# การปรับปรุงความถูกต้องในการจำแนกพรรณไม้ป่าชายเลนโดยใช้การวิเคราะห์เชิงวัตถุและการ วิเคราะห์เนื้อภาพ

นายณกร วัฒนกิจ

ี บทคัดย่อและแฟ้มข้อมูลฉบับเต็มของวิทยานิพนธ์ตั้งแต่ปีการศึกษา 2554 ที่ให้บริการในคลังปัญญาจุฬาฯ (CUIR) เป็นแฟ้มข้อมูลของนิสิตเจ้าของวิทยานิพนธ์ ที่ส่งผ่านทางบัณฑิตวิทยาลัย

The abstract and full text of theses from the academic year 2011 in Chulalongkorn University Intellectual Repository (CUIR) are the thesis authors' files submitted through the University Graduate School.

> วิทยานิพนธ์นี้เป็นส่วนหนึ่งของการศึกษาตามหลักสูตรปริญญาวิศวกรรมศาสตรดุษฎีบัณฑิต สาขาวิชาวิศวกรรมสำรวจ ภาควิชาวิศวกรรมสำรวจ คณะวิศวกรรมศาสตร์ จุฬาลงกรณ์มหาวิทยาลัย ปีการศึกษา 2558 ลิขสิทธิ์ของจุฬาลงกรณ์มหาวิทยาลัย

## IMPROVING THE ACCURACY OF MANGROVE SPECIES DISCRIMINATION USING OBJECT BASED AND TEXTURAL ANALYSES

Mr. Nagon Watanakij

A Dissertation Submitted in Partial Fulfillment of the Requirements for the Degree of Doctor of Philosophy Program in Survey Engineering Department of Survey Engineering Faculty of Engineering Chulalongkorn University Academic Year 2015 Copyright of Chulalongkorn University

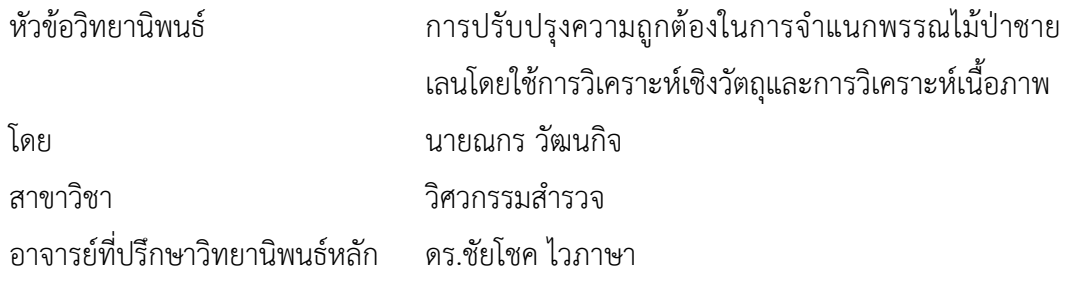

คณะวิศวกรรมศาสตร์จุฬาลงกรณ์มหาวิทยาลัย อนุมัติให้นับวิทยานิพนธ์ฉบับนี้เป็นส่วน หนึ่งของการศึกษาตามหลักสูตรปริญญาดุษฎีบัณฑิต

คณบดีคณะวิศวกรรมศาสตร์

(ศาสตราจารย์ ดร. บัณฑิต เอื้ออาภรณ์)

คณะกรรมการสอบวิทยานิพนธ์

 $\sqrt{1-\cos(\frac{1}{2})-\cos(\frac{1}{2})}$  ประธานกรรมการ

(รองศาสตราจารย์ ดร. ไพศาล สันติธรรมนนท์)

อาจารย์ที่ปรึกษาวิทยานิพนธ์หลัก

(ดร.ชัยโชค ไวภาษา)

กรรมการ

(รองศาสตราจารย์ ดร.บรรเจิด พละการ)

กรรมการ

(รองศาสตราจารย์ ดร.ชนินทร์ ทินนโชติ)

กรรมการภายนอกมหาวิทยาลัย

(ดร.เชาวลิต ศิลปทอง)

ณกร วัฒนกิจ : การปรับปรุงความถูกต้องในการจำแนกพรรณไม้ป่าชายเลนโดยใช้การวิเคราะห์เชิงวัตถุ แ ล ะ ก า ร วิ เ ค ร า ะ ห์ เ นื้ อ ภ า พ (IMPROVING THE ACCURACY OF MANGROVE SPECIES DISCRIMINATION USING OBJECT BASED AND TEXTURAL ANALYSES) อ.ที่ปรึกษาวิทยานิพนธ์ หลัก: ดร.ชัยโชค ไวภาษา, หน้า.

้ป่าชายเลนมีความสำคัญต่อระบบนิเวศและเศรษฐกิจระดับท้องถิ่น การมีข้อมูลตำแหน่งและการ ึกระจายตัวของพันธุ์ไม้ในพื้นที่จึงมีความสำคัญต่อการจัดการที่ยั่งยืนในพื้นที่ วัตถุประสงค์ของงานวิจัยนี้มี 2 ประเด็น หลัก คือเพื่อปรับปรุงผลการการจำแนกระหว่างโกงกางใบเล็กและโกงกางใบใหญ่ที่แยกออกจากกันได้ยากจาก ่ งานวิจัยที่ผ่านมา และการเปรียบเทียบวิธีการจำแนกพันธุ์ไม้ชายเลน 5 ชนิดจากภาพถ่ายดาวเทียมความละเอียดเชิง ู้พื้นที่สูงระหว่างการจำแนกเชิงจุดภาพและการจำแนกเชิงวัตถุร่วมกับการวิเคราะห์เนื้อภาพ

แผนที่แสดงการกระจายของพันธ์ไม้เป็นสิ่งที่มีความจำเป็นต่อการบริหารจัดการพื้นที่ป่าชายเลน ู้ที่เหมาะสม งานวิจัยที่เกี่ยวข้องกับการจำแนกพันธุ์ไม้ชายเลนด้วยข้อมูลภาพถ่ายจากดาวเทียมแสดงให้เห็นศักยภาพ ของเทคโนโลยีด้านการรับรู้จากระยะไกลในการบริหารจัดการป่าไม้ชายเลน อย่างไรก็ตามยังคงมีปัญหาเรื่องการ จ าแนกพรรณไม้หลักสองชนิดคือโกงกางใบเล็กและโกงกางใบใหญ่ วัตถุประสงค์แรกของงานวิจัยนี้มีเป้าหมายที่จะ ้ พัฒนาความถูกต้องในการจำแนกระหว่างสองพันธุ์ไม้นี้ด้วยการจำแนกเชิงวัตถุร่วมกับภาพถ่ายดาวเทียม Quickbird ซึ่งมีความละเอียดเชิงพื้นที่สูง การจำแนกเชิงวัตถุและการวิเคราะห์เนื้อภาพถูกใช้กับสองพันธุ์ไม้ที่มีความแยกชัดจาก กันยาก ผลการทดลองแสดงให้เห็นความถูกต้องโดยรวมที่สูงขึ้นจาก 92 ไปเป็น 97 นอกจากนี้ความถูกต้องของ ผู้ผลิตในโกงกางใบเล็กและโกงกางใบใหญ่เพิ่มขึ้นจาก 68% เป็น 97% และ94%เป็น 95% ตามลำดับ ผลการ จ าแนกนี้สนับสนุนวิธีการที่เสนอขึ้นเพื่อแก้ปัญหาความแยกชัดระหว่างสองพันธุ์ไม้หลักในพื้นที่ ในอนาคตหากมีการ ่ ใช้ตัวแปรทางกายภาพอื่นๆ และดัชนีพืชพรรณมาร่วมในการจำแนกอาจช่วยให้ผลการจำแนกดีขึ้นได้

งานวิจัยในส่วนที่สองได้ทำการทดลองการจำแนกพันธุ์ไม้ชายเลน 5 ชนิดด้วยการใช้ภาพถ่าย รายละเอียดสูง โดยใช้การเปรียบเทียบการจำแนกเชิงจุดภาพ การจำแนกเชิงวัตถุ และการวิเคราะห์เนื้อภาพในพื้นที่ ผลการทดลองพบว่าการใช้การวิเคราะห์เนื้อภาพร่วมกับการจำแนกเชิงจุดภาพและการจำแนกเชิงวัตถุต่างช่วยให้ ้ ความถูกต้องในการจำแนกสูงขึ้นได้ โดยเฉพาะในการจำแนกเชิงวัตถุซึ่งทำให้ความถูกต้องของการจำแนกทั้ง 5 พันธุ์ ไม้เพิ่มขึ้นจาก 76.2% ไปเป็น 83.1% ผลการทดลองแสดงให้เห็นแนวโน้มที่จะสามารถใช้ภาพถ่ายดาวเทียม ้ รายละเอียดสูงอย่างเดียวในการจำแนกพันธุ์ไม้ในพื้นที่หนาแน่นและมีความหลากหลายของพันธุ์ไม้ได้

ภาควิชา วิศวกรรมสำรวจ ี สาขาวิชา วิศวกรรมสำรวจ ปีการศึกษา 2558

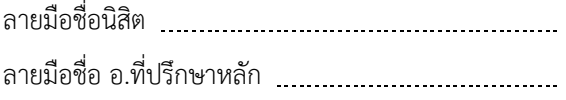

# # # 5271871521 : MAJOR SURVEY ENGINEERING

KEYWORDS:

NAGON WATANAKIJ: IMPROVING THE ACCURACY OF MANGROVE SPECIES DISCRIMINATION USING OBJECT BASED AND TEXTURAL ANALYSES. ADVISOR: PH.D.CHAICHOKE VAIPHASA, pp.

Mangrove forests play an important role in both ecology and supporting local economies. Knowledge of the composition and distribution of the mangrove varieties is important for sustainable management of these areas. The objective of this study are two main issues, the first is to distinguish between two mangrove species, *Rizophora apiculata* and *Rizophora mucronata*, which remained difficult to distinguish in the latest study. Another issue is the comparative of high spatial resolution satellite image classification method between pixel and object-based incorporate with texture analysis for 5 mangrove species.

 Recent reports on tropical mangrove species classification based on modern earth observation satellite data strongly support the potential use of remote sensing technology in mangrove forest management. Nevertheless, difficulty has remained in distinguishing between two dominant species, *Rhizophora apiculata*and *Rizophora mucronata*. The first objective of the thesis is to improve the discrimination accuracy between these two species using an object-based classification method along with very high resolution, Quickbird images. Texture analyses and object-based classification were applied to the indistinguishable areas. The results showed an improvement in overall accuracy from 92% to 97%. Moreover, the producer's accuracy of *Rhizophora apicularta* and *Rizophora mucronata* increased from 68% to 94% and from 94% to 95%, respectively. This outcome supports the use of the proposed method for resolving confusion between the two species. Additional data such as physiological parameters and vegetation indices may also be integrated in future studies for more accurate results.

The second part of this thesis is a comparative classification study between pixel and object-based incorporate with texture analysis on high spatial resolution satellite image for mapping mangrove species composition. The result showed that textural analysis helped improve the classification accuracy in both methods, especially in object-based classification that increased from 76.2% to 83.1%. The results suggested that the proposed cost-effective methods can be used for classifying tropical mangroves in other areas.

Department: Survey Engineering Field of Study: Survey Engineering Academic Year: 2015

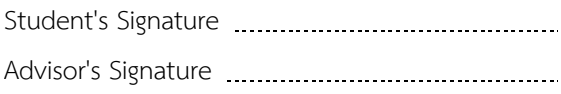

### **กิตติกรรมประกาศ**

ขอขอบพระคุณ ดร.ชัยโชค ไวภาษา อาจารย์ที่ปรึกษาผู้ให้ความช่วยเหลือทั้งด้านการใช้ ชีวิตและด้านวิชาการ ซึ่งให้เทคนิควิธีการต่างๆซึ่งเป็นประโยชน์ต่อการปฏิบัติหน้าที่ในฐานะ อาจารย์ในอนาคต

ขอขอบพระคุณ รศ.ดร.ไพศาล สันติธรรมนนท์ ประธานคณะกรรมการสอบวิทยานิพนธ์ รศ.ดร.บรรเจิด พละการ รศ.ดร.ชนินทร์ ทินนโชติ กรรมการสอบ และดร.เชาวลิต ศิลปทอง กรรมการภายนอกมหาวิทยาลัยจากสำนักงานเทคโนโลยีอวกาศและภูมิสารสนเทศ (องค์การ ้มหาชน) ที่กรุณาให้คำแนะนำพร้อมทั้งแนวคิดที่ทำให้วิทยานิพนธ์ฉบับนี้มีความสมบูรณ์

ขอขอบพระคุณคณะวิศวกรรมศาสตร์ จุฬาลงกรณ์มหาวิทยาลัย ที่ให้เงินทุนสนับสนุน ในงานวิจัยนี้

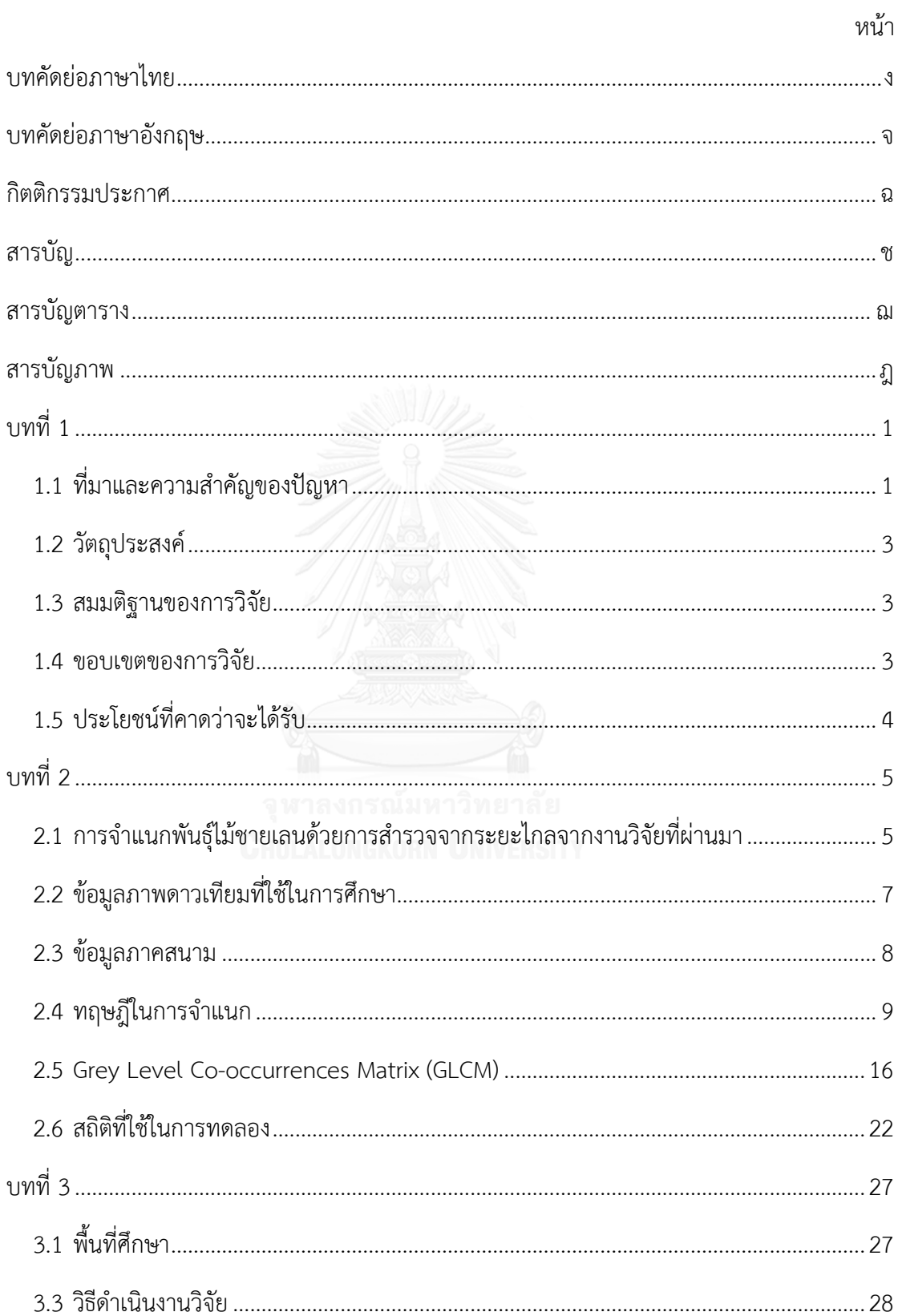

# สารบัญ

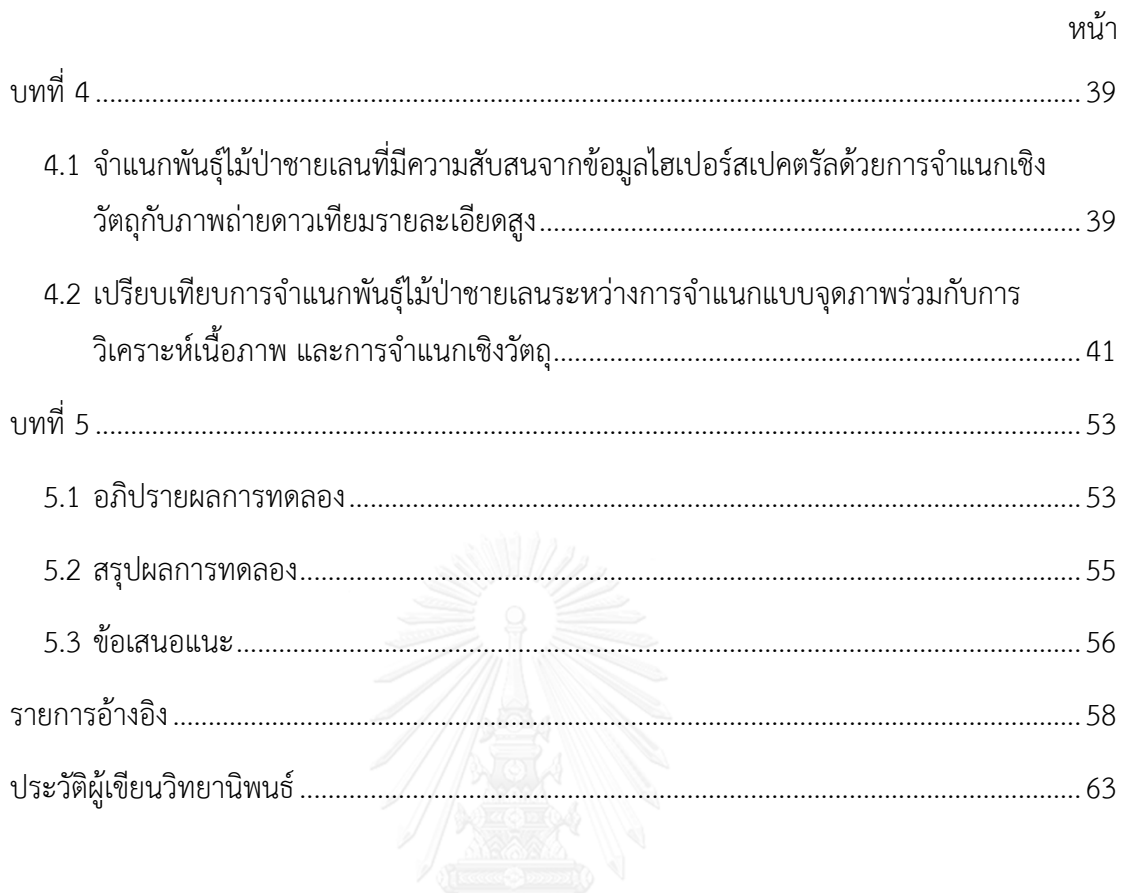

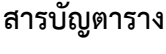

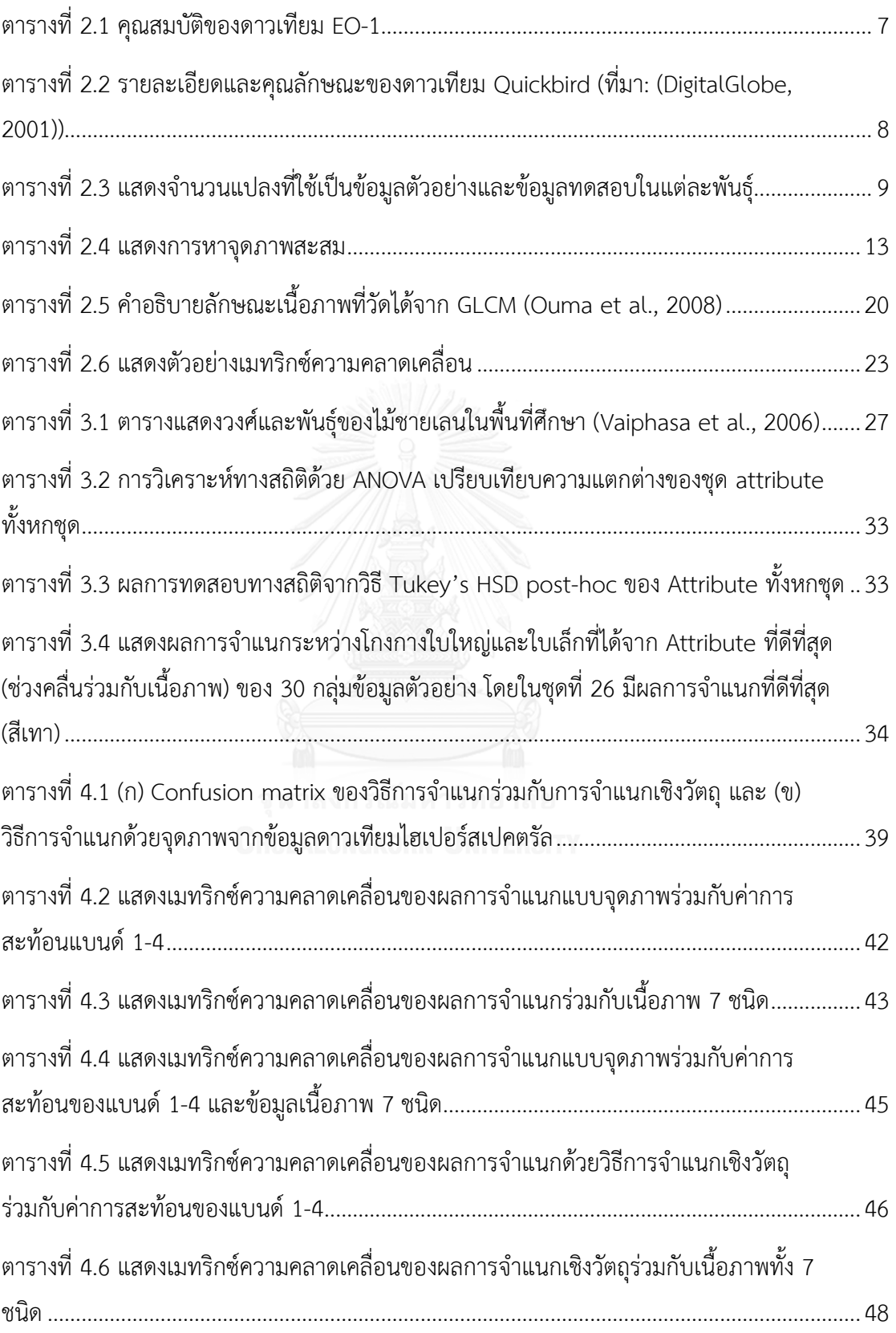

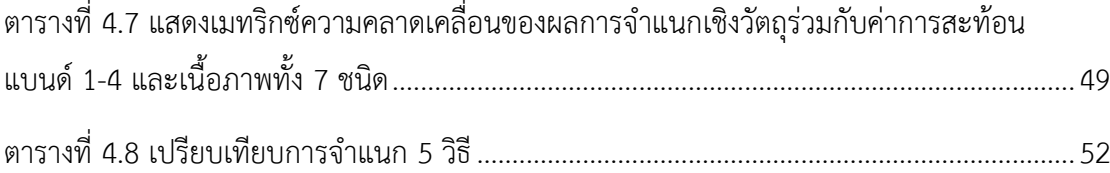

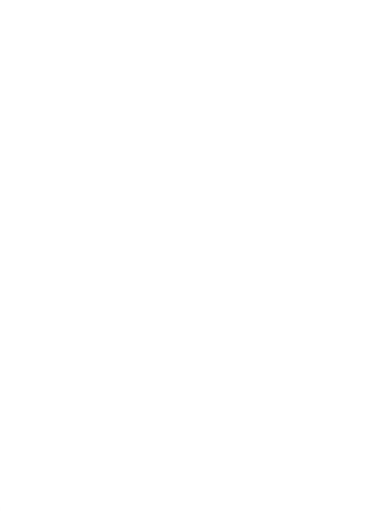

# **สารบัญภาพ**

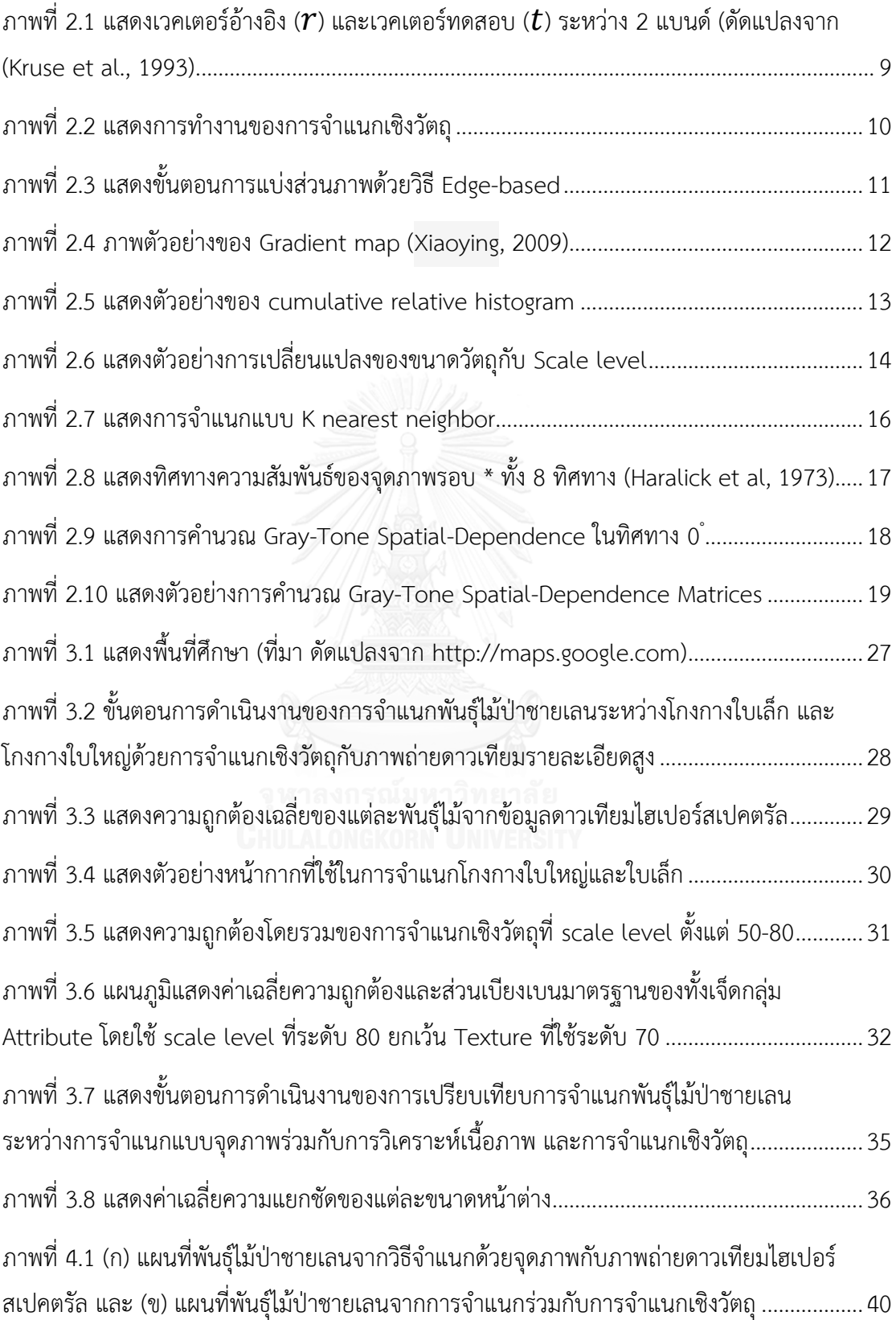

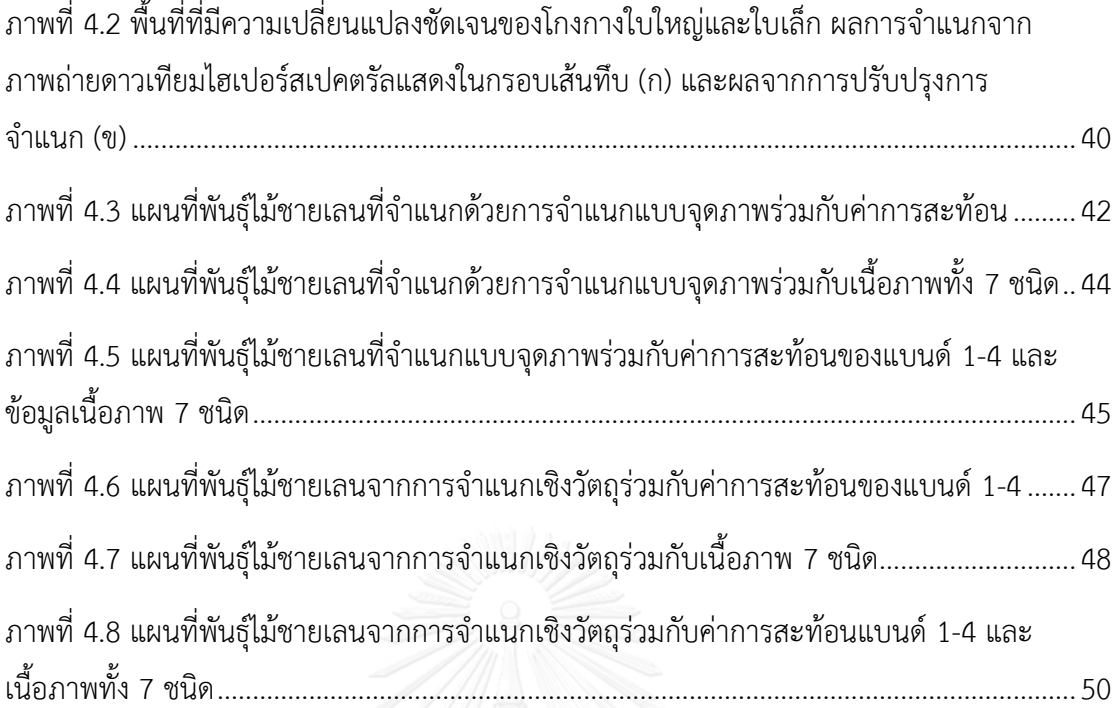

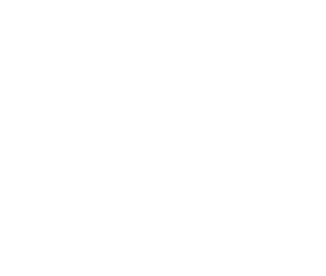

**บทที่1**

### **บทน า**

## 1.1 **ที่มาและความส าคัญของปัญหา**

ป่าชายเลนเป็นพื้นที่ที่เชื่อมระบบนิเวศน์บนบกกับในน้ าเข้าด้วยกันพบได้ในเขตในพื้นที่ ภูมิอากาศเขตร้อน (Green, 1998) ประกอบไปด้วยพันธุ์ไม้หลากหลายชนิดและอุดมไปด้วย สารอินทรีย์จากการย่อยสลายของใบไม้จึงเป็นแหล่งอาหารชั้นดีแก่สัตว์ชนิดต่างๆ จึงเป็นแหล่งกำเนิด และที่อยู่อาศัยทั้งสัตว์บก สัตว์น้ำ และสำหรับอนุบาลสัตว์เล็กอีกหลากหลายชนิด (Heumann, 2011) ทำให้ป่าชายเลนเป็นพื้นที่ทำกินสำคัญของคนที่อยู่ในบริเวณนั้นเช่นการเพาะเลี้ยงสัตว์น้ำ ตกปลา ซึ่ง นอกจากนี้ยังมีการใช้ประโยชน์ในรูปแบบของสถานที่พักผ่อนหย่อนใจอีกด้วย (Green, 1998) ในทาง ้สิ่งแวดล้อมพันธุ์ไม้ในป่าชายเลนยังช่วยลดการกัดเซาะแผ่นดินด้วยการลดความเร็วของกระแสน้ำหรือ ีของคลื่นที่จะปะทะกับชายฝั่งโดยตรง ด้วยเหตุดังกล่าวจึงทำให้ป่าชายเลนมีความสำคัญอย่างยิ่งทั้งใน เชิงเศรษฐกิจและระบบนิเวศน์(Green, 1998; Wang et al., 2004; Xin et al., 2009)

การมีข้อมูลเพื่อติดตามสถานะของป่าชายเลนที่ถูกต้อง รวดเร็ว และแม่นยำจะช่วยเพิ่ม ประสิทธิภาพในการศึกษาและการจัดการพื้นที่มากยิ่งขึ้น (Green, 1998; Wang et al. 2004; Wang and Sousa, 2009; Heumann 2011) ซึ่งการทำแผนที่ในป่าชายเลนแบบดั้งเดิมที่ใช้กำลังคนในการ ส ารวจเมื่อเปรียบเทียบต้นทุนประสิทธิผล (Cost-effective) กับการใช้ข้อมูลที่ได้จากการรับรู้จาก ระยะไกล (Remote Sensing) แล้วพบว่าการใช้ข้อมูลที่ได้จากการรับรู้จากระยะไกลมีประสิทธิภาพ ้ มากกว่า (Mumby et al., 1999) ดังนั้นจึงข้อมูลการรับรู้จากระยะไกลจึงเป็นเครื่องมือสำคัญที่ถูก น ามาประยุกต์ใช้ได้หลากหลายซึ่งจากงานวิจัยที่ผ่านมาสามารถแบ่งออกได้ดังนี้ การติดตามพื้นที่ป่า ชายเลน (Giri et al., 2011) จำแนกพื้นที่ป่าชายเลน (Held et al., 2003; Gao et al., 2004; Wang et al., 2004) ตรวจจับความเปลี่ยนแปลงของป่าชายเลน (Muttitanon and Tripathi, 2005; Sirikulchayanon, 2008; Conchedda et al. 2008; Colditz et al., 2012) และการจำแนกพันธุ์ไม้ (Wang et al., 2004; Vaiphasa et al. 2005; Vaiphasa et al. 2006; Vaiphasa et al., 2007; Neukermans et al. 2008; Wang and Sousa, 2009; Xin et al., 2009) การศึกษาพันธุ์ไม้ชนิด ต่างๆ และตำแหน่งการกระจายของแต่ละพันธ์ที่อย่ในพื้นที่ป่าชายเลน จะช่วยให้การวางแผนติดตาม อนุรักษ์และการจัดการพื้นที่เป็นไปได้อย่างมีประสิทธิภาพ (Wang and Sousa, 2009) ด้วยระยะที่ จากริมน้ าจนถึงแผ่นดินเป็นปัจจัยหนึ่งที่ท าให้เกิดกลุ่มของพันธุ์ไม้ชนิดเดียวกันกระจายอยู่ในพื้นที่

(Wang et al., 2004) ซึ่งคุณสมบัติของช่วงคลื่นและทรงพุ่มของแต่ละพันธุ์จะสามารถตรวจวัดได้โดย ข้อมูลจากการสำรวจระยะไกล (Heumann, 2011)

ในพื้นที่ป่าชายเลนที่มีจำนวนพันธุ์ไม้ที่หลากหลายซึ่งทำให้การจำแนกพันธุ์ไม้ออกจากกัน สามารถท าได้ยาก ในการศึกษาของ (Vaiphasa et al., 2005) ที่ได้ใช้การวัดค่าการสะท้อนของใบไม้ ในป่าชายเลนจำนวน 16 พันธ์ในระดับห้องปฏิบัติการโดยการใช้เครื่องวัดการสะท้อนแบบไฮเปอร์ ี สเปคตรัล (Hyperspectral) ก็ยังพบปัญหาของการแยกชัดในพันธุ์ไม้ที่อยู่ในวงศ์โกงกาง (Rhizophoraceae Family) โดยพบว่ามีการจำแนกปะปนกับพันธุ์อื่นๆทั้งในวงศ์เดียวกันและต่างวงศ์ ซึ่งสอดคล้องกันกับ (Vaiphasa et al., 2006) ที่ใช้ภาพถ่ายดาวเทียม ASTER ในการจำแนกพันธุ์ไม้ ป่าชายเลน ซึ่งพันธุ์ที่มีความแยกชัดจากกันน้อยที่สุดคือพันธุ์ *Rhizophora apiculata* และ *Rhizophora mucronata ซึ่*งหลังจากการผ่านกระบวนการหลังการจำแนก (Post classifier) *Rhizophora mucronata* ก็ยังคงเป็นพันธุ์ที่มีความถูกต้องน้อยที่สุด ซึ่งท าให้เห็นว่าการใช้เพียงค่า การสะท้อนอย่างเดียวแม้จะเป็นข้อมูลแบบไฮเปอร์สเปคตรัลที่มีความละเอียดเชิงคลื่นสูงก็อาจไม่ เพียงพอ แนวคิดในการใช้ข้อมูลที่สามารถสะท้อนลักษณะทางกายภาพของแต่ละพันธุ์ที่แตกต่างกันจึง ถูกนำมาศึกษา ด้วยความแตกต่างกันของลักษณะใบ ทรงพุ่ม (canopy) และความหนาแน่นของพันธุ์ ไม้ (Stem density) ซึ่งมีผลต่อการเปลี่ยนแปลงของโทนและสีของภาพ (Franklin, 2001) ภาพถ่าย ดาวเทียมความละเอียดสูงเช่น IKONOS และ Quickbird จึงถูกนำมาใช้ในการจำแนกพันธุ์ไม้ในป่า ชายเลนเพื่อใช้ในการตรวจวัดความเปลี่ยนแปลงที่ละเอียดมากขึ้น ซึ่งพบว่าการใช้ค่าการสะท้อนเพียง ้อย่างเดียวในการจำแนกสามารถทำให้ค่าความถูกต้องสูงขึ้นได้เมื่อเทียบกับการใช้ภาพถ่ายดาวเทียม ้ความละเอียดปานกลาง และจะมีความถูกต้องสูงมากขึ้นเมื่อมีการนำมาใช้ร่วมกับการวิเคราะห์เนื้อ ภาพ (Texture Analysis) เช่น การจำแนกเชิงวัตถุ (Object-based classification) และ Grey level co-occurrence (GLCM) (Wang et al. 2004; Wang and Sousa, 2009) แ ต่ที่ ผ่ าน ม า ก า ร ใ ช้ .ภาพถ่ายดาวเทียมความละเอียดเชิงพื้นที่สูงเพื่อการจำแนกพันธุ์ไม้ป่าชายเลนมีการประยุกต์ใช้ในพื้นที่ ที่มีจำนวนพันธุ์ไม่มาก ซึ่งยังไม่มีงานวิจัยชิ้นใดที่พิสูจน์ได้ว่าการนำภาพถ่ายดาวเทียมความละเอียด ี่ เชิงพื้นที่สูงนี้จะสามารถนำมาใช้ประโยชน์ในพื้นที่ที่มีจำนวนพันธุ์ไม้ที่หลากหลายได้ดีเหมือนใน งานวิจัยที่ผ่านมาหรือไม่

ดังนั้นในการศึกษาครั้งนี้จำทำการจำแนกเชิงวัตถุกับภาพถ่ายจากดาวเทียมความละเอียดสูง Quickbird ร่วมกับภาพถ่ายดาวเทียมไฮเปอร์สเปรกตรัล Hyperion EO-1 เพื่อปรับปรุงความถูกต้อง ในการจำแนกชนิดโกงกางใบเล็กและโกงกางใบใหญ่ให้สูงมากขึ้น และจะนำเทคนิคการวิเคราะห์เนื้อ ภาพด้วยวิธี GLCM ร่วมกับการจำแนกแบบจุดภาพและเชิงวัตถุเพื่อทดสอบประสิทธภาพในการ จ าแนกพันธุ์ไม้ชายเลนทั้ง 5 พันธุ์โดยใช้พื้นที่บริเวณแหลมตะลุมพุก อ.ปากพนัง จ.นครศรีธรรมราช

### 1.2 **วัตถุประสงค์**

เพื่อปรับปรุงการจ าแนกพันธุ์ไม้ป่าชายเลนให้มีความถูกต้องมากขึ้นโดยการใช้ภาพถ่าย ดาวเทียมความละเอียดเชิงพื้นที่สูงร่วมกับการวิเคราะห์เนื้อภาพ

1.2.1 จำแนกพันธุ์ไม้ป่าชายเลนระหว่างโกงกางใบเล็ก และโกงกางใบใหญ่ด้วยการจำแนกเชิง วัตถุกับภาพถ่ายดาวเทียมรายละเอียดสูง

1.2.2 เปรียบเทียบการจำแนกพันธุ์ไม้ป่าชายเลน ระหว่างการจำแนกแบบจุดภาพร่วมกับการ ้วิเคราะห์เนื้อภาพ และการจำแนกเชิงวัตถุ ทั้ง 5 ชนิดได้แก่ แสมขาว แสมทะเล ถั่วขาว โกงกางใบเล็ก และโกงกางใบใหญ่

### 1.3 **สมมติฐานของการวิจัย**

การใช้วิธีการจำแนกเชิงวัตถุและการวิเคราะห์เนื้อภาพบนภาพถ่ายดาวเทียมความละเอียดสูง ้จะช่วยให้การจำแนกพันธุ์ไม้ในพื้นที่ป่าชายเลนมีความถูกต้องสูงกว่าการจำแนกที่ใช้ข้อมูลดาวเทียม แบบไฮเปอร์สเปคตรัลเพียงอย่างเดียว

การใช้การวิเคราะห์เนื้อภาพจะสามารถช่วยให้การจำแนกพันธุ์ไม้ 5 ชนิดจากภาพถ่าย ดาวเทียมความละเอียดสูงมีความถูกต้องมากขึ้นทั้งในการนำมาจำแนกร่วมกับวิธีการจำแนกแบบ จุดภาพและการจำแนกเชิงวัตถุ

### 1.4 **ขอบเขตของการวิจัย**

งานวิจัยครั้งนี้เป็นการศึกษาวิธีการปรับปรุงความถูกต้องของการจำแนกพันธุ์ไม้ป่าชายเลนสอง ชนิดคือโกงกางใบเล็ก และโกงกางใบใหญ่ที่แต่เดิมเป็นปัญหาที่แยกชัดออกจากกันได้ยากจากภาพถ่าย จากดาวเทียมระบบไฮเปอร์สเปคตรัลและการจำแนกใหม่โดยใช้ภาพถ่ายดาวเทียมความละเอียดสูง ร่วมกับการวิเคราะห์เนื้อภาพ ในการใช้ภาพถ่ายดาวเทียมร่วมกันทั้งสองระบบนี้

นอกจากนี้จะทำการเปรียบเทียบการจำแนกพันธุ์ไม้ป่าชายเลนทั้ง 5 ชนิดพันธุ์ด้วยการจำแนก แบบจุดภาพ และการจำแนกเชิงวัตถุ โดยมีการใช้ GLCM เป็นข้อมูลเสริมเพื่อช่วยในการพัฒนาการ จ าแนกและเพื่อสกัดความแตกต่างของพันธุ์ไม้ชายเลนในระดับทรงพุ่ม

การวิเคราะห์เนื้อภาพในการศึกษาครั้งนี้จะใช้ 2 วิธีคือการจำแนกภาพเชิงวัตถุและ GLCM ซึ่ง เป็นการวิเคราะห์เนื้อภาพด้วยวิธีการทางค่าสถิติ (Statistical Methods) ที่มีการประยุกต์ใช้อย่าง แพร่หลายกับข้อมูลจากการสำรวจระยะไกล การศึกษาครั้งนี้เลือกใช้การแบ่งภาพ (Segmentation) แบบ Edge based ในการจำแนกเชิงวัตถุและในการวิเคราะห์เนื้อภาพจะไม่นำเทคนิค การวิเคราะห์ เนื้อภาพที่ใช้ใน Computer vision เช่น วิธีเชิงเรขาคณิต (Geometrical Methods) แบบจำลอง

(Model based method) และ การประมวลผลสัญญาณ (Signal Processing methods) มารวมใน การศึกษา

## 1.5 **ประโยชน์ที่คาดว่าจะได้รับ**

ได้วิธีการใช้ภาพถ่ายจากดาวเทียมความละเอียดสูงในการปรับปรุงความถูกต้องของการจำแนก พันธุ์ไม้ป่าชายเลนได้สูงขึ้น สามารถนำผลการจำแนกไปใช้ในการบริหารจัดการพื้นที่ป่าชายเลนและ ป่าไม้ที่มีลักษณะหนาแน่นชนิดอื่นๆได้

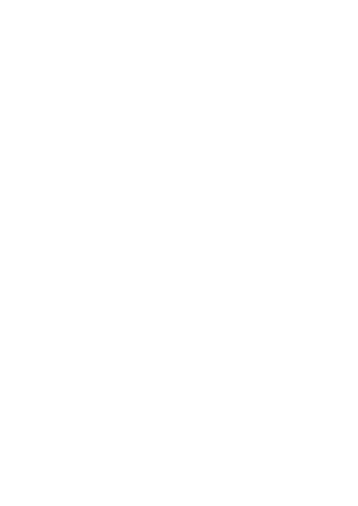

# **บทที่2**

## **ทฤษฎีและงานวิจัยที่เกี่ยวข้อง**

## **2.1 การจ าแนกพันธุ์ไม้ชายเลนด้วยการส ารวจจากระยะไกลจากงานวิจัยที่ผ่านมา**

ผลการทดลองของงานวิจัยที่ผ่านมาในระดับห้องปฏิบัติการบ่งชี้ว่าช่วงคลื่นที่แตกต่างกัน สามารถจำแนกความแตกต่างของการสะท้อนจากใบของแต่ละพันธ์ได้ ในงานวิจัยของ Vaiphasa (2005) ได้ศึกษาการจำแนกพันธุ์ไม้ป่าชายเลนในเขตร้อน โดยใช้การวัดความสะท้อนจากตัวอย่างใบที่ แตกต่างกันในแต่ละพันธุ์ ในงานวิจัยของ Wang ได้ทำการทดสอบการจำแนกพันธุ์ไม้ป่าชายเลน จ านวนสามพันธุ์โดยการใช้เครื่องวัดค่าการสะท้อน (Spectroradiometer) ในห้องปฏิบัติการโดยใช้ Linear Discrimination Analysis ในการจำแนก ซึ่งพบว่าช่วงคลื่น 780 790 800 1480 1530 และ 1550 นาโนเมตร สามารถจำแนกพันธุ์ไม้ทั้ง 3 ชนิดออกจากกันได้ดีที่สุด ผลการศึกษาทั้งสองชิ้นที่ ผ่านมาช่วยแสดงให้เห็นว่าความแตกต่างของช่วงคลื่นสามารถท าให้เห็นความแตกต่างของพันธุ์ไม้ชาย เลนได้ซึ่งควรจะน าไปใช้ในการท าแผนที่พันธุ์ไม้ป่าชายเลนจากภาพถ่ายจากดาวเทียมได้

การจำแนกพันธุ์ไม้ป่าชายเลนโดยใช้ภาพถ่ายดาวเทียมรายละเอียดปานกลางถูกนำมาใช้มา ยิ่งขึ้น ในงานศึกษาของ Vaiphasa (2006) ทำการจำแนกพันธุ์ไม้ชายเลนในพื้นที่ปากพนัง จ. นครศรีธรรมราชจ านวน 7 ชนิดพันธุ์ได้แก่ *Avicennia alba (AA) Avicennia marina (AM) Avicennia officinalis (AO) Bruguiera parviflora (BP) Rhizophora apiculata (RA) Rhizophora mucronata (RM)* และ *Sonneratia caseolaris (SC)* ซึ่งพบว่าได้ความถูกต้องที่ 76.4% และได้ปรับปรุงความถูกต้องด้วยกระบวนการหลังการจำแนกโดยการใช้ข้อมูลความเป็นกรด ด่างของดินช่วยให้ค่าความถูกต้องสูงขึ้นเป็น 88.21% ซึ่งยังคงมีปัญหาความแยกชัดระหว่างพันธุ์ โกงกางใบเล็กและใบใหญ่ ซึ่งต่อมาในพื้นที่ศึกษานี้ Keodsin (2013) ได้นำภาพถ่ายดาวเทียมแบบ ี ไฮเปอร์สเปคตรัลของดาวเทียม EO-1 มาใช้ในการจำแนก ซึ่งทำการเลือกแบนด์จากภาพดาวเทียม ้ด้วยวิธีการเชิงพันธุกรรมทำให้ได้ชุดแบนด์ที่เหมาะสมที่สุด 7 แบนด์จากทั้งหมด 242 แบนด์ และทำ การจ าแนกด้วยวิธี Spectral Angle Mapper ใน 30 กลุ่มตัวอย่างซึ่งพบว่า ได้ค่าความถูกต้อง โดยรวมเท่ากับ 92% ซึ่งสูงกว่างานวิจัยในพื้นที่ก่อนหน้านี้ แต่ปัญหาที่พบของการวิจัยนี้คือความแยก ชัดระหว่างช่วงคลื่นของโกงกางใบใหญ่และใบเล็กที่ใกล้เคียงกันทำให้ค่าความถูกต้องของสองพันธ์นี้ ่ น้อยกว่าพันธุ์อื่นๆ ซึ่ง Keodsin ได้แนะนำถึงการใช้ภาพถ่ายรายละเอียดสูงเพื่อทดสอบว่าจะสามารถ สกัดความแตกต่างของทรงพุ่มระหว่างโกงกางใบเล็กและใบใหญ่ว่าได้ผลอย่างไร

นอกจากนี้ยังมีการใช้ภาพถ่ายดาวเทียมรายละเอียดสูงเพื่อการสร้างแผนที่พันธุ์ไม้ชายเลนใน ี พื้นที่ต่างๆ Neukerman (2007) ได้นำภาพถ่ายดาวเทียม QuickBird ร่วมกับการจำแนกแบบ Fuzzy ้เพื่อทำการจำแนกพันธุ์ไม้ชายเลน 4 ชนิดหลักในพื้นที่ได้แก่ *Avicennia marina (AM) Ceriops tagal (CT) Rhipzophora mucronata (RM)* และ *Sonneratia alba (SA)* โดยใช้กลุ่มตัวอย่างจาก การเก็บข้อมูลภาคสนาม ซึ่งพบว่าได้ความถูกต้องโดยรวมที่ 72% โดยมีพันธุ์ *RM* และ *CT* ซึ่งมี ความส าคัญทางด้านสังคมและเศรษฐศาสตร์ในพื้นที่ที่มีความถูกต้องที่ 85 และ 90 ซึ่งให้ข้อสังเกตว่า ความถูกต้องน่าจะพัฒนาให้สูงขึ้นได้หากมีการรวมพื้นที่ที่เป็นพันธุ์ไม้ที่มีลักษณะเป็นผืนเล็ก (small patches) เข้ากันเป็นกลุ่มใหญ่ ในขณะที่ Wang (2004) ได้ทำการทดลองจำแนกพันธุ์ไม้ชายเลนสาม ชนิด *Avicennia germinans (Black mangrove) Laguncularia racemosa (White mangrove) Rhizophora mangle (Red mangrove)* และสิ่งปกคลุมดินอื่นๆด้วยภาพถ่ายดาวเทียมรายละเอียด สูง ซึ่งได้ทำการทดลองโดยใช้การจำแนกแบบจุดภาพด้วยวิธีความน่าจะเป็นสูงสุด (Maximum likelihood) โดยพบว่าชั้นข้อมูล *Red* และ *Black magrove* นั้นมีค่าความถูกต้องน้อยเมื่อใช้วิธีการ จำแนกแบบจุดภาพ ซึ่งเมื่อใช้การจำแนกเชิงวัตถุแล้วพบว่า *White mangrove* กับ ป่าฝน (rainforest) แยกออกจากกันได้ยาก ขั้นตอนต่อมาจึงได้นำชั้นข้อมูลที่มีการจำแนกได้ดีของทั้งสองวิธี มารวมกันซึ่งได้ความถูกต้องโดยรวมที่ 91.4% โดยพบว่าชั้นข้อมูลป่าฝน *Red* และ *Black mangrove* ยังคงมีการปะปนกันอยู่หรือมีค่าความถูกต้องน้อยกว่าชนิดอื่นๆแต่ก็สูงกว่าการจำแนกแบบจุดภาพ และเชิงวัตถุเพียงอย่างเดียว ซึ่งได้ให้ความเห็นว่าการจำแนกแบบจุดภาพนั้นมีข้อดีคือได้ค่าการ ้สะท้อนที่ครบถ้วนสำหรับการจำแนก แต่ความละเอียดของจุดภาพไม่ได้ให้ผลที่ดีสำหรับการจำแนก ระหว่าง *Red* และ *Black mangrove* ในขณะที่การจำแนกเชิงวัตถุนั้นเป็นวิธีการสังเคราะห์ค่าการ ้สะท้อนจากจุดภาพรอบข้างซึ่งสามารถช่วยให้จำแนกชั้นข้อมูลที่มีค่าการสะท้อนใกล้เคียงกันได้ แต่ ควรระวังขนาดของวัตถุที่อาจจะใหญ่มากจนไปครอบคลุมถึงชนิดพันธุ์อื่นๆ และได้ให้ความเห็นว่าควร นำข้อมูลอื่นๆเช่น เนื้อภาพ มาทดสอบประสิทธิภาพในการจำแนก

จากงานวิจัยที่ผ่านมาพบว่าข้อมูลภาพถ่ายจากดาวเทียมแบบไฮเปอร์สเปคตรัลสามารถจำแนก ความแตกต่างของพันธุ์ไม้ได้ดี ในขณะที่การใช้ภาพถ่ายดาวเทียมรายละเอียดสูงร่วมกับการจำแนกเชิง วัตถุสามารถจำแนกพันธุ์ไม้บางชนิดที่แยกออกจากกันยากด้วยความแตกต่างของทรงพุ่มได้ ด้วยข้อดี ่ ของข้อมูลทั้งสองประเภทจึงเป็นสิ่งท้าทายที่จะนำข้อมูลทั้งสองชนิดมาใช้ร่วมกันเพื่อพัฒนาผลการ ้จำแนกให้ดีขึ้น ซึ่งสิ่งที่แตกต่างกันอย่างเห็นได้ชัดเจนคือจำนวนของพันธุ์ไม้ชายเลนในแต่ละพื้นที่ ศึกษาเช่นในพื้นที่เขตกึ่งร้อนซึ่งพบพันธุ์ไม้ชายเลนเพียง 3 พันธุ์ ในขณะที่ในพื้นที่เขตร้อนใกล้เส้นศูนย์ สูตรเช่นในเคนย่าและประเทศไทยซึ่งพบพันธุ์ไม้หลัก 4 และ 5 พันธุ์ตามลำดับ และจากความแตกต่าง ที่กล่าวถึงนี้จะยังได้ทำการทดสอบเพื่อหาวิธีการใช้ข้อมูลดาวเทียมรายละเอียดสูงในการจำแนกพันธุ์ ไม้ชายเลนในพื้นที่ศึกษาที่มีความหนาแน่น และจำนวนพันธุ์ไม้ที่มากกว่างานวิจัยก่อนหน้านี้

## 2.2 **ข้อมูลภาพดาวเทียมที่ใช้ในการศึกษา**

ข้อมูลภาพถ่ายจากดาวเทียมที่ใช้ในการศึกษาครั้งนี้จะใช้ข้อมูลแบบไฮเปอร์สเปคตรัลและ ข้อมูลที่มีความละเอียดเชิงพื้นที่สูงได้แก่ข้อมูล Quickbird ตามลำดับ

2.2.1 ข้อมูลภาพถ่ายจากดาวเทียม Hyperion

เป็นอุปกรณ์บันทึกช่วงคลื่นแคบหลายช่วงคลื่น (Narrow band) ที่ติดตั้งอยู่บน ดาวเทียม Earth Observing 1 (EO-1) รายละเอียดการโคจรและขนาดจุดภาพดังแสดงในตารางที่ 1 ้มีการบันทึกช่วงคลื่นที่มีความยาวตั้งแต่ 357-2576 นาโนเมตร จำนวน 242 แบนด์ ความกว้างแต่ละ แบนด์ประมาณ 10 นาโนเมตร ผ่านการแปลงเป็นค่าการสะท้อนโดยการใช้ FLAASH ในโปรแกรม ENVI 4.7 ถ่ายภาพในวันที่ 29 มิถุนายน พ.ศ. 2553

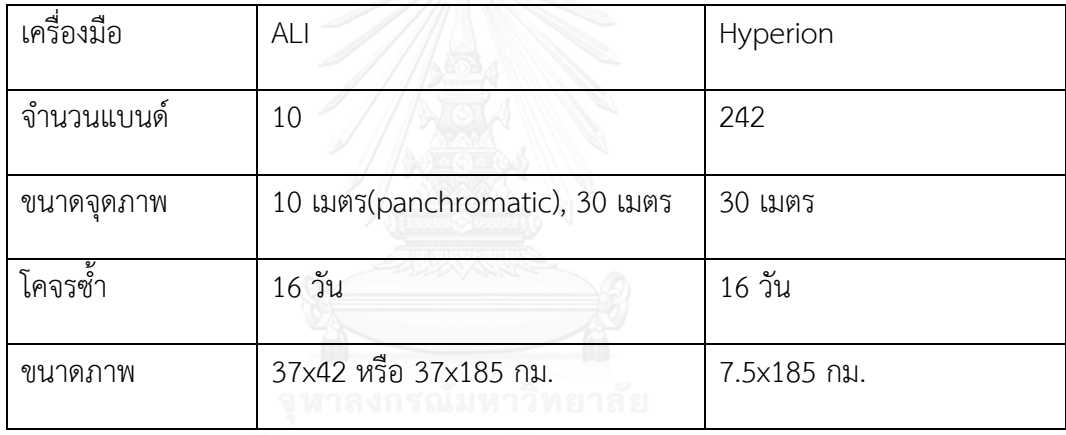

<span id="page-18-0"></span>ตารางที่ 2.1 คุณสมบัติของดาวเทียม EO-1

จากงานวิจัยที่ผ่านมาของ Koedsin and Vaiphasa (2013) ได้ใช้วิธีการเชิงพันธุกรรมในการ ้คัดเลือกชุดแบนด์ที่เหมาะสมที่สุดสำหรับการจำแนกพันธุ์ไม้ในป่าชายเลน ผลการวิจัยทำให้ได้ชุดการ จ าแนกที่เหมาะสมที่สุดจ านวน 7 แบนด์ในช่วงคลื่นที่ 548 711 732 1033 1235 2072 และ 2082 ซึ่งในงานวิจัยชิ้นนี้จะนำแบนด์ชุดดังกล่าวนี้มาใช้ในการจำแนกในขั้นตอนแรก

2.2.2 ข้อมูลภาพถ่ายจากดาวเทียม Quickbird

ดาวเทียม Quickbird เป็นดาวเทียมประเภท Optical ที่ให้ข้อมูลภาพที่มีความละเอียด ี่ สูง โดยมี 2 ระบบคือแบบหลายช่วงคลื่น (Multispectal) 4 แบนด์ และระบบขาวดำ (Panchromatic) 1 แบนด์ เนื่องจากเป็นดาวเทียมที่มีวงโคจรต่ำจึงมีการวนซ้ำที่เดิมในเวลา 3-7 วัน ตามรายละเอียดที่แสดงในตารางที่ 3 ภาพถ่ายมีการปรับแก้เชิงคลื่น (radiometric correction) ใน

ระดับ 2A จำนวน 16 บิต ภาพดาวเทียมจะนำมาแปลงค่ากลับเป็นค่ารังสี (spectral radiance) ใน MODTRAN4 และแปลงไปเป็นค่าการสะท้อนด้วย FLAASH ในโปรแกรม ENVI 4.7 ข้อมูลจะทำการ ปรับแก้เชิงเรขาคณิตกับข้อมูลออร์โธสีจากส านักงานเศรษฐกิจการเกษตรด้วยวิธีภาพต่อภาพ ก าหนดค่าความคลาดเคลื่อนไม่เกิน 2 จุดภาพ ถ่ายภาพในวันที่ 13 ตุลาคม พ.ศ. 2552 ตารางที่ 2.2 รายละเอียดและคุณลักษณะของดาวเทียม Quickbird (ที่มา: DigitalGlobe, 2013)

<span id="page-19-0"></span>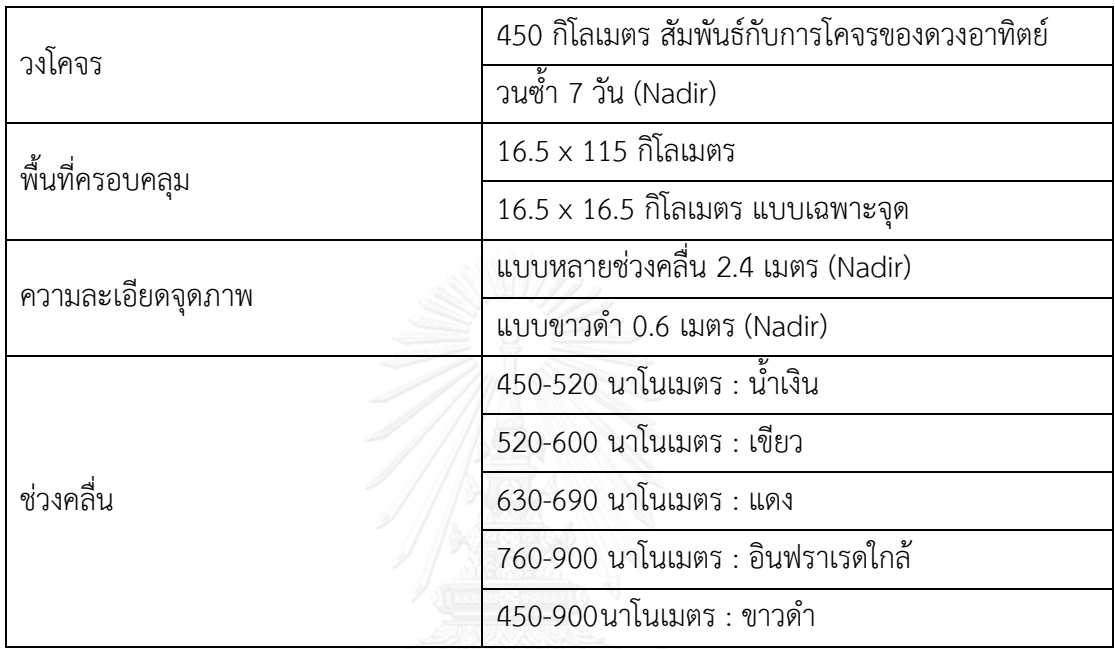

### **2.3 ข้อมูลภาคสนาม**

ในงานวิจัยชิ้นนี้ใช้ข้อมูลภาคสนามที่ได้จากการสำรวจจากงานวิจัยของ วีระพงษ์ เกิดสิน (Koedsin and Vaiphasa, 2013) โดยทำการวางแปลงขนาด 30 X 30 เมตร โดยเก็บข้อมูลพิกัดและ ชนิดพันธุ์ไม้ในภายในแปลงเฉพาะต้นที่มีความสูงมากกว่า 2.5 เมตร อย่างไรก็ตามข้อมูลภาคสนามที่ ี สำรวจได้ไม่เพียงพอต่อการใช้ในการวิจัยจึงได้ทำการ grow (กำหนดส่วนเบี่ยงเบนมาตรฐานไม่เกิน 2) ข้อมูลเพื่อใช้เป็นข้อมูลตัวอย่าง (training data) และข้อมูลทดสอบ (testing data) ในจำนวน เท่าๆกันดังแสดงใ[นตารางที่](#page-20-0) 2.3

ข้อมลภาคสนามถกเก็บในเดือนกมภาพันธ์และมีนาคม 2554 ซึ่งจะเห็นว่าข้อมลภาคสนามมี ระยะเวลาห่างกันจากระยะเวลาการถ่ายภาพดาวเทียมโดยห่างจากเวลาถ่ายภาพดาวเทียม Quickbird ประมาณ 17 เดือน และห่างจากภาพถ่ายดาวเทียม Hyperion ประมาณ 8 เดือน โดย ภาพถ่ายดาวเทียมทั้งสองภาพก็มีความห่างกันประมาณ 8 เดือนเช่นกัน ซึ่งจากงานวิจัยที่ผ่านมา พบว่าช่วงเวลาดังกล่าวจะไม่มีการเปลี่ยนแปลงอย่างเห็นได้ชัดเกิดขึ้น (Koedsin and Vaiphasa, 2013; Tomlinson, 1995)

| ชื่อพันธุ์ไม้                             | ชื่อทางวิทยาศาสตร์        | ข้อมูลตัวอย่าง | ข้อมูลทดสอบ |
|-------------------------------------------|---------------------------|----------------|-------------|
| แสมขาว                                    | Avicennia alba (Aa)       | 44             | 44          |
| แสมทะเล                                   | Avicennia marina (Am)     | 30             | 30          |
| ถั่วขาว                                   | Bruguiera parviflora (Bp) | 38             | 38          |
| โกงกางใบเล็ก                              | Rhizophora apiculata (Ra) | 51             | 51          |
| โกงกางใบใหญ่<br>Rhizophora mucronata (Rm) |                           | 38             | 38          |
| รวม                                       |                           | 201            | 201         |

<span id="page-20-0"></span>ตารางที่ 2.3 แสดงจำนวนแปลงที่ใช้เป็นข้อมูลตัวอย่างและข้อมูลทดสอบในแต่ละพันธุ์

### 2.4 **ทฤษฎีในการจ าแนก**

2.4.1 Spectral Angle Mapper (SAM)

้วิธีการ SAM เป็นการจำแนกที่ใช้การกำหนดความคล้ายคลึงกันระหว่างช่วงคลื่น โดย การคำนวณมุมระหว่างช่วงคลื่นและแปลงให้อยู่ในรูปแบบเวคเตอร์ในมิติที่มีขนาดเท่ากับจำนวน แบนด์ที่ใช้ในการจำแนก เวคเตอร์ของจุดภาพที่ไม่ทราบค่าหรือเวคเตอร์ทดสอบจะถูกนำมา เปรียบเทียบกับเวคเตอร์ของจุดภาพอ้างอิงที่ทราบค่าแล้ว

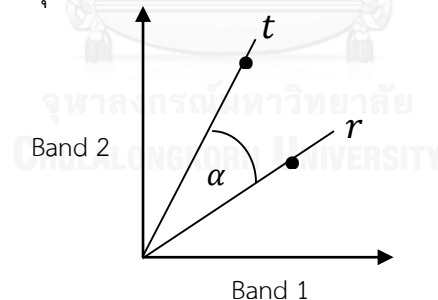

<span id="page-20-1"></span>ภาพที่ 2.1 แสดงเวคเตอร์อ้างอิง ( $r$ ) และเวคเตอร์ทดสอบ ( $t$ ) ระหว่าง 2 แบนด์ (ดัดแปลงจาก (Kruse et al., 1993)

จา[กภาพที่](#page-20-1) 2.1 เวคเตอร์อ้างอิงคือเวคเตอร์ที่เชื่อมต่อระหว่างจุดกำเนิด (Origin) กับ ้ค่าเฉลี่ยของค่าการสะท้อนของชั้นการจำแนกชนิดหนึ่งในแบนด์ที่ 1 และ 2 ในขณะที่เวคเตอร์ทดสอบ ้จะเชื่อมต่อกับค่าการสะท้อนของจุดภาพที่จะจำแนก การคำนวณมุมระหว่างเวคเตอร์สามารถทำได้ดัง สมการ (2.1)

$$
\alpha = \cos^{-1}\left(\frac{\overrightarrow{t.r}}{\|\overrightarrow{t}\| \|\overrightarrow{r}\|}\right) \tag{2.1}
$$

สามารถเขียนในรูปแบบของ n แบนด์ได้ดังนี้

$$
\alpha = \cos^{-1}\left(\frac{\sum_{i=1}^{n} t_i r_i}{\sqrt{\sum_{i=1}^{n} t_i^2} \sqrt{\sum_{i=1}^{n} r_i^2}}\right)
$$
 (2.2)

เมื่อเปรียบเทียบมุมระหว่างเวคเตอร์ของจุดภาพทดสอบกับเวคเตอร์ของจุดภาพอ้างอิง ในแต่ละชั้นการจำแนก จุดภาพทดสอบที่มีค่ามุมน้อยที่สุดกับจุดภาพอ้างอิงชั้นใด จุดภาพทดสอบจะ ถูกจำแนกเป็นชั้นนั้นๆ

2.4.2 การจำแนกเชิงวัตถุ (Object-based classification)

การจำแนกเชิงวัตถุเป็นวิธีการที่เสนอขึ้นเพื่อการรวมข้อมูลเชิงพื้นที่เข้ากับกระบวนการ จ าแนกที่ผ่านมา (Wang et al., 2004) โดยใช้การแบ่งจุดภาพที่มีคุณลักษณะเชิงพื้นที่ที่คล้ายคลึงกัน เข้าเป็นชิ้นเดียวกัน ซึ่งประกอบไปด้วยขั้นตอนหลัก 2 ขั้นตอนคือ 1.การกำหนดวัตถุ 2. การสกัด คุณลักษณะ ดังแสดงใ[นภาพที่](#page-21-0) 2.2

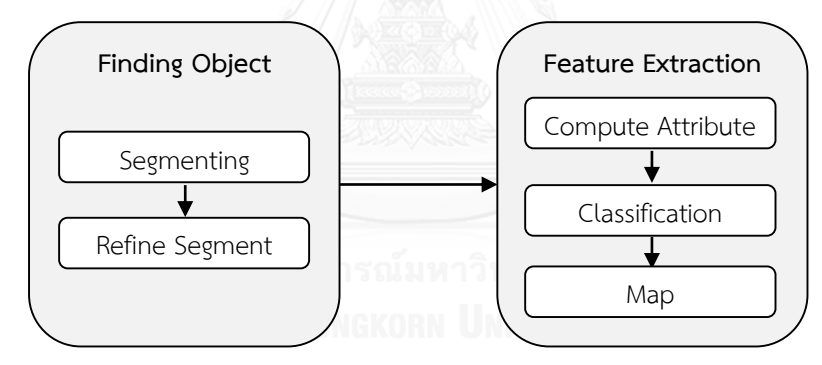

ภาพที่ 2.2 แสดงการทำงานของการจำแนกเชิงวัตถุ

2.4.2.1 การกำหนดวัตถุ (Finding Object)

<span id="page-21-0"></span>การสร้างข้อมูลเชิงวัตถุจากจุดภาพจะใช้วิธีแบ่งส่วนภาพ (Segmenting) โดย การรวมกลุ่มจุดภาพข้างเคียงที่มีค่าการสะท้อนที่ใกล้เคียงกันเข้าด้วยกัน ในงานชิ้นนี้ใช้วิธีการแบ่ง ส่วนภาพด้วยวิธี Edge-based ในโปรแกรม ENVI EX (Xiaoying, 2009) ซึ่งมีขั้นตอนดังแสดงในภาพ ที่ 2.3

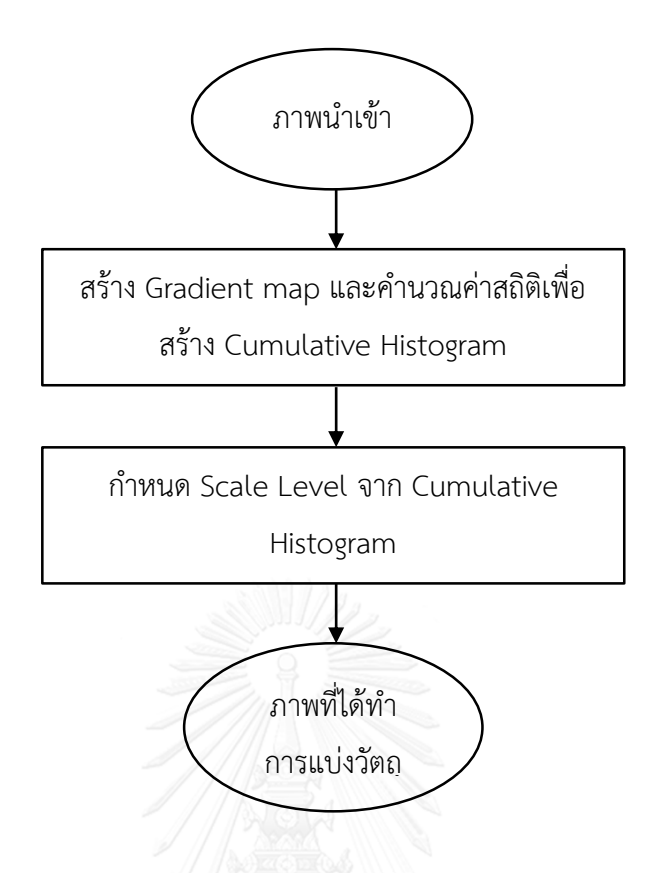

ภาพที่ 2.3 แสดงขั้นตอนการแบ่งส่วนภาพด้วยวิธี Edge-based

<span id="page-22-0"></span>ขั้นตอนแรกภาพถ่ายจากดาวเทียมที่นำเข้าจะใช้การวิเคราะห์องค์ประกอบ หลัก (Principal component analysis) เพื่อสร้างข้อมูลใหม่ที่อธิบายความแปรปรวน (variance) ้ส่วนใหญ่ของข้อมูลได้ และเลือกใช้จำนวนแบนด์ที่มีความแปรปรวนรวมตั้งแต่ 90% เป็นอย่างน้อย เพื่อนำมาใช้ตัวกรองเพื่อตรวจจับขอบ (edge filter) ซึ่งภาพดังกล่าวจะนำมาใช้ในการสร้าง Gradient map ดังภาพตัวอย่างที่ใ[นภาพที่](#page-23-0) 2.4

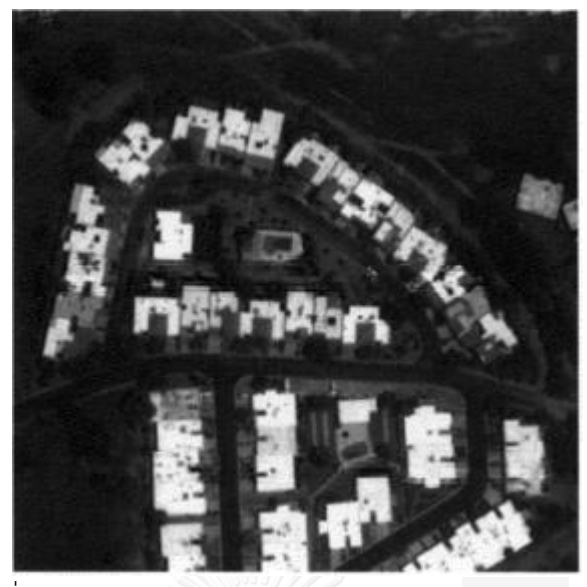

ภาพที่ 2.4 ภาพตัวอย่างของ Gradient map (Xiaoying, 2009) ภาพของ Gradient map ในแต่ละจุดภาพจะถูกนำมาสร้าง cumulative relative histogram โดยใช้กระบวนการแบ่งนับ (quantization) ในการจัดกลุ่มของค่าจุดภาพโดย  $\kappa$ หาขอบเขตบนของแต่ละช่วงชั้น ( $q_o$ - $q_1$ ,  $q_1$ - $q_2$  *…* $q_{max}$ *)* จากสมการต่อไปนี้

<span id="page-23-0"></span>
$$
q_{quant-level} = V_{min} + \frac{q_{quant-level \times (V_{max} - V_{min})}}{max \, quant \, level}
$$
\n(2.3)

โดยที่ *qquant-level* คือขอบเขตบนของแต่ละระดับของการแบ่งนับ *Vmax,min* คือค่าจุดภาพสูงสุดและต่ำสุดในภาพ และ max quant level คือระดับสูงสุด (เช่น 8 บิต หรือ 16 บิต)

ค่าจุดภาพใน Gradient map ค่าใดๆที่อยู่ภายในขอบเขตที่คำนวณได้จะถูก กำหนดให้เป็นกลุ่มนั้นๆ เช่น ในภาพๆหนึ่งทำการคำนวณ  $\,q_{1}\,$ ได้ที่ 2.5 จากนั้นจุดภาพใดๆที่มีค่า เท่ากับหรือต่ำกว่าจะถูกจำแนกไปอยู่ในช่วง  $q_o$ - $q_I$  เมื่อจัดช่วงชั้นเสร็จทั้งหมดแล้วค่าจุดภาพจะนำมา เรียงกันจากน้อยไปหามากและทำการคำนวณจุดภาพสะสมเพื่อสร้าง cumulative relative histogram ดังตัวอย่างใ[นตารางที่](#page-24-0) 2.4

<span id="page-24-0"></span>ตารางที่ 2.4 แสดงการหาจุดภาพสะสม

| ค่าจุดภาพ | ระดับแบ่งนับ               | จุดภาพสะสม |  |
|-----------|----------------------------|------------|--|
|           | $q_{\scriptscriptstyle 0}$ |            |  |
| 0.3       | $q_1$                      |            |  |
|           | $q_1$                      |            |  |
| 1.5       | q1                         |            |  |
| 2.6       | 72                         | 5          |  |

ซึ่งเมื่อคำนวณเสร็จสิ้นจะสามารถสร้าง cumulative relative histogramได้

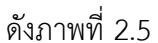

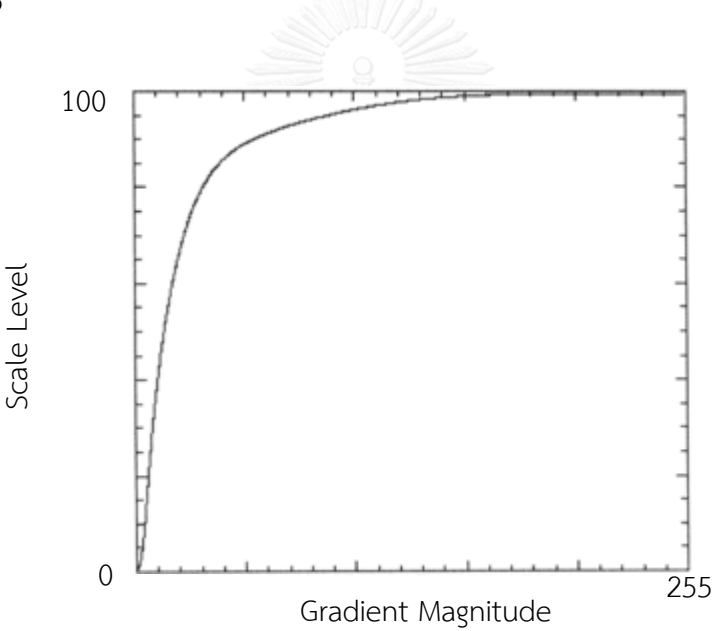

ภาพที่ 2.5 แสดงตัวอย่างของ cumulative relative histogram

<span id="page-24-1"></span>จากนั้นผู้ใช้จะทำการเลือกระดับของ Scale level ซึ่งจะเป็นค่าที่ใช้ในการ เลือกว่าจะแบ่งวัตถุที่ระดับใดเช่นหากเลือกที่ระดับ 45 ค่าจุดภาพที่ตรงกันกับตำแหน่ง Scale level จะถูกเลือกให้เป็นขอบของวัตถุซึ่งระดับที่แตกต่างกันจะส่งผลต่อขนาดของวัตถุดังแสดงในภาพที่ 2.6

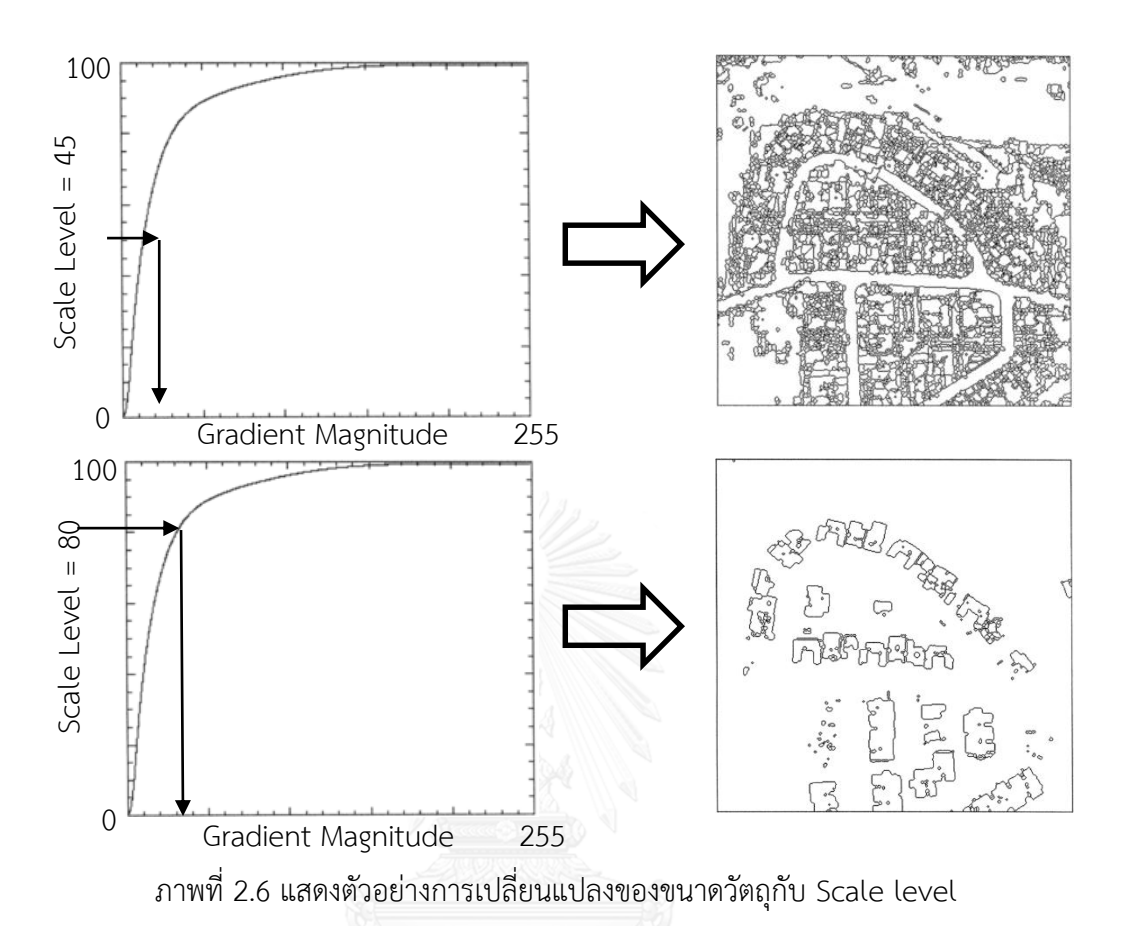

<span id="page-25-0"></span>วัตถุที่แบ่งจะมีลักษณะเป็นข้อมูลโพลีกอน (polygon) ซึ่งจะเห็นว่า Scale level นั้นมีความสัมพันธ์กันกับค่าจุดภาพจาก Gradient map ที่ใช้ในการแบ่งค่าจุดภาพ ดังนั้นหาก ขอบเขตของภาพเปลี่ยนไปก็จะมีผลต่อค่า cumulative relative histogram ดังนั้นการหาขนาดที่ เหมาะสมของ scale level นั้นก็จะมีความแตกต่างกันไปในแต่ละภาพ หรือแม้แต่ในภาพเดียวกันที่ ่ เกิดการตัดภาพหรือการทำหน้ากาก นอกจากนี้สิ่งที่ควรต้องคำนึงถึงคือปัญหาของการแบ่งวัตถุมาก เกินไป (over segment) และ การแบ่งวัตถุน้อยเกินไป (under segment) โดยการแบ่งวัตถุมาก เกินไปนั้นทำให้ภาพถูกแบ่งส่วนออกเป็นจำนวนมากทำให้วัตถุที่ควรจะอย่ภายใต้ขอบเขตเดียวกันอาจ ึกลายไปเป็นวัตถุอีกชนิดหนึ่งซึ่งส่งผลให้ความถูกต้องของการจำแนกลดลงได้ ในขณะที่การแบ่งวัตถุ น้อยเกินไปอาจะทำให้วัตถุบนพื้นผิวที่ควรจะเป็นคนละชนิดกันกลับกลายเป็นวัตถุชิ้นเดียวกัน ซึ่งจะมี ้ ผลก่อให้เกิดการปะปนกันในขั้นตอนของการจำแนกได้

### 2.4.2.2 การสกัดคุณลักษณะ (Feature extraction)

หลังจากการแบ่งวัตถุที่ได้เป็นลักษณะของโพลีกอน คุณลักษณะของแต่ละโพ ลีกอนจะถูกคำนวณ ค่าที่คำนวณได้จะถูกนำไปใส่ใน Attribute ของโพลีกอนแต่ละชิ้น ค่า Attribute นี้จะนำไปใช้เพื่อเป็นค่าสำหรับการจำแนกแต่ละวัตถุ โดยคำนวณค่าการสะท้อน และตัวแปรที่ เกี่ยวข้องกับลักษณะของวัตถุมาเป็นค่าสถิติโดยแบ่งออกเป็นสามประเภทดังนี้

1) ค่าสถิติของวัตถุ (Spatial)

ค่าสถิติที่บอกถึงลักษณะทางกายภาพของโพลีกอนและวัตถุที่ทำ การแบ่งซึ่งจะมีค่าดังต่อไปนี ้ Area Length Compact Convexity Solidity Roundness Formfactor Elongation Rect\_Fit Maindir Majaxislen Minaxislen Numholes และ Holesolrat

2) ค่าสถิติของการสะท้อน (Spectral)

ภายใต้กรอบของโพลีกอนที่ได้ทำการแบ่งไว้แล้ว ค่าการสะท้อนในแต่ ละจุดภาพภายใต้โพลีกอนนั้นจะถูกคำนวณเพื่อเป็นค่าสถิติของค่าการสะท้อนในแต่ละโพลีกอนหรือ วัตถุ ซึ่งจะมีค่าดังต่อไปนี้ ค่าเฉลี่ย ค่ามากที่สุด ค่าน้อยที่สุด และส่วนเบี่ยงเบนมาตรฐานของค่าการ สะท้อนแต่ละแบนด์

3) ค่าเนื้อภาพ (Texture)

ค านวณความสัมพันธ์ของจุดภาพโดยค่าเนื้อภาพจะใช้ค่าเฉลี่ยจาก จุดภาพภายใต้วัตถุทั้งหมด 7 ชนิด ซึ่งจะคำนวณตามรายละเอียดที่ปรากฏใน[ตารางที่](#page-31-0) 2.5

โดยผู้วิจัยจะทำการจำแนกโดยใช้ค่า Attribute ที่แตกต่างกันเพื่อ ์ศึกษาว่า Attribute ตัวใดสามารถให้ผลในการจำแนกได้ถูกต้องมากที่สุดซึ่งจะกล่าวถึงในหัวข้อ 3.3.1.3 ในบทที่ 3

2.4.2.3 การจำแนก (Classification)

ข้อมูลที่จะนำมาทำการจำแนกจะกำหนดข้อมูลคุณลักษณะ (Define feature) ที่ได้จากการคำนวณในแต่ละ segment ในขั้นตอนแรก กระบวนการจำแนกภาพเชิงวัตถุจะ ใช้การจำแนกแบบควบคุม (supervised classification) ด้วยวิธี K Nearest Neighbor ซึ่งจะ พิจารณาจากระยะ Euclidean จากวัตถุที่ไม่ทราบค่ากับชุดข้อมูลอ้างอิง โดยมีการกำหนดตัวแปร K ี่ซึ่งเป็นจำนวนของข้อมูลข้างเคียงที่จะนำมาพิจารณา และจะจำแนกไปเป็นข้อมูลอ้างอิงที่มีจำนวน ่ มากที่สุด (Majority vote) แม้วัตถุที่ไม่ทราบค่าจะมีระยะห่างใกล้ที่สุดกับชุดข้อมูลอ้างอิงที่มีจำนวน น้อยกว่าก็ตาม ดังตัวอย่างในภาพที่ 5 หากกำหนดค่า K=3 ข้อมูล X ที่ไม่ทราบค่าจะถูกจำแนกให้อยู่

ในชั้น A เนื่องจากมีชั้นข้อมูล A อยู่มากกว่า แต่หากกำหนดค่า K=7 ข้อมูล X จะถูกจำแนกให้อยู่ใน ชั้น B เนื่องจากมี Majority vote มากที่สุดแม้ข้อมูล X จะอยู่ใกล้กับชั้น A มากกว่าก็ตาม

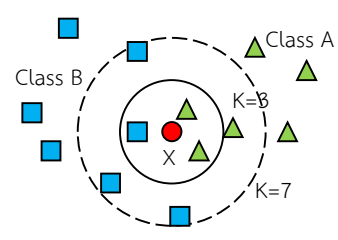

 $\hat{\mathbf{a}}$ าพที่ 2.7 แสดงการจำแนกแบบ K nearest neighbor

### <span id="page-27-0"></span>2.5 **Grey Level Co-occurrences Matrix (GLCM)**

เสนอขึ้นโดย Haralick et al. (1973) ด้วยแนวคิดของการแปลภาพถ่ายสีของมนุษย์ที่ใช้ค่าการ สะท้อน เนื้อภาพ และข้อมูลโดยรอบประกอบกัน ดังนั้นเมื่อภาพที่อยู่ในรูปแบบของภาพเชิงเลขที่มีค่า ของโทนสีที่เกิดขึ้นและมีความแตกต่างกันในแต่ละแบนด์สามารถแสดงให้เห็นการกระจายในเชิงพื้นที่ ได้ การพิจารณาคู่จุดภาพจึงจะสามารถแสดงให้เห็นความสัมพันธ์ในเชิงพื้นที่ได้ดีกว่าการพิจารณาจาก ค่าสถิติของจุดภาพเพียงจุดเดียว ซึ่งสามารถที่จะคำนวณค่าสถิติเหล่านี้เพื่อใช้ในการสกัดลักษณะของ เนื้อภาพ (Texture feature) ในแต่ละภาพออกมาเพื่อที่จะใช้ในการอธิบายวัตถุหรือพื้นผิวได้มากขึ้น โดยมีขั้นตอนหลักๆดังนี้

1) สร้าง Gray-Tone Spatial-Dependence Matrices เพื่อสร้าง matrix ความเชื่อมโยง ระหว่างค่าจุดภาพรอบข้าง

2) คำนวณความน่าจะเป็นของจุดภาพที่เกิดขึ้นใน Gray-Tone Spatial-Dependence Matrices

3) การสกัดลักษณะเนื้อภาพ (Texture feature extraction)

2.5.1 การสร้าง Gray-Tone Spatial-Dependence Matrices

เพื่อการวัดค่าของเนื้อภาพจึงจ าเป็นที่จะต้องทราบความสัมพันธ์ของค่าสีเทาของจุดภาพ รอบข้าง โดยคำนึงถึงทิศทางรอบข้างจุดภาพแต่ละจุดใน 8 ทิศทางดั[งภาพที่](#page-28-0) 2.8

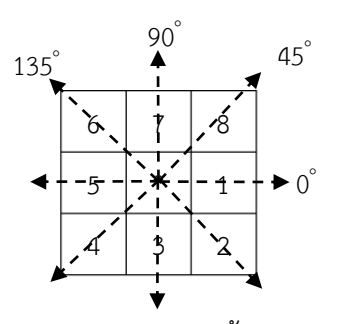

<span id="page-28-0"></span>ภาพที่ 2.8 แสดงทิศทางความสัมพันธ์ของจุดภาพรอบ \* ทั้ง 8 ทิศทาง (Haralick et al., 1973)

จากใ[นภาพที่](#page-28-0) 2.8 กำหนดให้ \* เป็นจุดภาพอ้างอิง (Reference cell) ที่จะพิจารณา ความสัมพันธ์กับจุดภาพใกล้เคียง (Neighboring cell) โดยกำหนดด้วยค่าองศา ในองศาที่ 0 จะ พิจารณาจุดภาพที่ 1 และ 5 องศาที่ 45 พิจารณาจุดภาพที่ 8 และ 4 องศาที่ 90 พิจารณาจุดภาพที่ 7 และ 3 องศาที่ 135 พิจารณาจุดภาพที่ 6 และ 2 ซึ่งในบางงานวิจัยอาจพบว่าผู้วิจัยจะใช้ตัวอักษรย่อ แทนเป็น E-W NE-SW N-S และ NW-SE

การค านวณจะใช้การวัดความถี่ของการปรากฏของค่าสีเทาในแต่ละคู่ตามทิศทางที่ พิจารณา และวนไปจนครบตามจำนวนแถวและหลักของขอบเขตภาพที่กำหนด ดังนั้นคู่ของจุดภาพ โดยแต่ละจุดนั้นจะทำหน้าที่เป็นทั้งจุดอ้างอิงและเป็นจุดใกล้เคียงไปในตัวเดียวกัน

ู้ตัวอย่างการคำนวนดั[งภาพที่](#page-29-0) 2.9 กำหนดให้ภาพตัวอย่างใ[นภาพที่](#page-29-0) 2.9(ก) มีขนาด 4x4 จุดภาพหรือในที่นี้ให้มีค่าเป็นเมทริกซ์ A ที่มีสมาชิกเป็นค่าจุดภาพ และจะหา Gray-Tone Spatial-Dependence Matrices ในทิศทาง 0 ํ โดยเริ่มพิจารณาที่ตำแหน่ง A(1,1) กับ A(1,2) จะพบว่ามีค่า จุดภาพระหว่างจุดอ้างอิงและจุดใกล้เคียงเป็น 0,0 จากนั้นนำไปเปรียบเทียบใ[นภาพที่](#page-29-0) 2.9 (ข) สัญลักษณ์ # แทนความถี่และ (0,0) ที่ตามหลังสัญลักษณ์หมายถึงค่าสีเทาของจุดภาพอ้างอิงเท่ากับ 0 และค่าสีเทาของจุดภาพใกล้เคียงเท่ากับ 0 ดังนั้นค่าความถี่ใ[นภาพที่](#page-29-0) 2.9 (ข) จะมีค่าเป็น 1 ดังแสดง ในเมทริกซ์ P $_{\sf h}$  ใ[นภาพที่](#page-29-0) 2.9(ค) ซึ่งเป็น Gray-Tone Spatial-Dependence Matrices จากนั้น พิจารณาที่ A(1,2)และA(1,3) จะได้ค่า 0,1 เมื่อเทียบกับตารางแล้วเมทริกซ์ P<sub>h</sub> จะเปลี่ยนไปดังภาพที่ 2.[9\(](#page-29-0)ง) แล้วขยับคู่ภาพไปจนหมดและเริ่มต้นที่แถวที่ 2 จนถึงแถวสุดท้ายจะได้ผลลัพ[ธ์ภาพที่](#page-29-0) 2.9(จ)

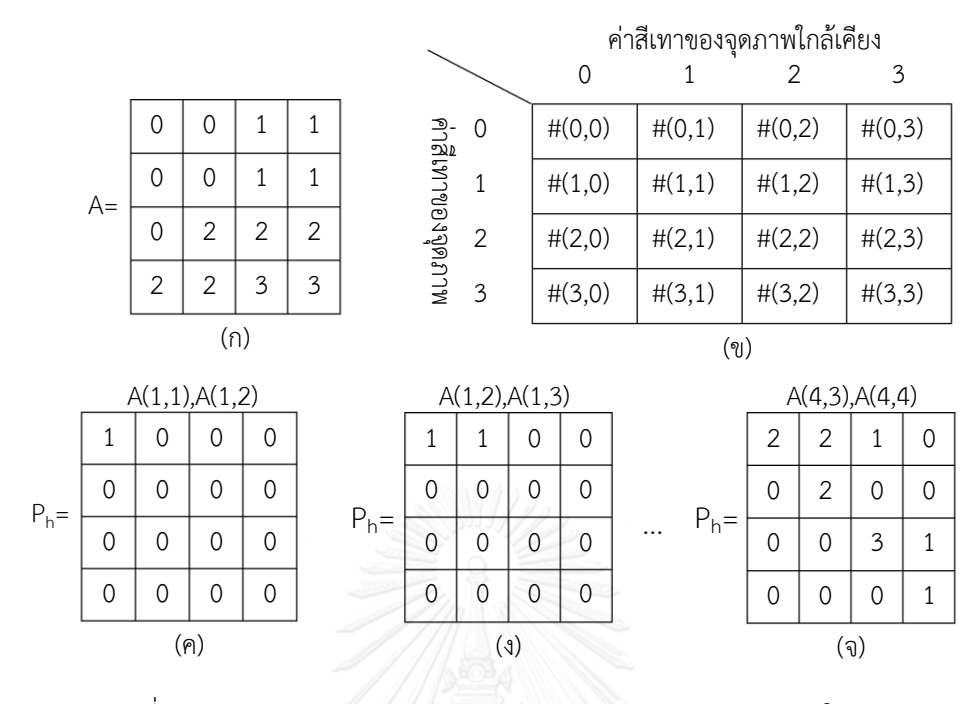

<span id="page-29-0"></span>ภาพที่ 2.9 แสดงการคำนวณ Gray-Tone Spatial-Dependence ในทิศทาง 0 $\degree$ (ที่มา : ดัดแปลงจาก Haralick et al., 1973)

เมทริกซ์ P<sup>h</sup> ใ[นภาพที่](#page-29-0) 2.9(จ) จะเป็นผลลัพธ์ของความถี่ในความสัมพันธ์จากจุดภาพไป ทางทิศ E ดังนั้นในการนับความถี่ของจุดภาพที่สัมพันธ์กันในทิศทางตรงกันข้าม เช่นในจุดภาพแรกซึ่ง จุด A(1,2) ที่เคยเป็นจุดภาพข้างเคียง ก็จะกลับมาเป็นจุดภาพอ้างอิงสลับกันกับจุด A(1,1) ที่จะ ึกลายเป็นจุดภาพข้างเคียง ดังนั้นการสลับกันของแถวและหลักในการนับครั้งใหม่ก็จะทำให้เมทริกซ์ กลายเป็นเมทริกซ์สมมาตรดังแสดงใ[นภาพที่](#page-30-0) 2.10

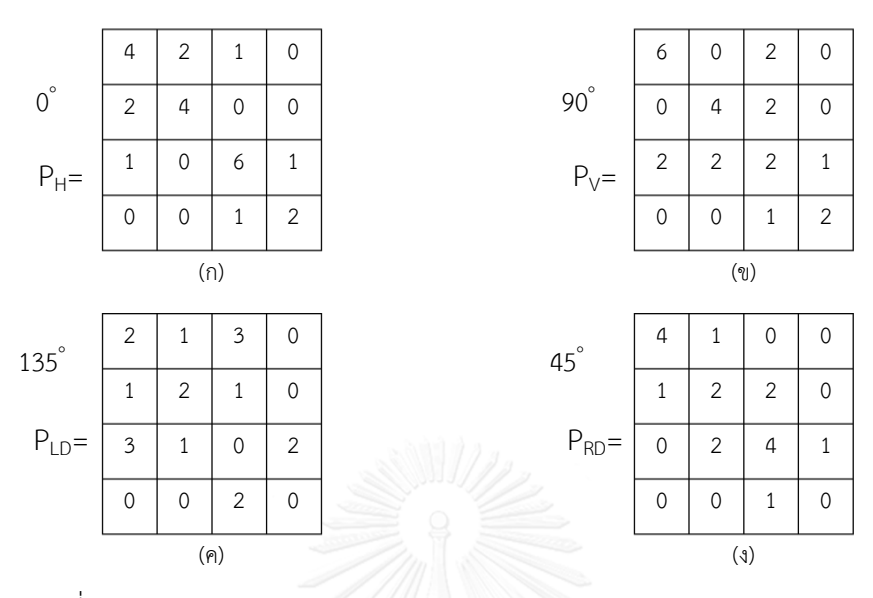

<span id="page-30-0"></span>ภาพที่ 2.10 แสดงตัวอย่างการคำนวณ Gray-Tone Spatial-Dependence Matrices (ที่มา : ดัดแปลง Haralick et al., 1973)

เมทริกซ์ใ[นภาพที่](#page-30-0) 2.10(ก) 2.10(ข) 2.10(ค) และ 2.10(ง) เป็นเมทริกซ์ที่มีสมาชิก เป็นจ านวนความถี่ของค่าจุดสีเทาที่สัมพันธ์กับคู่จุดภาพรอบข้างในแต่ละทิศทางที่พิจารณา ซึ่งค่าที่ได้ ้นี้จะยังไม่สามารถนำไปคำนวณลักษณะของเนื้อภาพออกมาได้ แต่เนื่องจากค่าความถี่เหล่านี้อาจ ความแปรปรวนซึ่งเป็นผลจากสภาพแสงหรือกระบวนการต่างๆมักจะท าให้เกิด Monotonic Transformation ซึ่งอาจส่งผลให้ภาพที่ถ่ายวัตถุเดียวกันแต่แตกต่างวันจะทำให้มีลักษณะเนื้อภาพที่ แตกต่างกัน เพื่อให้Grey-tone monotonic สามารถสกัดลักษณะของเนื้อภาพออกมาในแนว เดียวกันจึงต้องท าการนอมอลไลซ์ข้อมูลในเมทริกซ์

2.5.2 ค านวณความน่าจะเป็นของจุดภาพที่เกิดขึ้นใน (Gray-Tone Spatial-

Dependence Matrices)

การนอร์มอลไลซ์ข้อมูลภายใน Gray-Tone Spatial-Dependence Matrices ทำ โดยใช้ค่าความน่าจะเป็นของการเกิดขึ้นของความถี่โดยใช้ค่าความเป็นไปได้ทั้งหมดที่ทุกค่าเกิดขึ้นเป็น ้ตัวหารดังสมการ 2.3 ซึ่งจะได้เป็น GLCM ที่จะใช้ในการคำนวณหาลักษณะของเนื้อภาพออกมา

$$
P_{i,j}0 = \frac{V_{i,j}}{\sum_{i,j=0}^{N-1} V_{i,j}} \tag{2.4}
$$
 
$$
\mathbb{N} \qquad P_{i,j} = \mathbb{N} \text{ span} \mathbb{N} \text{ sum} \mathbb{N} \text{ span} \mathbb{N} \text{ sum}
$$

*V*i,j = ค่าความถี่ใน Gray-Tone Spatial-Dependence Matrices

# 2.5.3 การสกัดลักษณะเนื้อภาพ (Texture feature extraction)

ข้อมูลที่ได้ใน GLCM นี้ถือว่ามีข้อมูลที่สามารถใช้ในการอธิบายลักษณะเนื้อภาพใน แต่ละภาพออกมาได้ดังนั้นจึงจะใช้เป็นตัวหลักในการคำนวณค่าสถิติซึ่งบ่งบอกลักษณะเนื้อภาพ ออกมา ซึ่งในงานของ Harlick et al.(1973) นี้ได้เสนอออกมาเป็น 14 สมการ แต่ทั้งนี้การใช้งานใน งานวิจัยต่อๆมาจะไม่ได้ใช้หมดทุกสมการเนื่องจากมีหลาย feature ที่มีความสัมพันธ์กัน (Baraldi and Parmiggiani 1995) ดังนั้น feature ที่จะใช้ในการคำนวณเพื่อสกัดลักษณะเนื้อภาพแบบต่างๆ ออกมานั้นจะแสดงดั[งตารางที่](#page-31-0) 2.5

| ลักษณะเนื้อภาพที่วัดได้จาก GLCM                   | คำอธิบาย                                                                                                    |  |
|---------------------------------------------------|----------------------------------------------------------------------------------------------------|--|
| (GLCM Texture feature)                            |                                                                                                    |  |
| $Mean = \sum ip(i)$                               | ค่าเฉลี่ยของค่าระดับสีเทาในหน้าต่างที่กำหนด                                                                                                    |  |
| Variance = $\sum_i \sum_i (i - \mu_i)^2 P(i, j)$  | ความแปรปรวนของระดับสีเทาในหน้าต่างที่<br>้กำหนด ค่าจะสูงเมื่อมีค่า SD กว้าง                                                                                                    |  |
| $Entropy = \sum_{i} \sum_{i} P(i, j) log P(i, j)$ | เอ็นโทรปี้ใช้ในการวัดระดับของความผิดปกติใน<br>ภาพ หากค่านี้มีค่าสูงแสดงว่าภาพไม่เป็นเนื้อ<br>เดียวกัน (non-uniform หรือ heterogonous)<br>ซึ่งค่าใน GLCM จะเข้าใกล้ 0 หรือ 1                                                                                                    |  |
| Angular Second Moment = $\sum_i \sum_i P(i, j)^2$ | เรียกอีกชื่อหนึ่งว่าพลังงาน (Energy) โมเมนต์<br>ของมุมที่สอง(Angular Second Moment)<br>และความเป็นแบบเดียวกัน(Uniformity) คือ<br>การวัดความเป็นเนื้อเดียวกันของเนื้อภาพหรือ<br>การวนซ้ำของคู่จุดภาพ เมื่อไหร่ที่ภาพภายใต้<br>หน้าต่างที่พิจารณามีค่าระดับสีเทาใกล้เคียงกัน<br>ค่าพลังงานจะขึ้นถึงจุดสูงสุด ดังนั้นการกระจาย<br>ตัวอย่างสม่ำเสมอของค่าสีเทาภายใต้หน้าต่างจะ<br>ให้ค่าพลังงานเพิ่มขึ้นสูงเช่นเดียวกันหรือเมื่อค่า |  |

<span id="page-31-0"></span>ตารางที่ 2.5 ค าอธิบายลักษณะเนื้อภาพที่วัดได้จาก GLCM (Ouma et al., 2008)

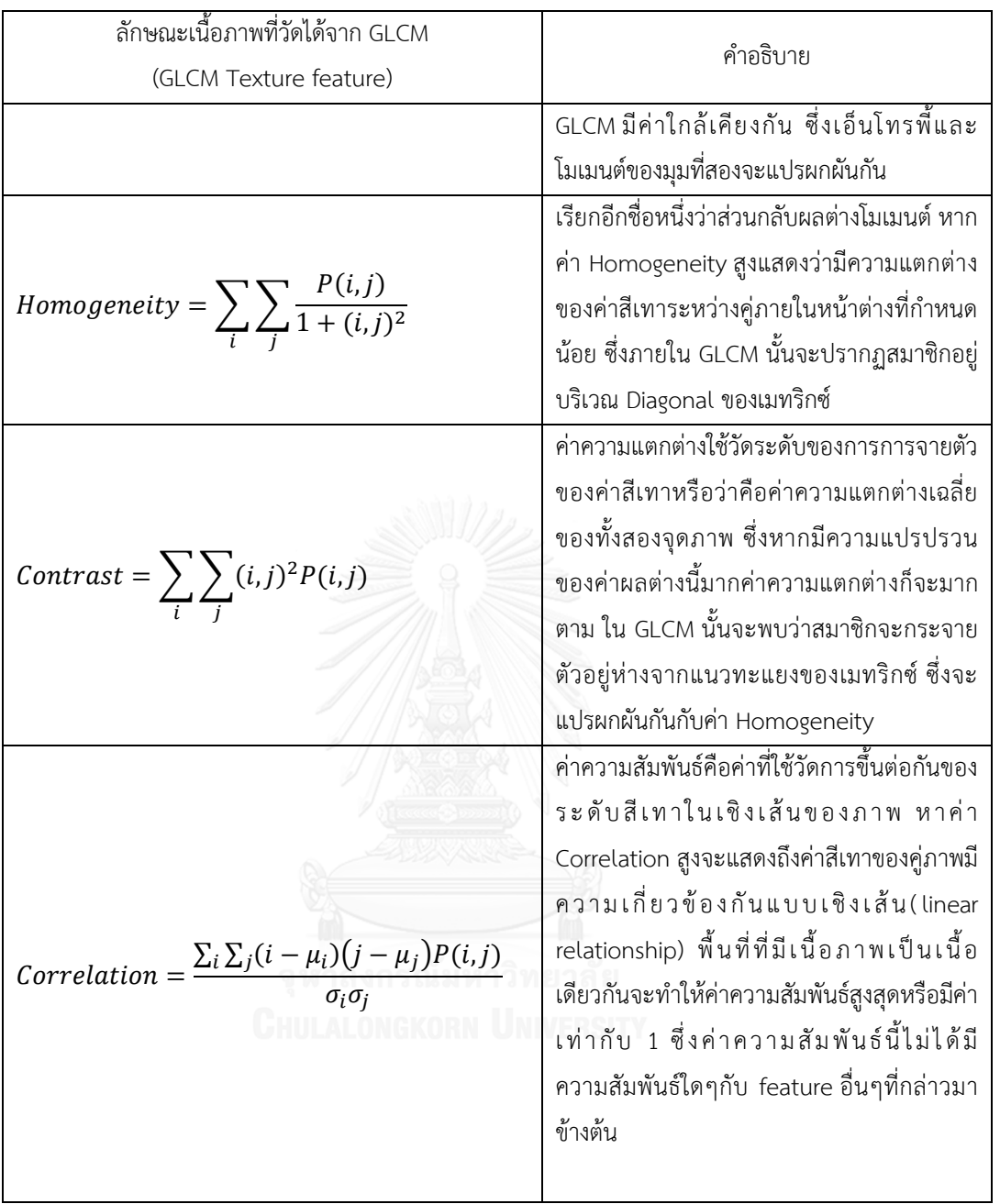

ส่วนที่จะมีผลมากต่อการวิเคราะห์ด้วย GLCM คือขนาดของหน้าต่างที่จะใช้พิจารณา ทิศทางของความสัมพันธ์ และระยะทางการเคลื่อนที่ของหน้าต่างซึ่งขึ้นอยู่กับขนาดของวัตถุบนพื้นผิว ว่ามีขนาดอย่างไร เช่นในพื้นที่ขนาดใหญ่ขนาดของหน้าต่างก็ต้องใหญ่ตามกัน อีกทั้งชนิดของวัตถุเช่น ้ป่าไม้ พื้นน้ำ หรือเมือง และนอกจากนี้ยังมีเซ็นเซอร์ของอุปกรณ์ที่ใช้ในการสำรวจซึ่งจำเป็นต้องหา ความเหมาะสมของ GLCM ที่จะใช้กับข้อมูลในรูปแบบต่างๆ

### **2.6 สถิติที่ใช้ในการทดลอง**

#### 2.6.1 Jeffries-Matusita Distance

JM Distance เป็นการวัดระยะทางระหว่างชั้นข้อมูลการจำแนกซึ่งในที่นี้คือกลุ่ม ตัวอย่างของค่าการสะท้อนในแต่ละคู่ของชั้นข้อมูล โดยใช้ในการระบุความสามารถในการแยกชัดจาก ึกันของช่วงคลื่นในคู่ของชั้นข้อมูล สามารถคำนวณได้จากสมการต่อไปนี้

$$
J_{ij} = 2(1 - e^{-B_{ij}})
$$
 (2.5)

โดย *Bij* สามารถค านวณได้จากสมการต่อไปนี้

$$
B_{ij} = \frac{1}{8} (m_i - m_j)^T \left\{ \frac{C_i + C_j}{2} \right\}^{-1} \left( m_i - m_j \right) + \frac{1}{2} \ln \left\{ \frac{\left| \left( C_i + C_j \right) / 2 \right|}{\left| C_i C_j \right|^{1/2}} \right\}
$$
(2.6)

โดย *i,j* = ชั้นการจ าแนกที่ *i* และ *j*

 $C_{i,j}$  = เมตริกซ์ความแปรปรวนร่วมของชั้นการจำแนกที่ *i* และ *j* 

 $m_{i,j}$  = ค่าเฉลี่ยของชั้นการจำแนก *i* และ *j* 

ซึ่งค่า JM Distance หากเข้าใกล้ 2.0 จะแสดงให้เห็นว่าช่วงคลื่นที่สะท้อนระหว่างกลุ่ม ตัวอย่างของชั้นการจำแนกที่เปรียบเทียบสามารถแยกชัดออกจากกันได้ดี ซึ่งหากระยะทางนี้มีค่าสูงจะ สามารถช่วยในการประเมินได้เบื้องต้นว่าผลการจำแนกจะมีค่าความถูกต้องสูงหรือต่ำ

### 2.6.2 เมทริกซ์ความคลาดเคลื่อน (Confusion matrix หรือ Error matrix)

่ ในการตรวจสอบความถูกต้องของผลการจำแนกจะใช้เมทริกซ์ความคลาดเคลื่อนเป็น หลักเพื่อใช้เปรียบเทียบกับข้อมูลภาคสนามหรือข้อมูลอ้างอิง (Russell and Congalton, 2008) เมท ริกซ์นี้มีลักษณะเป็นตารางจัตุรัสซึ่งจัดเรียงข้อมูลในแบบแถวและหลัก (row และ column) ซึ่ง แบ่งเป็นข้อมูลที่ใช้เป็นข้อมูลอ้างอิง และข้อมูลที่ใช้เป็นข้อมูลในการตรวจสอบ ในการศึกษาครั้งนี้ ข้อมูลที่ใช้เป็นข้อมูลอ้างอิงหรือข้อมูลภาคสนามจะจัดเรียงไว้ในหลัก และข้อมูลผลการจำแนกจะ จัดเรียงไว้ในแถวดั[งตารางที่](#page-34-0) 2.6

<span id="page-34-0"></span>ตารางที่ 2.6 แสดงตัวอย่างเมทริกซ์ความคลาดเคลื่อน

|                       | 1                 | 2        | 3                          | k                 | $n_{i+}$              |
|-----------------------|-------------------|----------|----------------------------|-------------------|-----------------------|
| 1                     | $n_{11}$          |          | $n_{12}$ $n_{13}$ $n_{1k}$ |                   | $\boldsymbol{n}_{1+}$ |
| 2                     | $n_{21}$          |          | $n_{22}$ $n_{23}$          | $n_{2k}$          | $\mathfrak{h}_{2+}$   |
| 3                     | $n_{31}$          |          | $n_{32}$ $n_{33}$          | $n_{3k}$          | $n_{\it 3+}$          |
| k                     | $n_{\mathit{k1}}$ | $n_{k2}$ | $n_{k3}$                   | $n_{\mathit{kk}}$ | $n_{\boldsymbol{k}+}$ |
| $\boldsymbol{n}_{+i}$ | $n_{+1}$          |          | $n_{+2}$ $n_{+3}$          | $n_{+k}$          | n                     |

โดย *i* = แทนจ านวนแถวและหลัก

 $k =$  แทนจำนวนชั้นการจำแนก

 $n_{kk}$  = จุดภาพที่จำแนกตรงกับชั้นข้อมูลอ้างอิง

 $n_{+i}$ = จำนวนจุดภาพทั้งหมดของข้อมูลอ้างอิงในชั้นข้อมูลที่ i ที่เป็นชั้นข้อมูลอ้างอิง

 $n_{i+}$ = จำนวนจุดภาพที่จำแนกเป็นชั้นข้อมูล i

 $n = \hat{\mathfrak{h}}$ านวนจุดภาพทั้งหมด

้จากภาพดังกล่าวสามารถใช้เพื่อการคำนวณความถูกต้องของการจำแนกในการศึกษาได้ โดยสามารถแบ่งย่อยได้ดังนี้

2.6.2.1 ความถูกต้องโดยรวม (Overall Accuracy)

เป็นการวัดความถูกต้องของข้อมูลที่จำแนกกับข้อมูลที่เป็นข้อมูลอ้างอิงจาก .ภาคสนาม โดยคำนวณจากค่าเฉลี่ยของจำนวนจุดภาพที่จำแนกได้ตรงกันกับข้อมูลอ้างอิงในแต่ละชั้น การจำแนก (ข้อมูลในแนวทะแยง) ดังสมการที่ 2.7 (Russell and Congalton 2008)

*Overall Accuracy* = 
$$
\frac{\sum_{i=1}^{k} n_{ii}}{n} \times 100
$$
 (2.7)

### 2.6.2.2 ความถูกต้องของผู้ผลิต (Producer's Accuracy)

้ ความน่าจะเป็นของข้อมูลอ้างอิงจะถูกจำแนกไปเป็นชั้นการจำแนกนั้นๆ ซึ่ง ่ เป็นการคำนวณในแต่ละชั้นข้อมูล โดยสามารถคำนวณได้จากจุดภาพที่จำแนกที่ตรงกันกับจุดภาพ อ้างอิงหารด้วยจำนวนจุดภาพอ้างอิงทั้งหมดในชั้นการจำแนกนั้น (Russell and Congalton 2008)

$$
Product's Accuracy = \frac{n_{ii}}{n_{+i}} \times 100
$$
\n(2.8)

### 2.6.2.3 ความถูกต้องของผู้ใช้ (User's Accuracy)

้บ่งบอกความน่าจะเป็นที่จุดภาพที่จำแนกได้ตรงกับข้อมูลอ้างอิง คำนวณได้ ้จากจำนวนจุดภาพที่จำแนกได้ตรงกับข้อมูลอ้างอิงหารด้วยจำนวนจุดภาพทั้งหมดที่จำแนกได้ในชั้น การจ าแนกนั้น (Russell and Congalton 2008)

*User's Accuracy* = 
$$
\frac{n_{ii}}{n_{i+}} \times 100
$$
 (2.9)

2.6.2.4 แคปปา (Kappa)

ใช้สำหรับการตรวจสอบความสอดคล้อง (agreement) ของข้อมูลที่จำแนก เมื่อเปรียบเทียบกับข้อมูลภาคสนามที่ได้จากเมทริกซ์ความคลาดเคลื่อนโดยมีค่าตั้งแต่ 0-1 เมื่อค่า แคปปาเข้าใกล้ 1 หมายถึงความสอดคล้องกันของการจำแนกกับชั้นข้อมูลอ้างอิงในทุกชั้นข้อมูล ซึ่ง สามารถค านวณได้ดังสมการที่

$$
K = \frac{n \sum_{i=1}^{k} n_{ii} - \sum_{i=1}^{k} n_{i+} n_{+i}}{n^2 \sum_{i=1}^{k} n_{i+} n_{+i}} \tag{2.10}
$$

้นอกจากนี้ค่าแคปปายังสามารถใช้เป็นค่าสำหรับการตรวจสอบความถูกต้อง ทางสถิติของเพื่อเปรียบเทียบความถูกต้องที่ได้จากเมทริกซ์ความคลาดเคลื่อนในแต่ละชุดว่าค่าความ ถูกต้องในแต่ละคู่เปรียบเทียบนั้นมีค่าแตกต่างกันหรือไม่โดยร่วมกับการทดสอบ Z (Z-test) ดังสมการ ที่ โดยกำหนดให้ K1 และ K2 แทนค่าแคปปาของค่เปรียบเทียบ

$$
z = \frac{|K_1 - K_2|}{\sqrt{var(K_1) + var(K_2)}}
$$
(2.11)

กำหมดสมมติฐานทางสถิติโดยให้สมมติฐานหลัก H $_0$ : *K<sub>1</sub>-K<sub>2</sub>=*0 และสมมติ ฐานรอง H $_1$ :  $\mathsf{K}_1\text{-}\mathsf{K}_2$ ≠0 โดยสมมติฐานหลักจะถูกปฏิเศธเมื่อ  $z\ge z_{\alpha/2}$  โดยที่ **α**/2 นั้นคือระดับความ เชื่อมั่นของการทดสอบแบบสองทางของ *Z* (two tailed Z-test) (Russell and Congalton 2008)
เป็นค่าสถิติที่ใช้เพื่อวิเคราะห์ความแตกต่างของค่าเฉลี่ยระหว่างกลุ่ม (Colin, 2012) โดยใช้การเปรียบเทียบค่าความแปรปรวนภายในกลุ่มและระหว่างกลุ่มเป็นตัวทดสอบ สมมติฐานทาง ้ สถิติสามารถกำหนดได้ดังนี้

 $H_0: \mu_1 = \mu_2 = \mu_3 = \mu_4 = \mu_1$ 

 $\mathsf{H}_1$ : $\mathsf{\mu}_1$ ≠  $\mathsf{\mu}_2$ ≠  $\mathsf{\mu}_3$ ≠  $\mathsf{\mu}_4$ ≄  $\mathsf{\mu}_i$  อย่างน้อย 1 คู่

ซึ่งจะปฏิเศธ H $_{\rm o}$  เมื่อค่าเฉลี่ยที่เปรียบเทียบมีอย่างน้อย 1 คู่ที่มีความแตกต่างกัน โดย Ftest จะถูกน ามาใช้ในการทดสอบทางสถิติ โดยการเปรียบเทียบระหว่าง *Fcalculate* และ *Fcritic* โดย จะปฏิเศธสมมติฐาน H<sub>0</sub> เมื่อ F<sub>calculate</sub> > F<sub>critic</sub> ซึ่ง F<sub>calculate</sub> จะสามารถคำนวณได้จาก

$$
F_{cal} = \frac{MS_{between}}{MS_{within}}
$$
 (2.12)

โดย

 $MS_{between}$ =ความแปรปรวนระหว่างกลุ่ม  $MS_{within}$ =ความแปรปรวนภายในกลุ่ม

ซึ่งความแปรปรวนคำนวณได้จากสมการ

(2.13)

 $(2.11)$ 

โดย

*SS*= sum of square

 $MS =$ 

SS  $\, df$ 

*Df*= degree of freedom

ซึ่ง  $\dot{\mathcal{S}}$ ร ค $\dot{\mathcal{S}}$  และ  $\dot{\mathcal{S}}$   $\dot{\mathcal{S}}$   $\dot{\mathcal{S}}$   $\dot{\mathcal{S}}$  หน่านานได้จากสมการที่  $\times$  และ  $\times$  $\boldsymbol{n}$ 

$$
SS_{between} = n \sum_{i=1}^{n} (\bar{x}_i - \mu)^2
$$
  

$$
SS_{within} = n \sum_{i=1}^{n} (SD_i)^2
$$
 (2.15)

2.5.3.1 Tukey's HSD Post hoc test

เมื่อการทดสอบด้วย ANOVA ให้ผลเป็นการปฏิเศธ H $_{\rm 0}$  ซึ่งหมายความว่ามีคู่ ของค่าเฉลี่ยอย่างน้อย 1 คู่ที่มีความแตกต่างกันแต่ยังไม่ทราบว่าคู่ใดบ้างที่แตกต่างกัน Tukey's HSD ้จะถูกนำมาใช้เป็นขั้นตอนหลังการทดสอบเพื่อเปรียบเทียบความแตกต่างของค่าเฉลี่ยในทุกๆคู่ที่

เป็นไปได้ของชุดค่าเฉลี่ย และจำแนกว่าคู่เฉลี่ยคู่ใดบ้างที่มีความแตกต่างกันอย่างมีนัยสำคัญทางสถิติ โดยค านวณจากสมการต่อไปนี้

$$
HSD = q \sqrt{MS_w \left(\frac{1}{n}\right)} \tag{2.16}
$$

โดย *HSD* = Honestly Significant Difference *q* = ค่าวิกฤต (critical value) จากตาราง q  $MS_w$  = ความแปรปรวนภายในกลุ่ม (Mean square within)  $n = \hat{3}$ านวนสมาชิกในกลุ่มตัวอย่าง

ค่า *HSD* จะถูกคำนวณเพื่อใช้เปรียบเทียบกับผลต่างของค่าเฉลี่ยในแต่ละคู่ ของตัวแปรที่ต้องการเปรียบเทียบ ซึ่งคู่ที่มีผลต่างของค่าเฉลี่ยมากกว่าค่า *HSD* ชุดข้อมูลนั้นจะเป็น ชุดที่มีความแตกต่างกันอย่างมีนัยส าคัญทางสถิติ

# **บทที่3**

### **การด าเนินงานวิจัย**

# **3.1 พื้นที่ศึกษา**

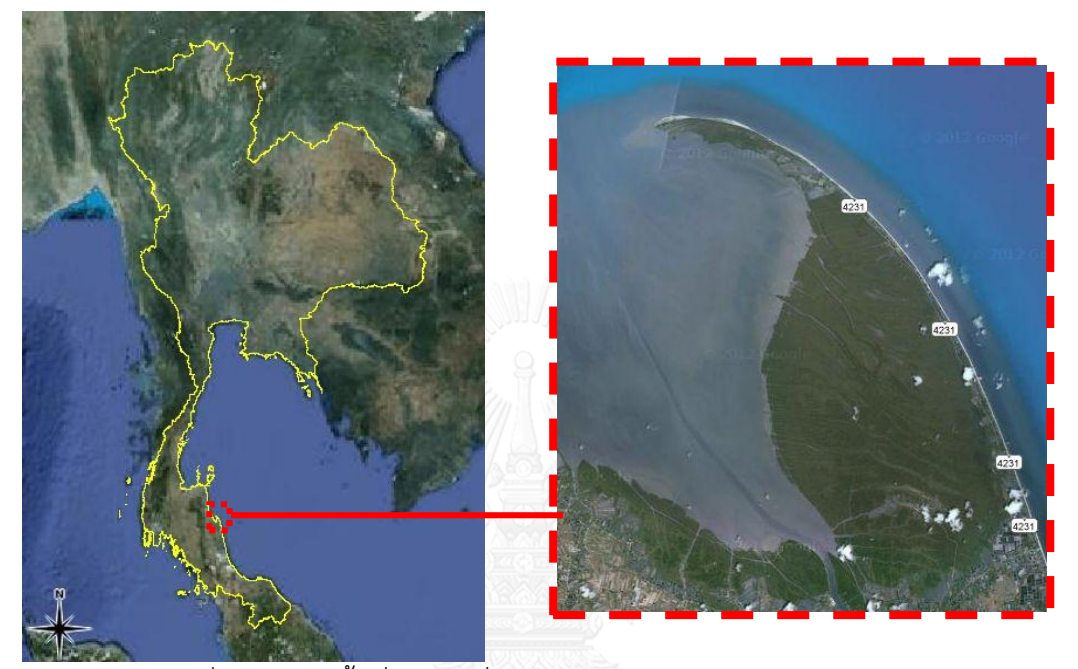

ภาพที่ 3.1 แสดงพื้นที่ศึกษา (ที่มา ดัดแปลงจาก [http://maps.google.com\)](http://maps.google.com/)

<span id="page-38-0"></span>บริเวณแหลมตะลุมพุก อ.ปากพนัง จ.นครศรีธรรมราช ดังแสดงใ[นภาพที่](#page-38-0) 3.1 พื้นที่ป่าชายเลน มีพื้นที่ครอบคลุม 56.8 ตร.กม. ประกอบไปด้วยพันธุ์ไม้เด่น 5 ชนิดดังแสดงใ[นตารางที่](#page-38-1) 3.1 โดยมี โกงกางใบเล็กครอบคลุมพื้นที่ประมาณ 1 ใน 3 รองลงมาเป็นโกงกางใบใหญ่ บริเวณตอนกลางของ แหลมจะปกคลุมไปด้วยถั่วขาวเป็นส่วนใหญ่ (Vaiphasa et al., 2006)

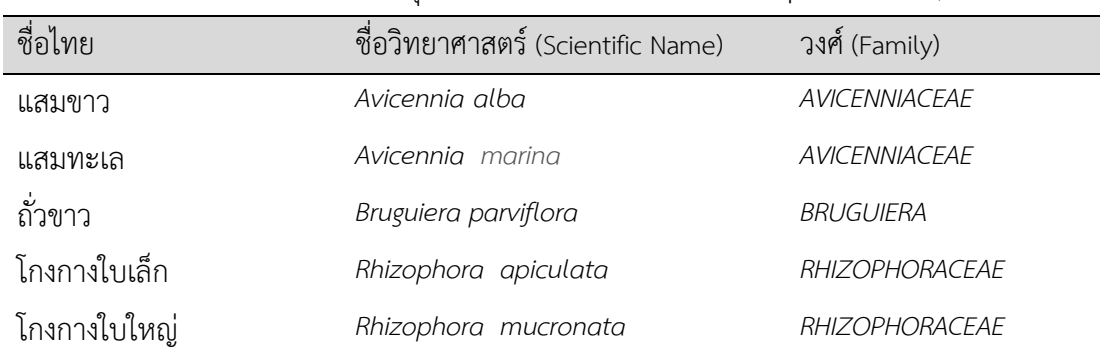

<span id="page-38-1"></span>ตารางที่ 3.1 ตารางแสดงวงศ์และพันธุ์ของไม้ชายเลนในพื้นที่ศึกษา (Vaiphasa et al., 2006)

#### **3.3** วิธีดำเนินงานวิจัย

ึ การวิเคราะห์ข้อมูลในการวิจัยครั้งนี้แยกออกได้เป็น 2 ส่วนได้แก่ 1) จำแนกพันธุ์ไม้ป่าชายเลน ้ระหว่างโกงกางใบเล็ก และโกงกางใบใหญ่ด้วยการจำแนกเชิงวัตถุกับภาพถ่ายดาวเทียมรายละเอียด ี่สูง และ 2) เปรียบเทียบการจำแนกพันธุ์ไม้ป่าชายเลนระหว่างการจำแนกแบบจุดภาพร่วมกับการ ้วิเคราะห์เนื้อภาพ และการจำแนกเชิงวัตถุ ซึ่งได้แสดงลำดับขั้นตอนของการดำเนินงานดังแสดงใน [ภาพที่](#page-39-0) 3.2 และ ภาพที่ 3.7

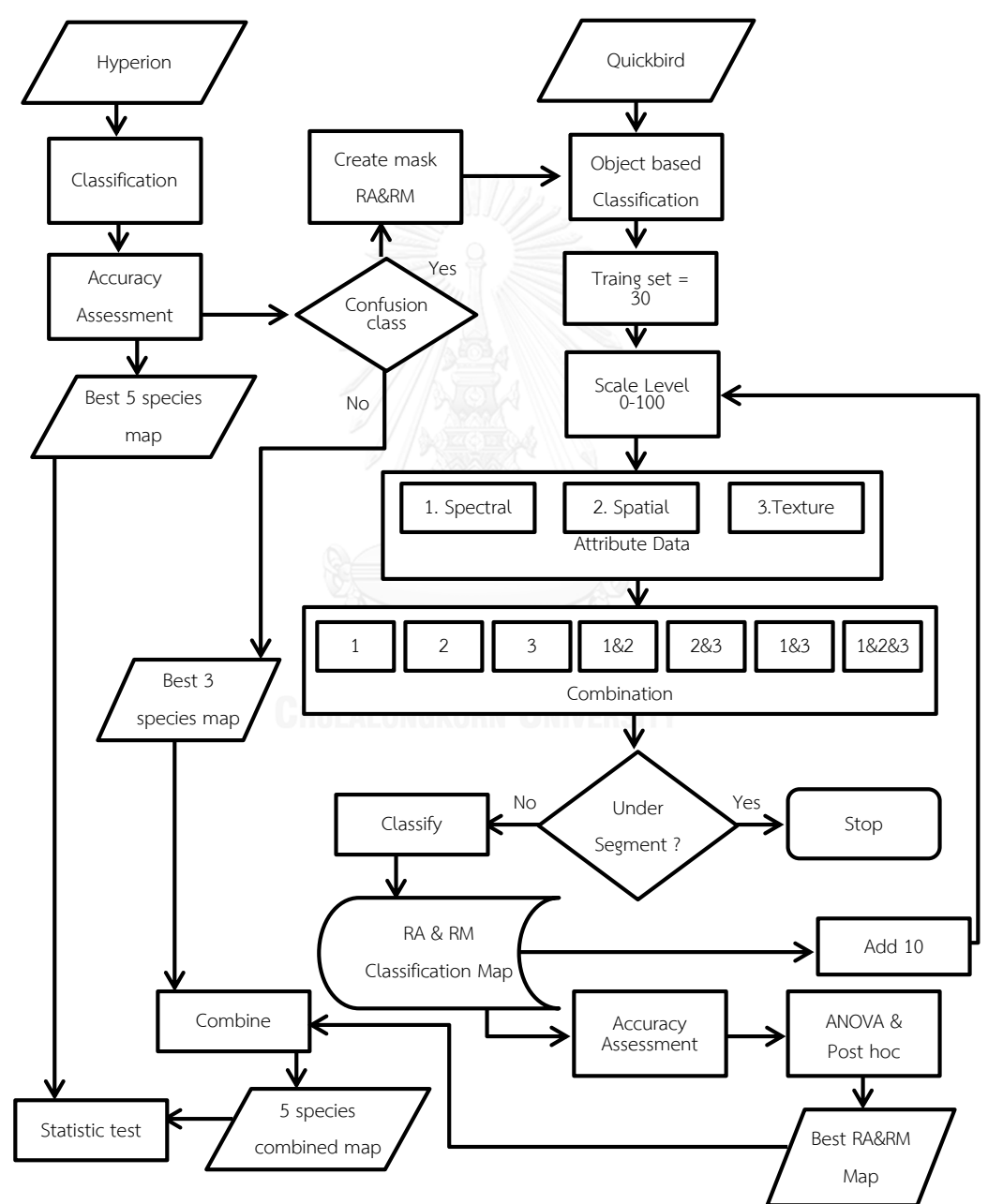

<span id="page-39-0"></span>ภาพที่ 3.2 ขั้นตอนการดำเนินงานของการจำแนกพันธุ์ไม้ป่าชายเลนระหว่างโกงกางใบเล็ก และ โกงกางใบใหญ่ด้วยการจ าแนกเชิงวัตถุกับภาพถ่ายดาวเทียมรายละเอียดสูง

3.3.1 จำแนกพันธุ์ไม้ป่าชายเลนระหว่างโกงกางใบเล็ก และโกงกางใบใหญ่ด้วยการจำแนกเชิง วัตถุกับภาพถ่ายดาวเทียมรายละเอียดสูง

การวิเคราะห์จะทำการจำแนกพันธุ์ไม้ในพื้นที่ศึกษาด้วยข้อมูลภาพถ่ายจากดาวเทียม ไฮเปอร์สเปคตรัลเพื่อตรวจสอบความถูกต้องในการจำแนก ซึ่งพันธุ์ไม้ที่จำแนกออกจากกันได้ยากหรือ มีความปะปนกันจะทำการสร้างเป็นหน้ากากเพื่อนำไปวิเคราะห์ด้วยวิธีการจำแนกเชิงวัตถุ และจะ ้ นำมารวมผลการจำแนกเพื่อเปรียบเทียบผลจากวิธีการแรก

### 3.3.1.1 การจำแนกพันธ์ไม้จากภาพถ่ายดาวเทียมแบบไฮเปอร์สเปคตรัล

ข้อมูลดาวเทียมแบบไฮเปอร์สเปคตรัลจะถูกนำมาจำแนกโดยเลือกใช้ช่วงคลื่น เช่นเดียวกับการศึกษาที่ปรากฏล่าสุดในพื้นที่ (Keodsin and Vaiphasa, 2013) ซึ่งให้ความถูกต้องที่ สูงสุดเมื่อเทียบกับงานวิจัยในการจำแนกพันธุ์ไม้ป่าชายเลนในพื้นที่ศึกษาที่ผ่านมา ข้อมูลภาคสนามจะ ถูกเลือกออกมาเป็นข้อมูลตัวอย่างและข้อมูลทดสอบซึ่งจะใช้วิธีการสุ่มทั้งหมด 30 ชุด เพื่อป้องกัน ้ความลำเอียง (Bias) ของผลการจำแนก

ผลของการจำแนกจะนำมาหาค่าความถูกต้องโดยรวมของแต่ละชุดช้อมูล จำนวน 30 ชุด ความถูกต้องของการจำแนกไม้ชายเลนทั้ง 5 พันธุ์จะถูกนำมาเปรียบเทียบกันภายใน ชุดการจ าแนกแต่ละชุดเพื่อหาพันธุ์ไม้ที่มีการแยกชัดจากกันยากหรือมีการปะปนกันของผลการ จำแนก ชั้นข้อมูลที่ปะปนกันนี้จะถูกนำมาสร้างเป็นหน้ากากสำหรับการจำแนกโดยใช้ภาพถ่าย ดาวเทียมรายละเอียดสูงด้วยการจำแนกเชิงวัตถุ ดังแสดงใน[ภาพที่](#page-40-0) 3.3

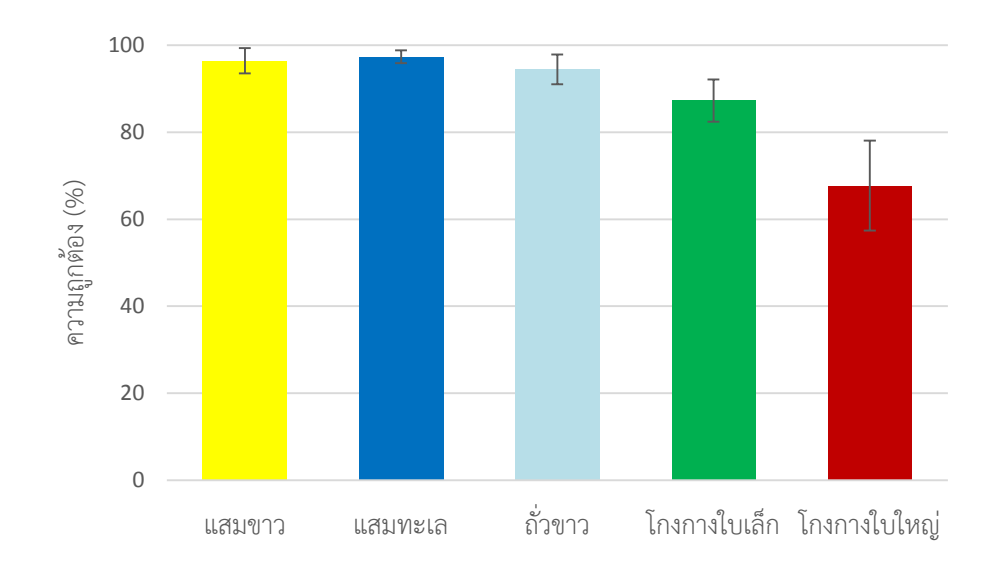

<span id="page-40-0"></span>ภาพที่ 3.3 แสดงความถูกต้องเฉลี่ยของแต่ละพันธุ์ไม้จากข้อมูลดาวเทียมไฮเปอร์สเปคตรัล

้ ผลการจำแนกพันธุ์ไม้ชายเลนจำนวนห้าพันธุ์ด้วยดาวเทียมไฮเปอร์สเปคตรัล ี รวมทั้งหมดจำนวน 30 กลุ่มพบว่ามีความถูกต้องโดยรวมเฉลี่ยที่ 88.5% (Kappa=0.85) มีความถูก ต้องโดยรวมสูงที่สุดที่ 91.5% (Kappa=0.89) เมื่อแยกออกเป็นค่าความถูกต้องของแต่ละพันธุ์ไม้แล้ว จะพบว่าแสมทะเล (97.3%) แสมขาว (96.4%) และถั่วขาว (94.4%) สามารถแยกออกจากกันได้ดี ที่สุดตามล าดับ โดยพันธุ์ไม้ที่มีความปะปนกันคือ โกงกางใบเล็ก และโกงกางใบใหญ่มีความถูกต้อง ี เฉลี่ยที่ 87.2% และ 67.7% จากผลการจำแนกในข้างต้นพบว่าโกงกางใบเล็กและใบใหญ่เป็นพันธุ์ไม้ ที่มีความปะปนกันในการจำแนก ดังนั้นชั้นการจำแนกของไม้ทั้งสองพันธุ์นี้จะถูกนำมารวมกันและ สร้างเป็นหน้ากากสำหรับการจำแนกด้วยวิธีเชิงวัตถุดังแสดงใน[ภาพที่](#page-41-0) 3.4

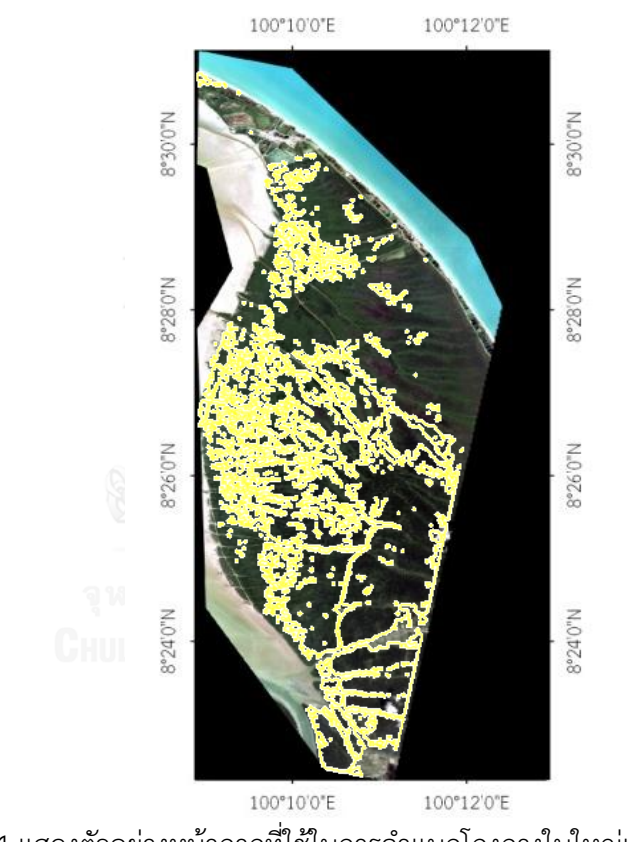

<span id="page-41-0"></span>ภาพที่ 3.4 แสดงตัวอย่างหน้ากากที่ใช้ในการจำแนกโกงกางใบใหญ่และใบเล็ก

3.3.1.2 การจำแนกเชิงวัตถุ

ภาพถ่ายดาวเทียมรายละเอียดสูงจะถูกนำมาใช้ในการจำแนกด้วยวิธีการ จ าแนกเชิงวัตถุภายใต้หน้ากากที่สร้างขึ้นจากพันธุ์ไม้ที่ปะปนกันที่พบในข้อมูลดาวเทียมแบบไฮเปอร์ สเปคตรัล โดยการจำแนกเชิงวัตถุนั้นใช้โปรแกรม ENVI ซึ่งจะมีรายละเอียดดังต่อไปนี้

#### 1) การแบ่งภาพ

เพื่อหาระดับการแบ่งภาพให้ได้ขนาดวัตถุที่เหมาะสมจำหรับ การจำแนก Scale level จะถูกแบ่งออกตั้งแต่ 0-100 ซึ่งจากการทดลองการแบ่งภาพระดับตั้งแต่ 0-50 นั้นไม่พบความแตกต่างของจำนวนวัตถุในภาพรวมถึงขนาดของวัตถุด้วยจึงมิได้นำมาพิจารณาดัง แสดงใ[นภาพที่](#page-42-0) 3.5

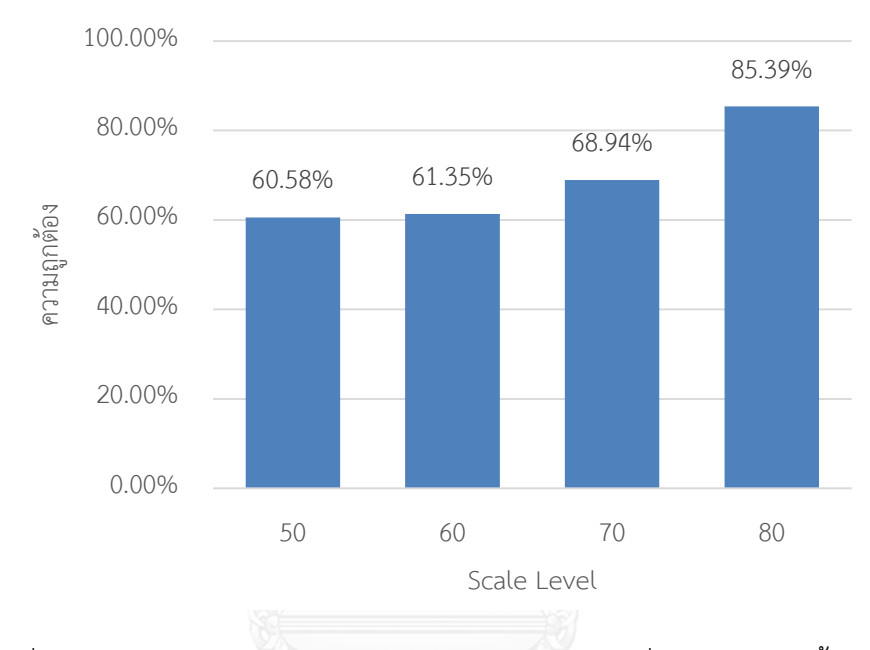

<span id="page-42-0"></span>ภาพที่ 3.5 แสดงความถูกต้องโดยรวมของการจำแนกเชิงวัตถุที่ scale level ตั้งแต่ 50-80

การทดลองมีการเพิ่มขนาดของ scale level ขึ้นครั้งละ 10

เนื่องจากในการเพิ่มขึ้นของระดับ scale level ที่ได้ท าการทดลองเบื้องต้นตั้งแต่ 0-60 นั้นพบความ เปลี่ยนแปลงของค่าความถูกต้องในการจำแนกเพียงเล็กน้อยเท่านั้นที่ระดับ 50-60 ซึ่งจากผลการ ทดลองชี้ให้เห็นว่าขนาดของวัตถุที่ใหญ่ขึ้นตาม scale level นั้นจะให้ค่าความถูกต้องสูงขึ้นกว่าวัตถุที่ มีขนาดเล็ก ในขณะเดียวกันที่ Scale level ระดับตั้งแต่ 80 ขึ้นไปนั้นในการใช้ข้อมูลชุดนี้พบว่าขนาด ของวัตถุที่แบ่งนั้นมีการขยายขนาดใหญ่มากเกินไป ทำให้ชุดข้อมูลที่ใช้ในการเป็นต้นแบบของพันธุ์ไม้ ชนิดหนึ่งได้ไปปรากฏซ้อนทับกับวัตถุที่เป็นข้อมูลตัวอย่างของพันธุ์ไม้อีกชนิดหนึ่งซึ่งสอดคล้องกับ ึ่งานวิจัยที่ผ่านมา (Wang, 2004) ดังนั้นระดับ scale level ที่จะใช้ในการจำแนกต่อไปนั้นจะอยู่ที่ ระดับ 50-80

# จากระดับการแบ่งวัตถุที่ระดับ 80 ซึ่งให้ค่าความถูกต้อง

มากที่สุด ที่ระดับดังกล่าวค่า Attribute ต่างๆจะนำมาใช้ในขั้นตอนการจำแนกโดยทำการแบ่งชุด ของ Attribute เพื่อนำมาวิเคราะห์ทางสถิติเพื่อหาชุดของ Attribute ที่มีอิทธิพลต่อค่าความถูกต้อง ในการจำแนกมากที่สุดโดยแบ่งเป็น 7 ชุดดังนี้ 1) Spectral 2) Spatial 3) Texture 4) Spectral & Spatial 5) Spectral & Texture 6) Spatial & Texture และ 7) Spectral Spatial & Texture ค่า Attribute ทั้ง 7 ชุดนี้จะนำไปใช้ในทุกๆระดับ Scale level ใน 30 ชุดข้อมูลตัวอย่างและนำมา ี เปรียบเทียบกับค่าความถูกต้องของการจำแนก ผลการทดลองดังแสดงใ[นภาพที่ 3.6](#page-43-0) ซึ่งพบว่าการใช้ Texture เพียงอย่างเดียวนั้นให้ค่าความถูกต้องต่ำที่สุดโดยการคำนวณค่า Texture นั้นใช้ค่า scale level ที่ 70 เนื่องจากหากกำหนดค่าระดับที่สูงกว่านี้จะเกิดการ Under segment ได้ ผลการจำแนก ที่ดีที่สุดได้แก่ Spectral & Texture

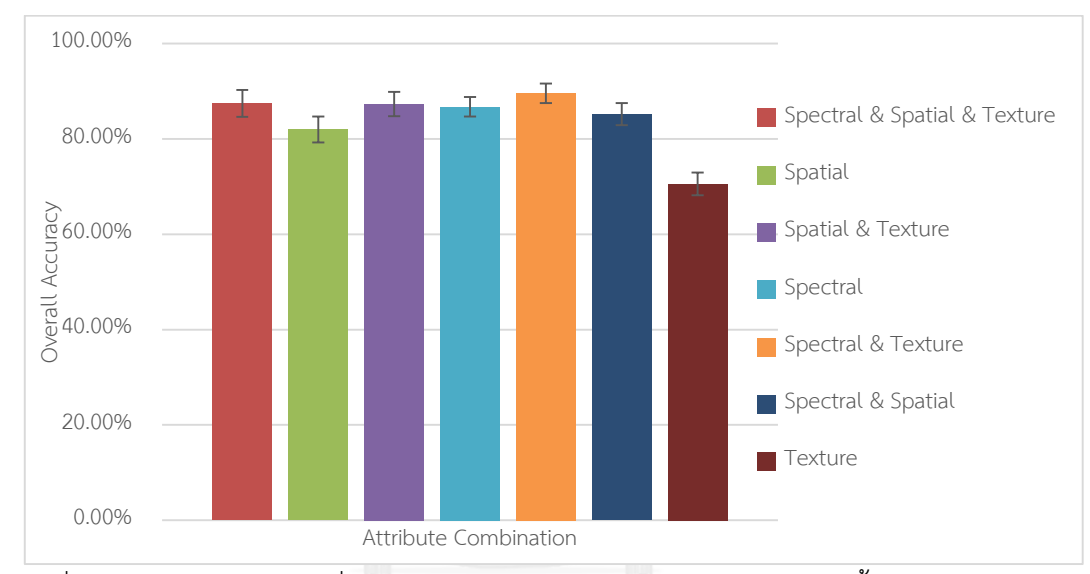

<span id="page-43-0"></span>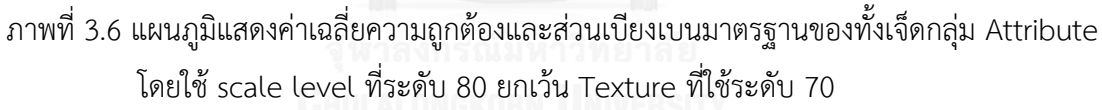

2) ค านวณความถูกต้อง

ความถูกต้องจะคำนวณด้วยการใช้ Confusion matrix ทั้ง

30 ชุดข้อมูลตัวอย่างโดยเปรียบเทียบกับชุดข้อมูลทดสอบจากภาคสนาม ซึ่งจะได้ความถูกต้องเฉลี่ย ของการจำแนกในแต่ละชุด Attribute ซึ่งจะใช้ ANOVA ในการทดสอบเพื่อตรวจสอบว่าค่าความ ถูกต้องของทั้ง 7 ชุดนั้นมีความแตกต่างกันหรือไม่ ซึ่งหากมีความแตกต่างจะใช้ Tukey Post Hoc มา ิทดสอบว่ามีชุด Attribute ใดบ้างที่แตกต่างกัน การจำแนกที่มีความถูกต้องมากที่สุดจะถูกนำมา รวมเข้ากับข้อมลที่จำแนกด้วยไฮเปอร์สเปคตรัล

# ซึ่งจากผลการทดสอบทางสถิติด้วย ANOVA ชี้ให้เห็นว่าค่า

ความถูกต้องเฉลี่ยโดยรวมของ Attribute ทั้งหกชุดนั้นมีอย่างน้อย 1 คู่ที่มีความแตกต่างอย่างมี นัยส าคัญทางสถิติ (p<0.05) แสดงในตารางที่ 3.2 [การวิเคราะห์ทางสถิติด้วย](#page-44-0) ANOVA เปรียบเทียบ ี [ความแตกต่างของชุด](#page-44-0) attribute ทั้งหกชุด จากความแตกต่างนี้เมื่อทำการทดสอบ Post hoc ด้วย Tukey's HSD แสดงให้เห็นว่าการใช้ค่าการสะท้อนร่วมกับเนื้อภาพมีความแตกต่างกันสูงที่สุดอย่างมี นัยส าคัญทางสถิติเมื่อเปรียบเทียบทั้ง 7 กลุ่ม ดังแสดงใ[นตารางที่](#page-44-1) 3.3

<span id="page-44-0"></span>ตารางที่ 3.2 การวิเคราะห์ทางสถิติด้วย ANOVA เปรียบเทียบความแตกต่างของชุด attribute ทั้งหก ชุด

**ANOVA**

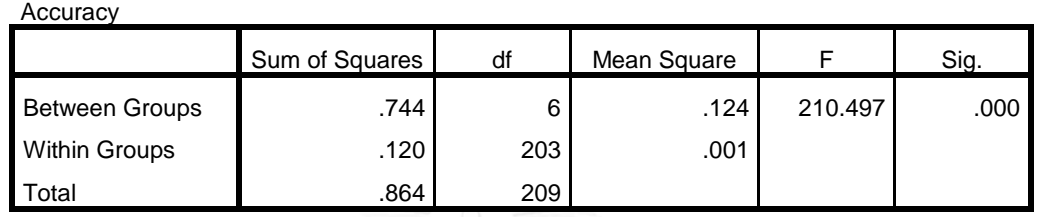

<span id="page-44-1"></span>ตารางที่ 3.3 ผลการทดสอบทางสถิติจากวิธี Tukey's HSD post-hoc ของ Attribute ทั้งหกชุด

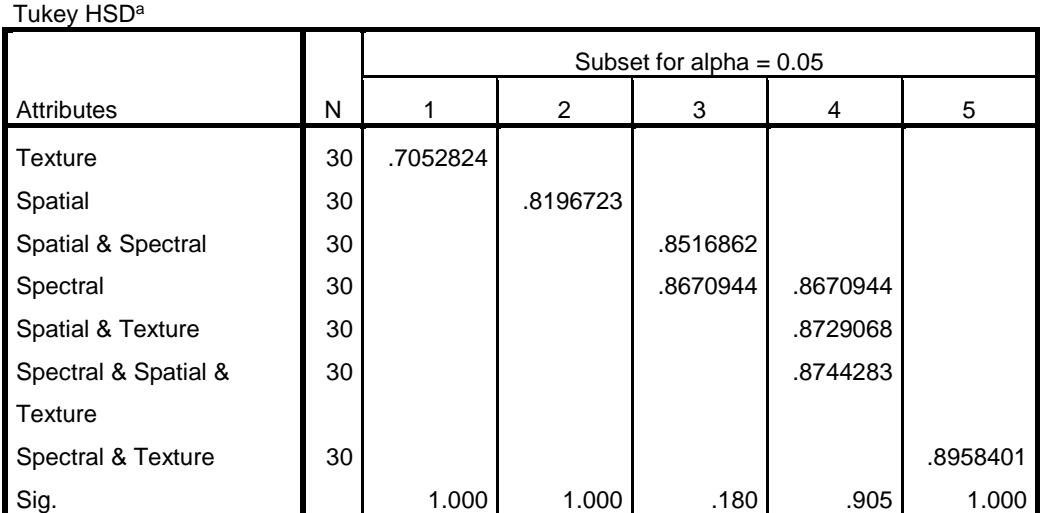

**Accuracy**

ความถูกต้องของการจำแนกโกงกางใบเล็กและใบใหญ่โดยใช้

ค่าการสะท้อนร่วมกับการวิเคราะห์เนื้อภาพของทั้ง 30 กลุ่มตัวอย่างดังแสดงใน [ตารางที่](#page-45-0) 3.4 ผลการ ้จำแนกพบว่าชุดการจำแนกที่ 26 ให้ค่าความถูกต้องสูงที่สุด ซึ่งผลการจำแนกของโกงกางใบเล็กและ ใบใหญ่นี้จะถูกนำไปรวมกับ แสมขาว แสมทะเล และถั่วขาว ที่ได้จำแนกไว้ในขั้นต้นโดยใช้ภาพถ่าย ดาวเทียมแบบไฮเปอร์สเปคตรัล

33

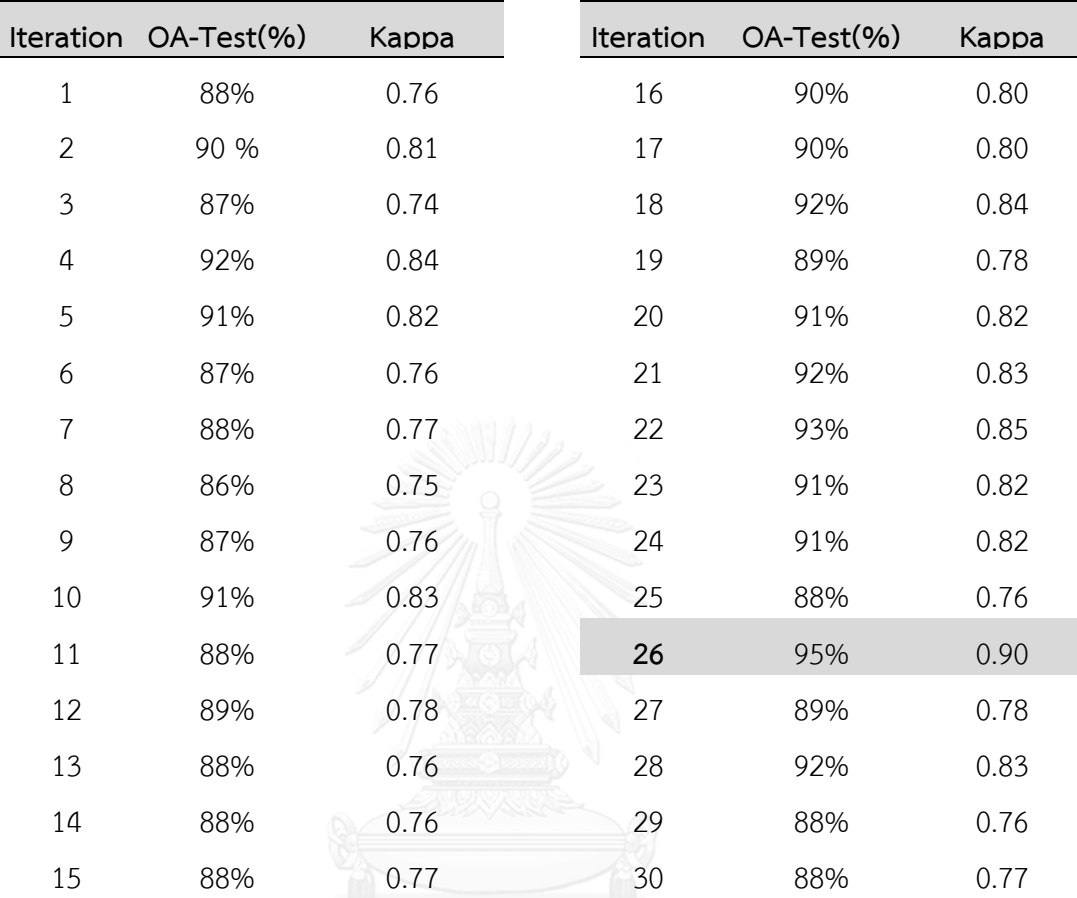

<span id="page-45-0"></span>ิ ตารางที่ 3.4 แสดงผลการจำแนกระหว่างโกงกางใบใหญ่และใบเล็กที่ได้จาก Attribute ที่ดีที่สุด (ช่วง ้ คลื่นร่วมกับเนื้อภาพ) ของ 30 กลุ่มข้อมูลตัวอย่าง โดยในชุดที่ 26 มีผลการจำแนกที่ดีที่สุด (สีเทา)

# $3.3.1.3$  รวมผลการจำแนก ORN UNIVERSITY

ผลการจำแนกเชิงวัตถุของโกงกางใบใหญ่และโกงกางใบเล็กจะถูกนำมาแปลง ความละเอียด (resampling) ด้วยวิธี Nearest Neighbor เป็นขนาด 30x30 เมตร เพื่อจะสามารถ รวมเข้ากับผลการจำแนก 3 พันธุ์ไม้ที่เหลืออยู่ที่ได้จากการจำแนกข้อมูลไฮเปอร์สเปคตรัลในขั้นตอน แรก จากนั้นจะทำการเปรียบเทียบความแตกต่างระหว่างผลการจำแนกของก่อนและหลังการปรับปรุง เพื่อทดสอบว่าการใช้การจำแนกเชิงวัตถุนั้นช่วยให้ผลการจำแนกมีความถูกต้องมากขึ้นหรือไม่ โดยใช้ ค่า Kappa ที่ได้จากการคำนวณความถูกต้องโดยรวมมาทำการวิเคราะห์หาความแตกต่างด้วย Z-test ดังรายละเอียดที่ได้แสดงไว้ในข้อ 2.5.2.4

3.3.2 เปรียบเทียบการจำแนกพันธุ์ไม้ป่าชายเลนระหว่างการจำแนกแบบจุดภาพร่วมกับการ ้วิเคราะห์เนื้อภาพ และการจำแนกเชิงวัตถุ ทั้ง 5 ชนิดได้แก่ แสมขาว แสมทะเล ถั่วขาว โกงกางใบเล็ก และโกงกางใบใหญ่

ภาพถ่ายดาวเทียมรายละเอียดสูงจะถูกนำมาเปรียบเทียบประสิทธิภาพในการจำแนก พันธุ์ไม้ทั้งห้าชนิดในพื้นที่ศึกษาโดยใช้วิธีการจำแนกแบบจุดภาพและการจำแนกเชิงวัตถุ ซึ่งในทั้งสอง ้วิธีการจะมีการใช้ข้อมูลเนื้อภาพมาร่วมในการจำแนกโดยมีขั้นตอนดังแสดงใน[ภาพที่](#page-46-0) 3.7

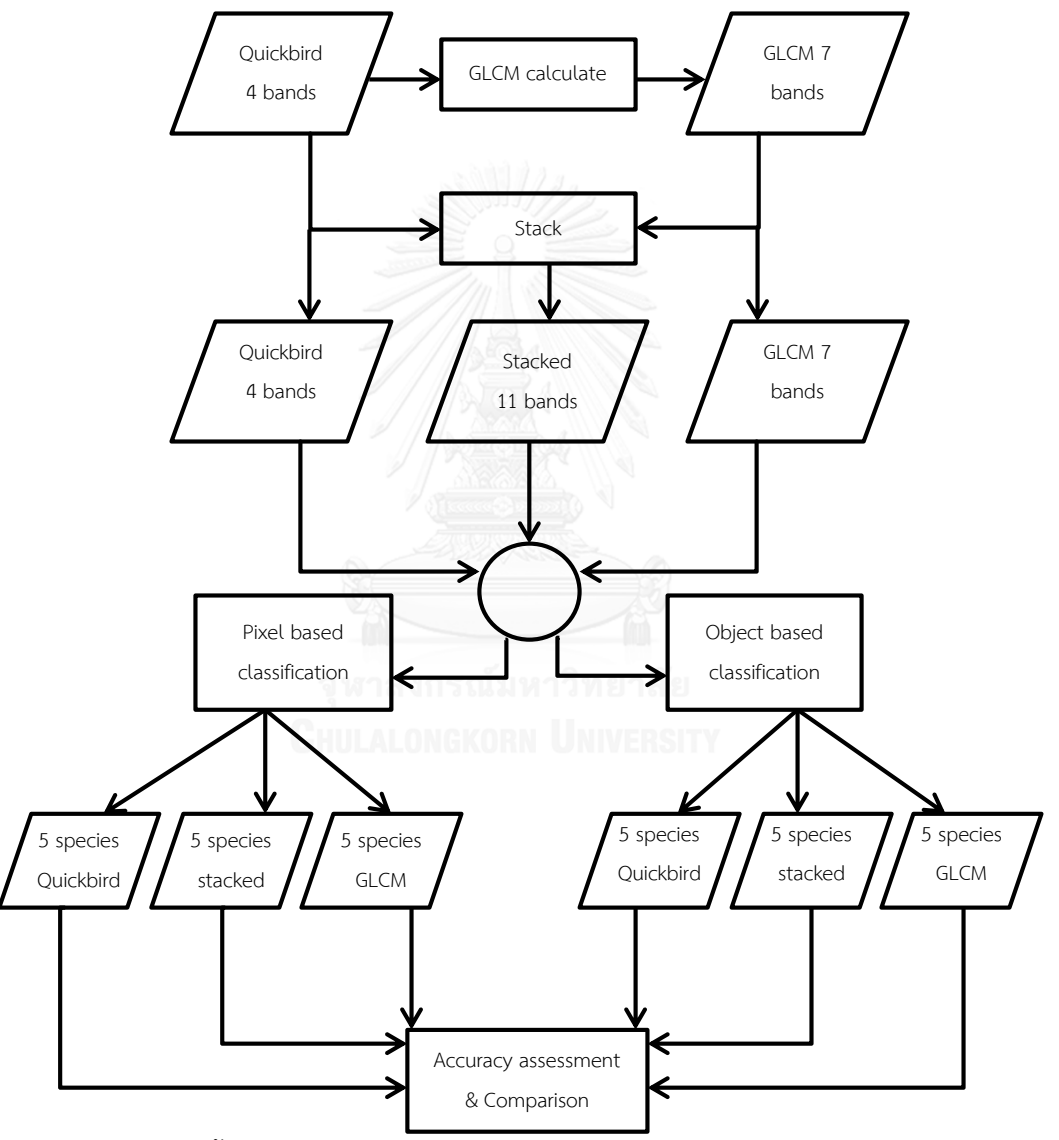

<span id="page-46-0"></span>ภาพที่ 3.7 แสดงขั้นตอนการดำเนินงานของการเปรียบเทียบการจำแนกพันธุ์ไม้ป่าชายเลนระหว่าง ึ การจำแนกแบบจุดภาพร่วมกับการวิเคราะห์เนื้อภาพ และการจำแนกเชิงวัตถุ

# 3.3.2.1 วิเคราะห์เนื้อภาพ

GLCM ทั้งเจ็ดชนิดดังแสดงใน[ตารางที่](#page-31-0) 2.5 จะสร้างขึ้นจากแบนด์ 4 ซึ่งอยู่ ในช่วงคลื่นอินฟราเรดใกล้ (Near Infrared) ของภาพถ่ายดาวเทียม Quickbird เนื่องจากในช่วงคลื่น นี้สามารถสะท้อนความแตกต่างของพืชพันธุ์ได้ชัดเจน

เพื่อหาขนาดหน้าต่างที่เหมาะสมสำหรับการสร้าง GLCM ขนาดของหน้าต่าง ที่ใช้จะถูกสร้างขึ้นโดยมีขนาดตั้งแต่ 3x3 จนถึง 13x13 ทั้งเจ็ดชนิดจา[กตารางที่](#page-31-0) 2.55 จากนั้น GLCM ที่สร้างขึ้นจะนำมาหาความแยกชัด (Separability) ของพันธุ์ไม้ทั้งห้าชนิดโดยใช้ J-M Distance ใน การกำหนดความเหมาะสมของขนาดของหน้าต่าง โดยค่าเฉลี่ยของความแยกชัดในแต่ละขนาด หน้าต่างจะถูกเปรียบเทียบกันโดยขนาดหน้าต่างที่ใช้ค่าเฉลี่ยของความแยกชัดที่มากที่สุดจะถูก ้ นำมาใช้คำนวณในขั้นตอนต่อไป ซึ่งจากผลการทดลองพบว่าค่าความแยกชัดเมื่อเปรียบเทียบกับขนาด หน้าต่างจะมีค่า J-M Distance สูงขึ้นเมื่อหน้าต่างมีขนาดใหญ่ขึ้น โดยในการทดลองนี้พบว่าค่า J-M Distance จะเข้าสู่สภาวะอิ่มตัวที่หน้าต่างขนาด 13x13 ดังแสดงใน[ภาพที่](#page-47-0) 3.8

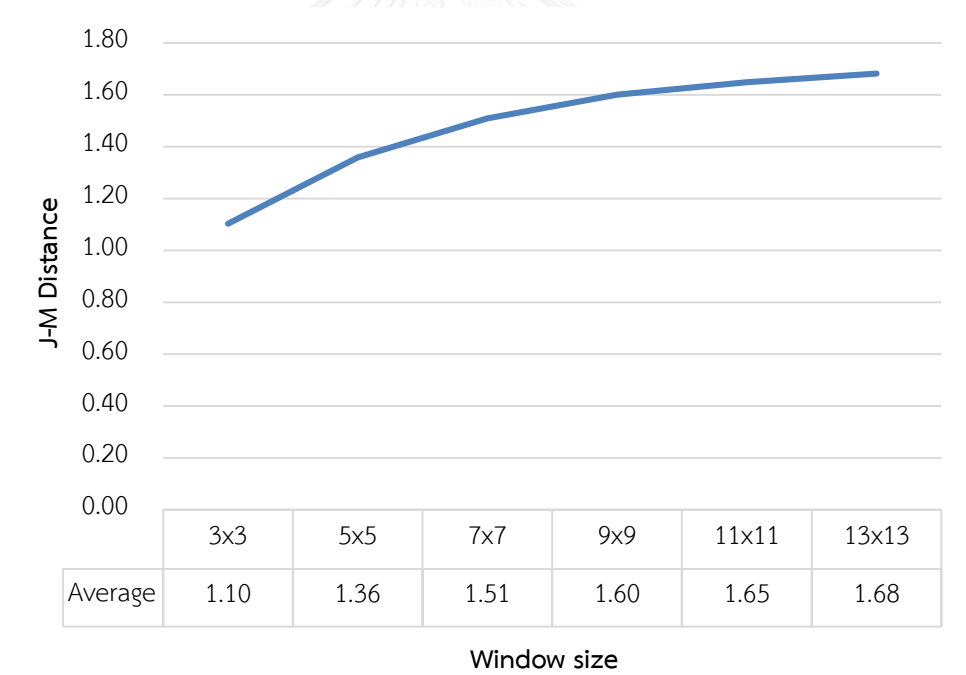

<span id="page-47-0"></span>ภาพที่ 3.8 แสดงค่าเฉลี่ยความแยกชัดของแต่ละขนาดหน้าต่าง ขนาดหน้าต่างที่เหมาะสมที่ขนาด 13x13 จะน ามาหาทิศทางการเคลื่อนที่ที่ เหมาะสมโดยเปรียบเทียบ 4 ทิศทางได้แก่ 0 $^{\rm 0}$  45 $^{\rm 0}$  90 $^{\rm 0}$  และ 135 $^{\rm 0}$ โดยใช้ J-M Distance ในการ เปรียบเทียบ ซึ่งทิศทางการเคลื่อนที่ของหน้าต่างที่ให้ค่าความแยกชัดทั้ง 5 พันธุ์ไม้ได้ดีที่สุดจะถูก เลือกใช้เพื่อวิเคราะห์ในขั้นตอนต่อไป โดยผลการทดลองพบว่าทิศทางการเคลื่อนที่ของการวิเคราะห์ เนื้อภาพไม่มีความแตกต่างกัน ทั้งนี้เนื่องมาจากพื้นที่ป่าที่มีความหนาแน่นมากและมีพันธุ์ที่ใกล้เคียง กันท าให้การเคลื่อนไปในทิศทางต่างๆนั้นไม่เห็นความแตกต่างเกิดขึ้น

เพื่อทำการศึกษาวิธีการจำแนกพันธุ์ไม้ชายเลนด้วยภาพถ่ายดาวเทียม รายละเอียดสูง จึงจะทำการเปรียบเทียบระหว่างวิธีการจำแนกแบบจุดภาพที่พิจารณาเฉพาะค่าการ สะท้อนในแต่ละจุดภาพ และวิธีการจำแนกเชิงวัตถุที่เป็นการจำแนกจากจุดภาพรอบๆข้าง ว่าวิธีใดจะ ่ เหมาะสมมากกว่าสำหรับการจำแนกในพื้นที่ป่าชายเลนที่มีความหนาแน่นและมีพันธุ์ไม้ที่หลากหลาย

3.3.2.2 วิธีการจำแนกแบบจุดภาพ

ข้อมูลภาพดาวเทียม Quickbird จะถูกนำมาจำแนกด้วยวิธีควบคุม (Supervised classification) ด้วยวิธีความน่าจะเป็นสูงสุด (Maximum likelihood) โดยใช้ข้อมูล 5 พันธุ์ไม้ที่เป็นข้อมูลจากภาคสนามมาเป็นข้อมูลสำหรับเป็นข้อตัวอย่าง และข้อมูลทดสอบ ซึ่งการ จ าแนกด้วยจุดภาพนี้จะใช้ร่วมกับเนื้อภาพที่วิเคราะห์ได้จากขั้นตอนก่อนหน้านี้ซึ่งจะแบ่งออกได้เป็น สามรูปแบบได้แก่

1) จ าแนกโดยการใช้ค่าการสะท้อนบนภาพถ่ายดาวเทียม Quickbird ของ

แบนด์ 1 ถึง 4

2) จ าแนกโดยการใช้ค่าเนื้อภาพทั้ง 7 ชนิด

3) จ าแนกโดยการใช้ค่าการสะท้อนของภาพถ่ายดาวเทียมของแบนด์ 1 ถึง 4 รวมกับค่าเนื้อภาพทั้ง 7 ชนิด

ความถูกต้องโดยรวมของแต่ละชุดการจำแนกจะนำมาใช้ในการเปรียบเทียบ รวมกันกับการจำแนกเชิงวัตถุในขั้นตอนต่อไป

3.3.2.3 จำแนกด้วยการจำแนกเชิงวัตถุ

ในขั้นตอนการจำแนกเชิงวัตถุจะใช้ scale level ที่ระดับ 65 ซึ่งเป็นผลที่ได้ จากการทดลองเนื่องจากในระดับที่สูงกว่านี้จะท าให้ขนาดของวัตถุใหญ่เกินไปส่งผลต่อวัตถุที่เป็น ตัวอย่างสำหรับการจำแนกมีการปะปนกันหรือ Under segment และเมื่อค่าน้อยกว่านี้จะเกิดการ Over segment ทำให้มีการแบ่งวัตถุมากเกินไปทำให้ความถูกต้องต่ำ โดยในข้อมูล Attribute ที่จะใช้ ในการจำแนกนั้นจะไม่มีการคำนวณค่าสถิติของวัตถุเนื่องจากจะทำการเปรียบเทียบกันระหว่างการใช้ ช่วงคลื่นเพียงอย่างเดียวและเมื่อมีการร่วมกับการวิเคราะห์เนื้อภาพจะให้ผลแตกต่างกันหรือไม่ โดย แบ่งการจำแนกออกเป็นสองรูปแบบได้แก่

1) ใช้ค่าสถิติของค่าการสะท้อนของช่วงคลื่นตั้งแต่แบนด์ 1 ถึง 4

2) ใช้การวิเคราะห์เนื้อภาพทั้ง 7 ชนิด

3) ใช้ค่าสถิติของค่าการสะท้อนของช่วงคลื่นตั้งแต่แบนด์ 1 ถึง 4 ร่วมกับ การวิเคราะห์เนื้อภาพทั้ง 7 ชนิด

การจำแนกด้วยภาพถ่ายดาวเทียมรายละเอียดสูงจากการจำแนกด้วยจุดภาพ และการจำแนกเชิงวัตถุรวม 6 แบบจะนำมาเปรียบเทียบความถูกต้องโดยรวม

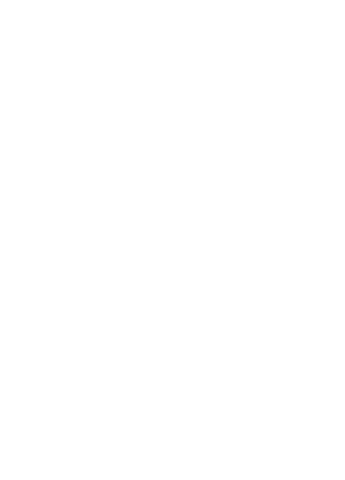

# **บทที่4**

#### **ผลการศึกษา**

## 4.1 จำแนกพันธุ์ไม้ป่าชายเลนที่มีความสับสนจากข้อมูลไฮเปอร์สเปคตรัลด้วยการจำแนกเชิง **วัตถุกับภาพถ่ายดาวเทียมรายละเอียดสูง**

ผลการจำแนกจากการจำแนกเชิงวัตถุของโกงกางใบใหญ่และใบเล็กจะถูกนำกลับมารวมกับ ้สามพันธุ์ไม้ที่จำแนกได้จากข้อมูลแบบไฮเปอร์สเปคตรัล ในขั้นตอนของการประมาณค่าใหม่นี้ผู้วิจัยได้ ทดสอบการซ้อนทับระหว่างชุดข้อมูลต้นแบบและชุดข้อมูลทดสอบซึ่งพบว่าข้อมูลหลังจาการการ ี ประมาณค่ามีการซ้อนทับกันดี จากนั้นเพื่อทดสอบความถูกต้องในการจำแนก ซึ่งผลความถูกต้องสูง ที่สุดที่ระดับ 97% [\(ตารางที่](#page-50-0) 4.1ก) ซึ่งได้ทำการเปรียบเทียบกับการจำแนกที่ได้จากข้อมูลไฮเปอร์ ี สเปคตรัล [\(ตารางที่](#page-50-0) 4.1ข) ความถูกต้องในการจำแนกของโกงกางใบใหญ่และใบเล็กสูงขึ้นกว่าเดิม อย่างเห็นได้ชัด โดยความถูกต้องของผู้ผลิตของโกงกางใบใหญ่มีค่าสูงขึ้นจาก 68% เป็น 94% และ โกงกางใบเล็กเพิ่มขึ้นเล็กน้อยจาก 94% เป็น 95% นอกจากนี้ผลการทดสอบทางสถิติของค่า kappa ด้วย Z-test บ่งชี้ว่าการร่วมกับการจำแนกเชิงวัตถุมีการเพิ่มขึ้นอย่างมีนัยสำคัญ (p<0.05) แผนที่การ จ าแนกของทั้ง 2 วิธีแสดงไว้ในภาพที่ 4.1

<span id="page-50-0"></span>ตารางที่ 4.1 (ก) Confusion matrix ของวิธีการจำแนกร่วมกับการจำแนกเชิงวัตถุ และ (ข) วิธีการ จำแนกด้วยจดภาพจากข้อมลดาวเทียมไฮเปอร์สเปคตรัล

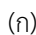

(ก) ภาคสนาม

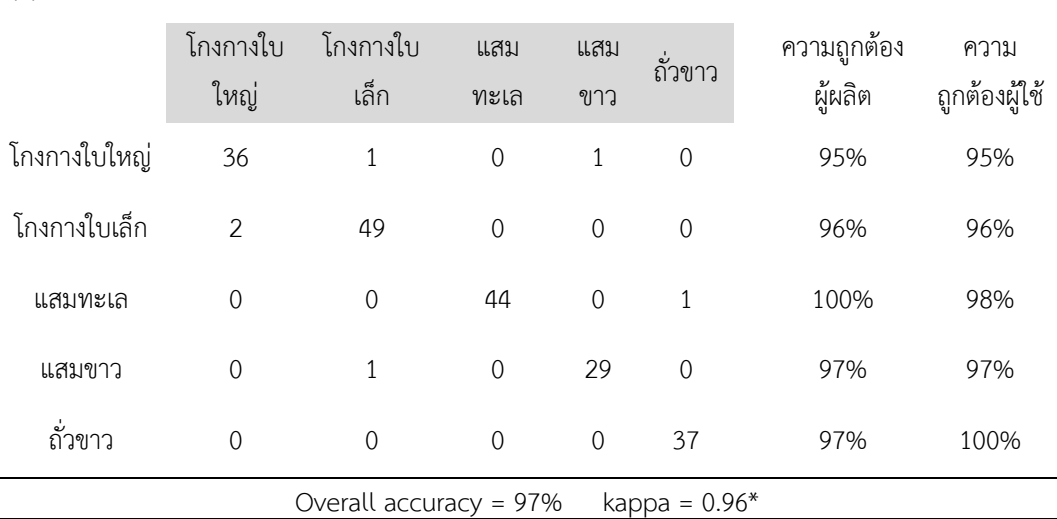

\* statistic significant

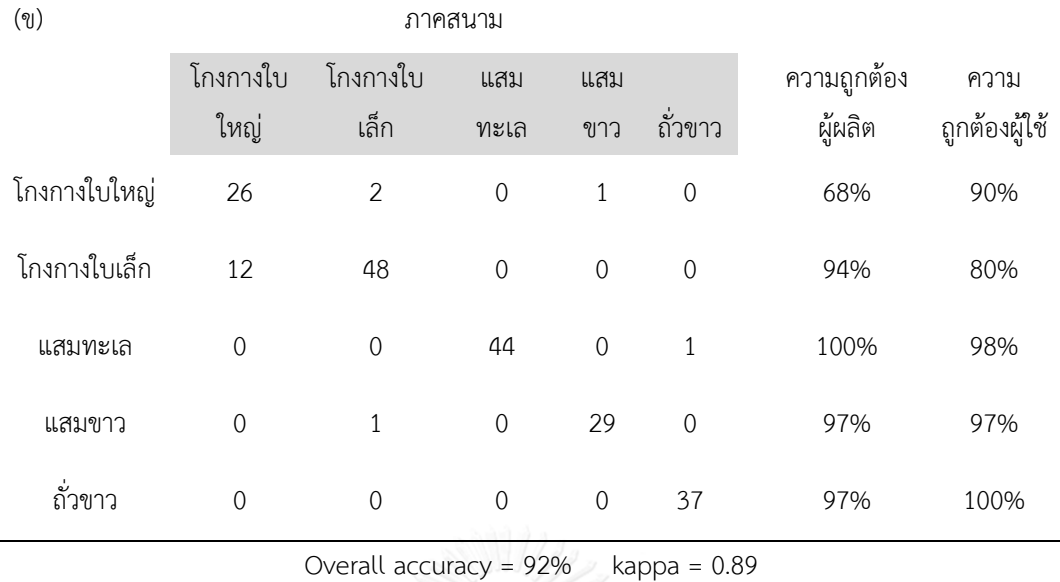

กรอบในภาพที่ 4.1แสดงพื้นที่ที่มีความเปลี่ยนแปลงจากเดิมอย่างเห็นได้ชัดระหว่างโกงกางใบ ใหญ่และใบเล็ก โดยแสดงให้เห็นเป็นภาพขยายในภาพที่ 4.2

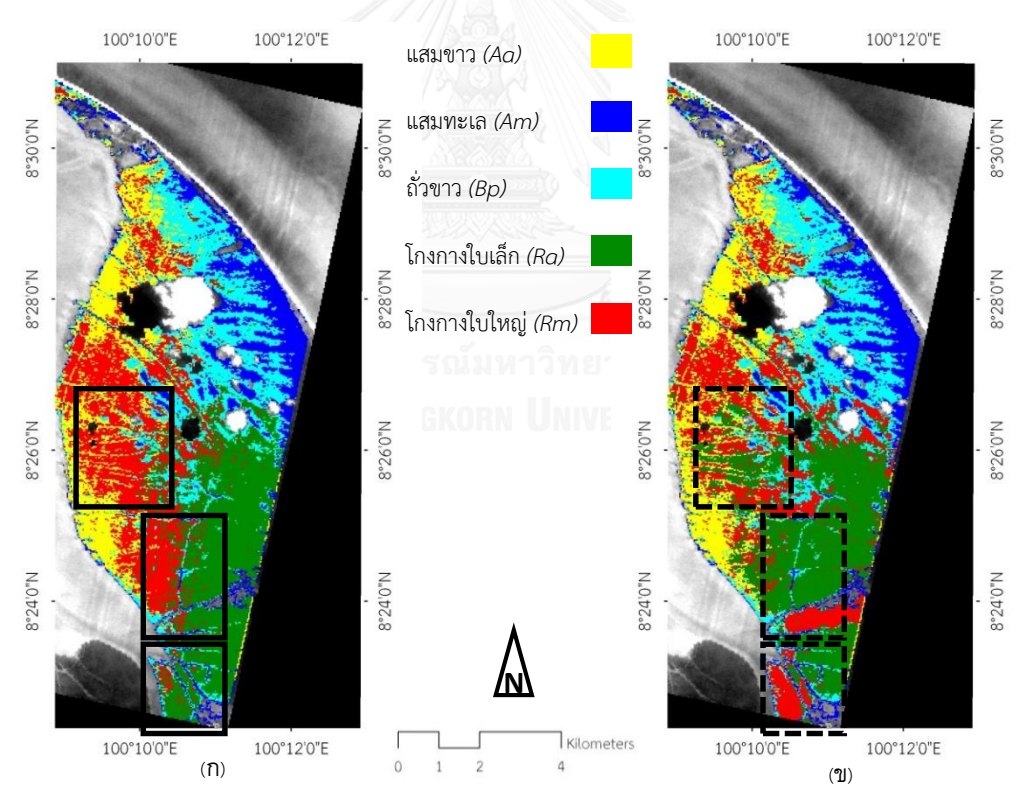

ภาพที่ 4.1 (ก) แผนที่พันธุ์ไม้ป่าชายเลนจากวิธีจำแนกด้วยจุดภาพกับภาพถ่ายดาวเทียมไฮเปอร์ ้ สเปคตรัล และ (ข) แผนที่พันธุ์ไม้ป่าชายเลนจากการจำแนกร่วมกับการจำแนกเชิงวัตถุ

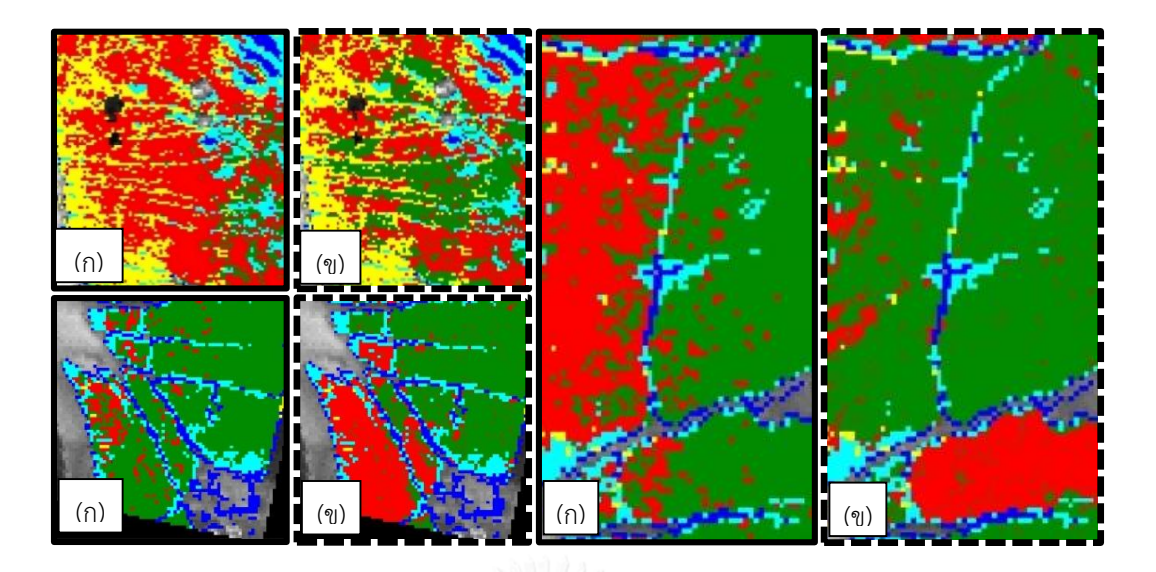

ภาพที่ 4.2 พื้นที่ที่มีความเปลี่ยนแปลงชัดเจนของโกงกางใบใหญ่และใบเล็ก ผลการจำแนกจาก ภาพถ่ายดาวเทียมไฮเปอร์สเปคตรัลแสดงในกรอบเส้นทึบ (ก) และผลจากการปรับปรุงการจำแนก (ข)

# **4.2 เปรียบเทียบการจ าแนกพันธุ์ไม้ป่าชายเลนระหว่างการจ าแนกแบบจุดภาพร่วมกับการ** ์ วิเคราะห์เนื้อภาพ และการจำแนกเชิงวัตถุ

4.2.1 ผลการจำแนกแบบจุดภาพจากค่าการสะท้อนแบนด์ 1-4

ผลการจำแนกแบบจุดภาพจากค่าการสะท้อนของแบนด์ 1-4 ของภาพถ่ายดาวเทียม Quickbird มีค่าความถูกต้องโดยรวมเท่ากับ 48.4% และค่า Kappa อยู่ที่ 0.35 โดยแสมทะเลเป็น พันธุ์ที่มีความถูกต้องสูงที่สุดที่ 88.4% รองลงมาเป็นโกงกางใบเล็ก 61.7% ซึ่งโกงกางใบใหญ่มีความ ถูกต้องน้อยที่สุดเพียง 3.1% ดังแสดงใ[นตารางที่](#page-53-0) 4.2 แผนที่พันธุ์ไม้ชายเลนที่จำแนกด้วยค่าการ สะท้อนจากแบนด์ 1-4 ดังแสดงใ[นภาพที่](#page-53-1) 4.3

<span id="page-53-0"></span>ตารางที่ 4.2 แสดงเมทริกซ์ความคลาดเคลื่อนของผลการจำแนกแบบจุดภาพร่วมกับค่าการสะท้อน แบนด์ 1-4

ภาคสนาม

| ใบเล็ก<br>ใบใหญ่<br>1182<br>1215<br>28.3%<br>157<br>589<br>751<br>แสมขาว<br>249<br>6094<br>1466<br>299<br>368<br>88.4%<br>แสมทะเล<br>ถั่วขาว<br>2080<br>348<br>2507<br>1703<br>2530<br>42.9%<br>โกงกางใบเล็ก<br>561<br>195<br>1129<br>1484<br>4734<br>61.7%<br>โกงกางใบใหญ่<br>111<br>103<br>147<br>183<br>3.1%<br>177<br>4183<br>6897<br>5838<br>7670<br>5774<br>รวม<br>Overall Accuracy=48.4%<br>Kappa=0.35<br>100°10'0"E<br>100°12'0"E<br>100°14'0"E<br>$N_a$ 0,0 $\xi$ <sub>°8</sub><br>N.0,05°8<br>$N_a0.82\,8$<br>8°28'0"N<br>แสมขาว (Aa)<br>แสมทะเล $(Am)$<br>ถั่วขาว (Bp)<br>$N_a 0.9$ $2.9$<br>8°26'0"N<br>โกงกางใบเล็ก (Ra)<br>โกงกางใบใหญ่ (Rm)<br>N <sub>"0,</sub> bz <sub>°8</sub><br>8°24'0"N<br>Kilometers<br>$\mathbf 2$<br>0<br>1<br>$\overline{4}$ |        |         |         | โกงกาง | โกงกาง | ความถูกต้อง |
|----------------------------------------------------------------------------------------------------|--------|---------|---------|--------|--------|-------------|
|                                                                                                    | แสมขาว | แสมทะเล | ถั่วขาว |        |        | ของผู้ผลิต  |
|                                                                                                    |        |         |         |        |        |             |
|                                                                                                    |        |         |         |        |        |             |
|                                                                                                    |        |         |         |        |        |             |
|                                                                                                    |        |         |         |        |        |             |
|                                                                                                    |        |         |         |        |        |             |
|                                                                                                    |        |         |         |        |        |             |
|                                                                                                    |        |         |         |        |        |             |
|                                                                                                    |        |         |         |        |        |             |
| 100°10'0"E<br>100°12'0"E<br>100°14'0"E                                                                                                    |        |         |         |        |        |             |

<span id="page-53-1"></span>ภาพที่ 4.3 แผนที่พันธุ์ไม้ชายเลนที่จำแนกด้วยการจำแนกแบบจุดภาพร่วมกับค่าการสะท้อน แบนด์ 1-4

# 4.2.2.2 ผลการจำแนกแบบจุดภาพร่วมกับการวิเคราะห์เนื้อภาพ 7 ชนิด

้ผลการจำแนกแบบจุดภาพด้วยการใช้เนื้อภาพ 7 ชนิดจากการสร้างขึ้นด้วย หน้าต่างขนาด 13x13 ให้ความถูกต้องโดยรวมที่ 46.5% โดยมีค่า Kappa อยู่ที่ 0.33 ดังแสดงใน ิตารางที่ 4.3 แสดงเมทริกซ์ความคลาดเคลื่อนของผลการจำแนกร่วมกับเนื้อภาพ 7 ชนิดจากผลการ จ าแนกพบว่าแสมทะเลมีค่าความถูกต้องสูงที่สุดที่ 94.2% รองลงมาเป็นถั่วขาวที่ 79.3% โดยพันธุ์ที่มี ความถูกต้องในการจ าแนกน้อยที่สุดได้แก่โกงกางใบเล็ก และโกงกางใบใหญ่ที่ 8.1% และ 2.9% ้ตามลำดับ แผนที่พันธุ์ไม้ที่ได้จากการจำแนกจากเนื้อภาพทั้ง 7 ชนิดดังแสดงใ[นภาพที่ 4.4](#page-55-0)

<span id="page-54-0"></span>ิตารางที่ 4.3 แสดงเมทริกซ์ความคลาดเคลื่อนของผลการจำแนกร่วมกับเนื้อภาพ 7 ชนิด

ภาคสงเวง

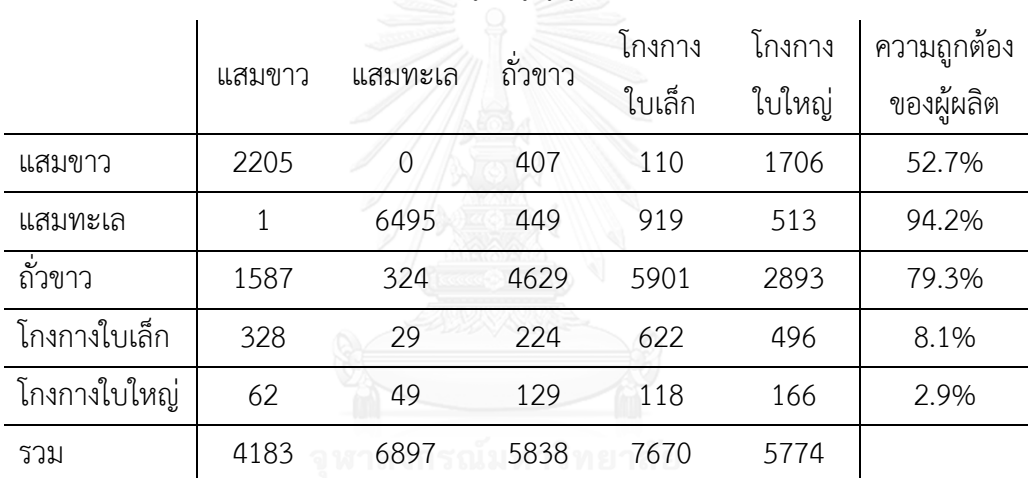

Overall Accuracy=46.5% Kappa=0.33

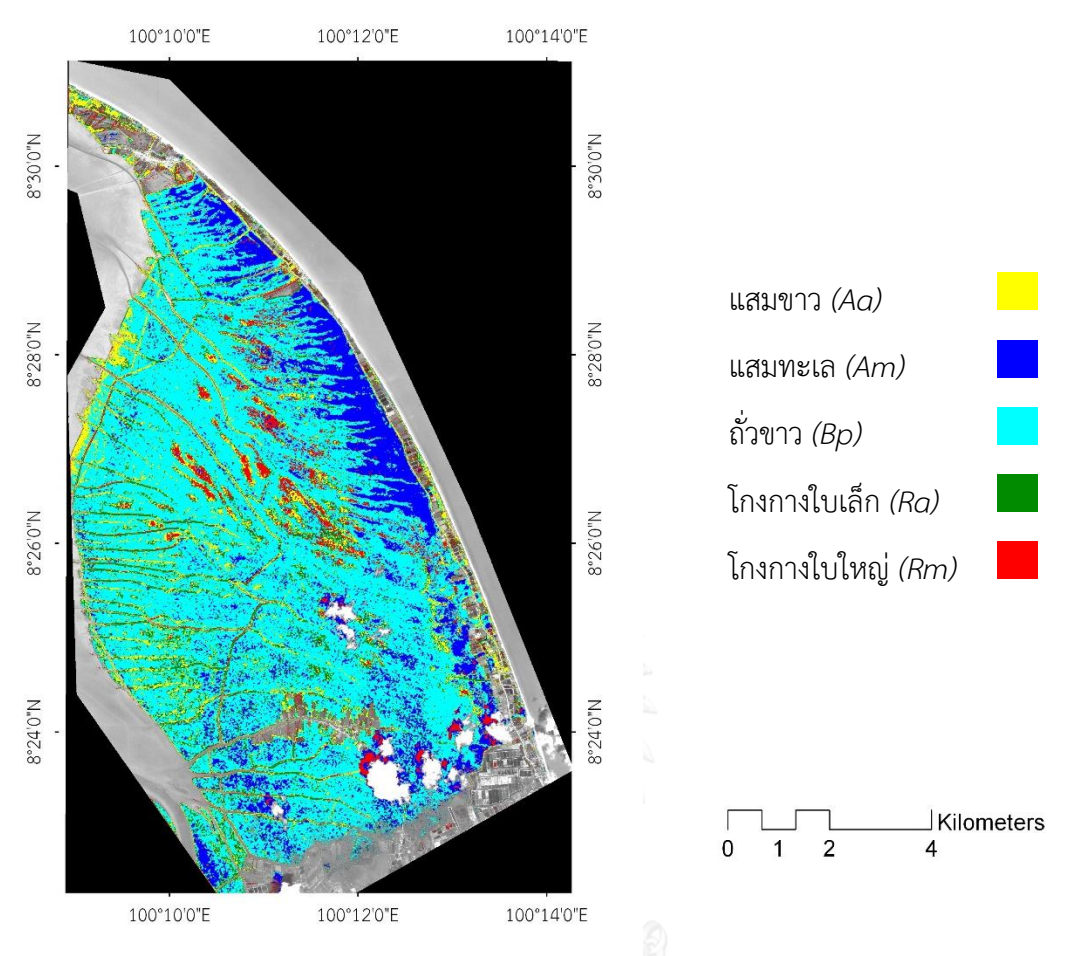

<span id="page-55-0"></span>ภาพที่ 4.4 แผนที่พันธุ์ไม้ชายเลนที่จำแนกด้วยการจำแนกแบบจุดภาพร่วมกับเนื้อภาพทั้ง 7 ชนิด  $4.2.2.3$  ผลการจำแนกแบบจุดภาพร่วมกับค่าการสะท้อนของแบนด์ 1-4

และข้อมูลเนื้อภาพ 7 ชนิด ี ผลการจำแนกให้ความถูกต้องโดยรวมที่ 49.7% โดยมีค่า Kappa อยู่ที่ 0.37 ดังแสดงใ[นตารางที่](#page-56-0) 4.4 จากผลการจำแนกพบว่าแสมทะเลมีค่าความถูกต้องสูงที่สุดที่ 94.2% ้ รองลงมาเป็นถั่วขาวที่ 80.5% โดยพันธุ์ที่มีความถูกต้องในการจำแนกน้อยที่สุดได้แก่โกงกางใบใหญ่ที่ 3.6% ตามลำดับ แผนที่พันธุ์ไม้ที่ได้จากการจำแนกดังแสดงใ[นภาพที่](#page-56-1) 4.5

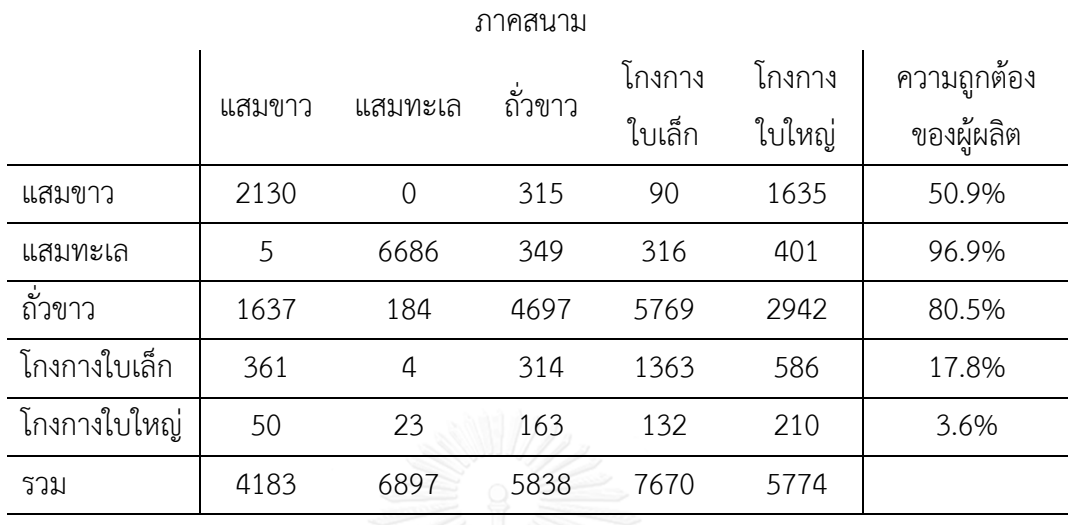

<span id="page-56-0"></span>ตารางที่ 4.4 แสดงเมทริกซ์ความคลาดเคลื่อนของผลการจำแนกแบบจุดภาพร่วมกับค่าการสะท้อน ของแบนด์ 1-4 และข้อมูลเนื้อภาพ 7 ชนิด

Overall Accuracy=49.7% Kappa=0.37

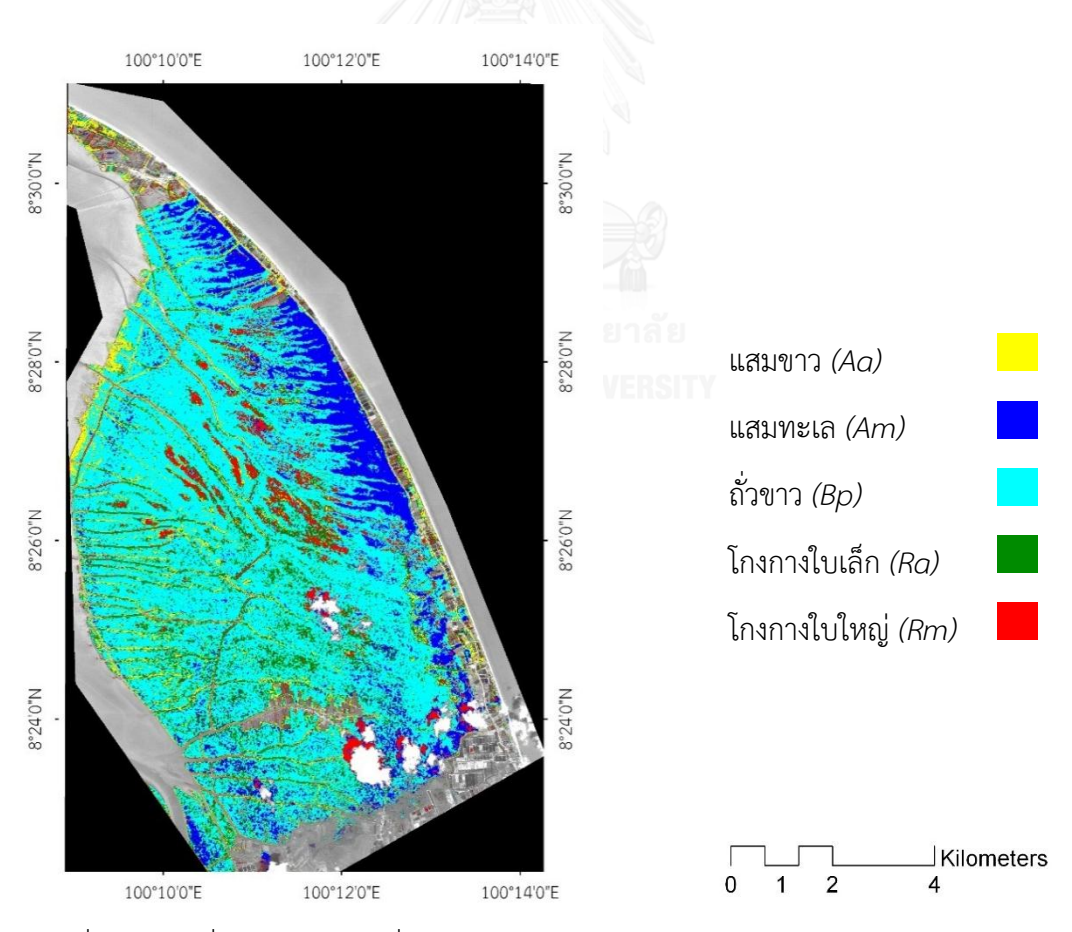

<span id="page-56-1"></span>ภาพที่ 4.5 แผนที่พันธุ์ไม้ชายเลนที่จำแนกแบบจุดภาพร่วมกับค่าการสะท้อนของแบนด์ 1-4 และ ข้อมูลเนื้อภาพ 7 ชนิด

4.2.2.4 ผลการจำแนกด้วยวิธีการจำแนกเชิงวัตถุร่วมกับค่าการสะท้อนของแบนด์

1-4

หลการจำแนกด้วยวิธีการเชิงวัตถุมีค่าความถูกต้องโดยรวมอยู่ที่ 76.2% และมีค่า Kappa อยู่ที่ 0.7 โดยแสมทะเลมีความถูกต้องมากที่สุดที่ 98.1% รองลงมาเป็นโกงกางใบ เล็ก 81.9% โดยพันธุ์ไม้ที่มีความถูกต้องน้อยที่สุดได้แก่โกงกางใบใหญ่ที่ 59.8% ดังแสดงใ[นตารางที่](#page-57-0)   $4.5$  $4.5$  ผลการจำแนกแสดงเป็นพันธุ์ไม้ชายเลนดั[งภาพที่](#page-58-0)  $4.6$ 

<span id="page-57-0"></span>ิตารางที่ 4.5 แสดงเมทริกซ์ความคลาดเคลื่อนของผลการจำแนกด้วยวิธีการจำแนกเชิงวัตถุร่วมกับค่า การสะท้อนของแบนด์ 1-4

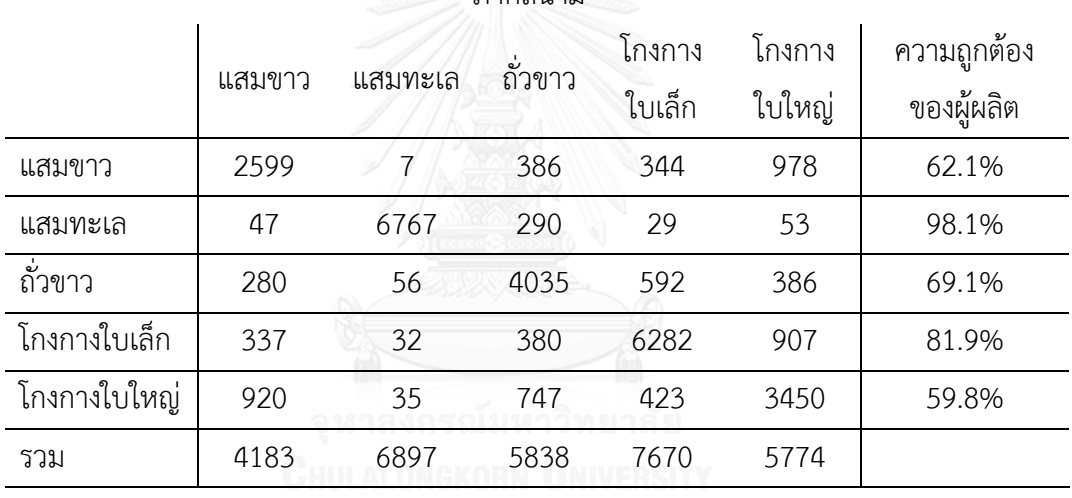

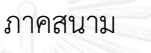

Overall Accuracy=76.2% Kappa=0.7

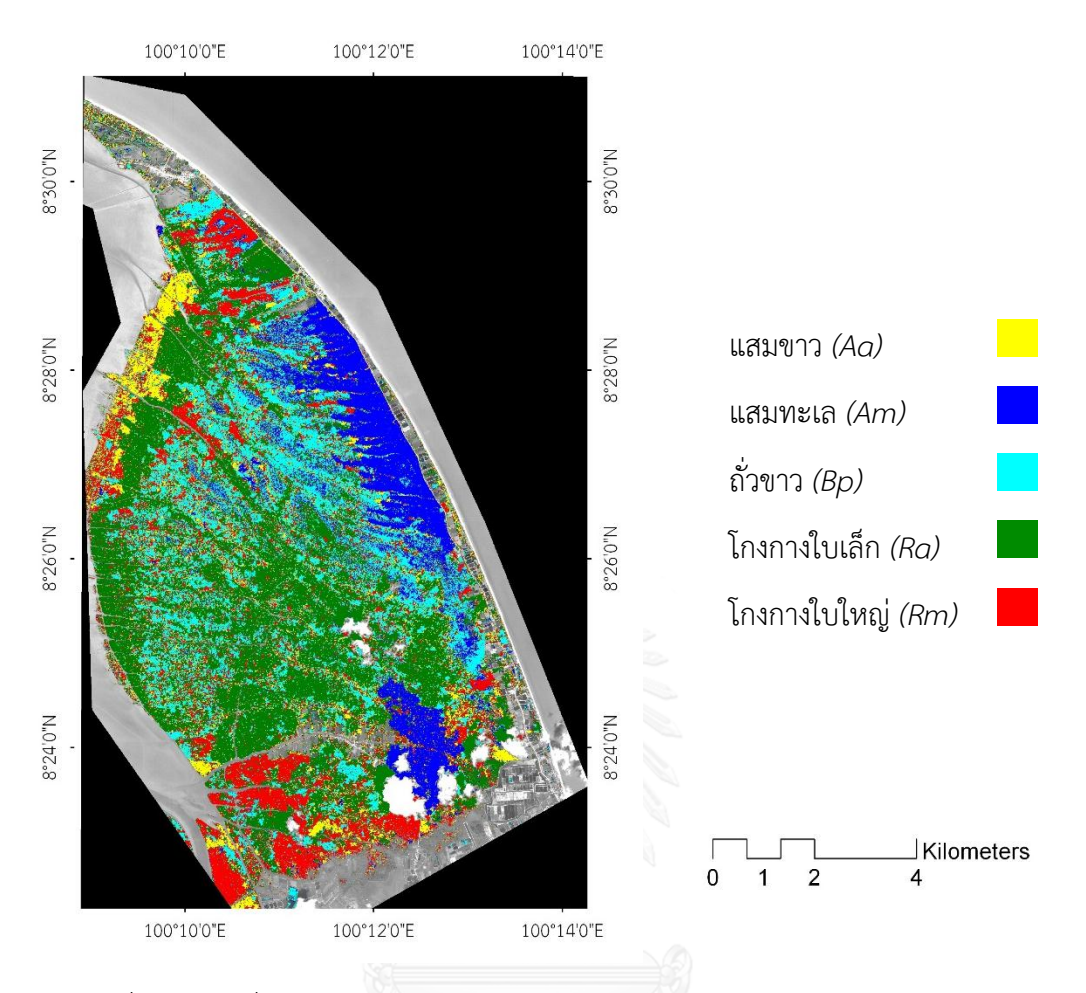

<span id="page-58-0"></span>ภาพที่ 4.6 แผนที่พันธุ์ไม้ชายเลนจากการจำแนกเชิงวัตถุร่วมกับค่าการสะท้อนของแบนด์ 1-4

 $4.2.2.5$  ผลการจำแนกเชิงวัตถุร่วมกับเนื้อภาพทั้ง 7 ชนิด

ผลการจำแนกด้วยวิธีการเชิงวัตถุมีค่าความถูกต้องโดยรวมอยู่ที่ 80.4% และมีค่า Kappa อยู่ที่ 0.75 โดยแสมทะเลมีความถูกต้องมากที่สุดที่ 99.3% รองลงมาเป็นโกงกางใบ เล็ก 82.7% โดยพันธุ์ไม้ที่มีความถูกต้องน้อยที่สุดได้แก่โกงกางใบใหญ่ที่ 64.4% ดังแสดงใ[นตารางที่](#page-60-0)  [4](#page-60-0).7 ผลการจำแนกแสดงเป็นพันธุ์ไม้ชายเลนดัง [ภาพที่ 4.8](#page-61-0)

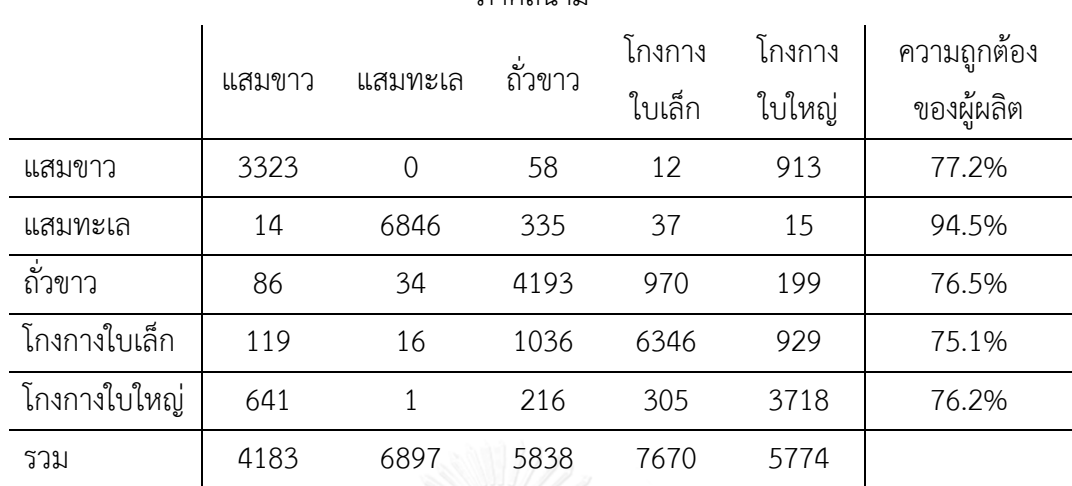

Overall Accuracy=83.1% Kappa=0.79

<span id="page-59-0"></span>ตารางที่ 4.6 แสดงเมทริกซ์ความคลาดเคลื่อนของผลการจำแนกเชิงวัตถุร่วมกับเนื้อภาพทั้ง 7 ชนิด ภาคสบาบ

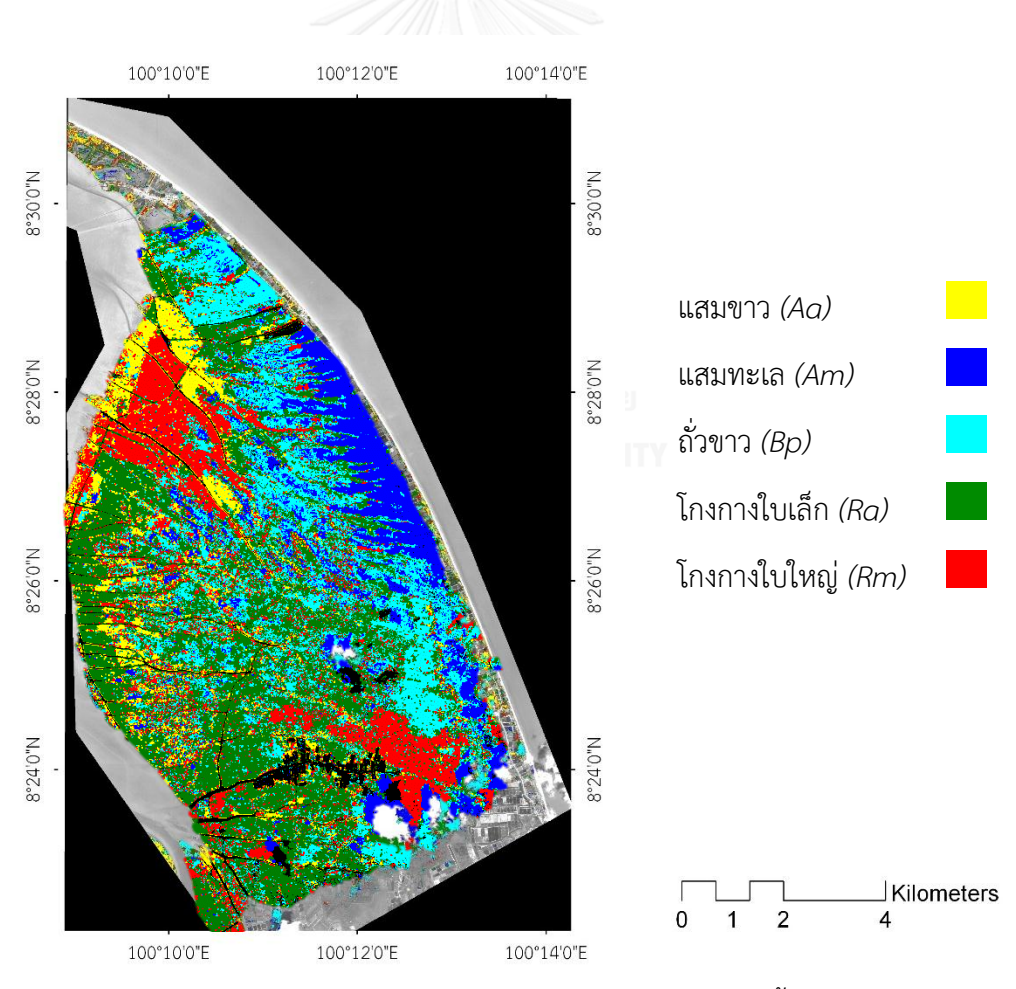

ภาพที่ 4.7 แผนที่พันธุ์ไม้ชายเลนจากการจำแนกเชิงวัตถุร่วมกับเนื้อภาพ 7 ชนิด

4.2.2.6 ผลการจำแนกเชิงวัตถุร่วมกับค่าการสะท้อนแบนด์ 1-4 และเนื้อภาพทั้ง 7

ชนิด

้ ผลการจำแนกด้วยวิธีการเชิงวัตถุร่วมกับค่าการสะท้อนแบนด์ 1-4 และเนื้อ

ภาพทั้ง 7 ชนิดมีค่าความถูกต้องโดยรวมอยู่ที่ 83.1% และมีค่า Kappa อยู่ที่ 0.79 โดยแสมทะเลมี ความถูกต้องมากที่สุดที่ 99.0% รองลงมาเป็นโกงกางใบเล็ก 86.3% โดยพันธุ์ไม้ที่มีความถูกต้องน้อย ที่สุดได้แก่โกงกางใบใหญ่ที่ 70.0% ดังแสดงใ[นตารางที่](#page-59-0) 4.6 ผลการจำแนกแสดงเป็นพันธุ์ไม้ชายเลน ดัง [ภาพที่ 4.8](#page-61-0)

<span id="page-60-0"></span>ิตารางที่ 4.7 แสดงเมทริกซ์ความคลาดเคลื่อนของผลการจำแนกเชิงวัตถุร่วมกับค่าการสะท้อนแบนด์ 1-4 และเนื้อภาพทั้ง 7 ชนิด

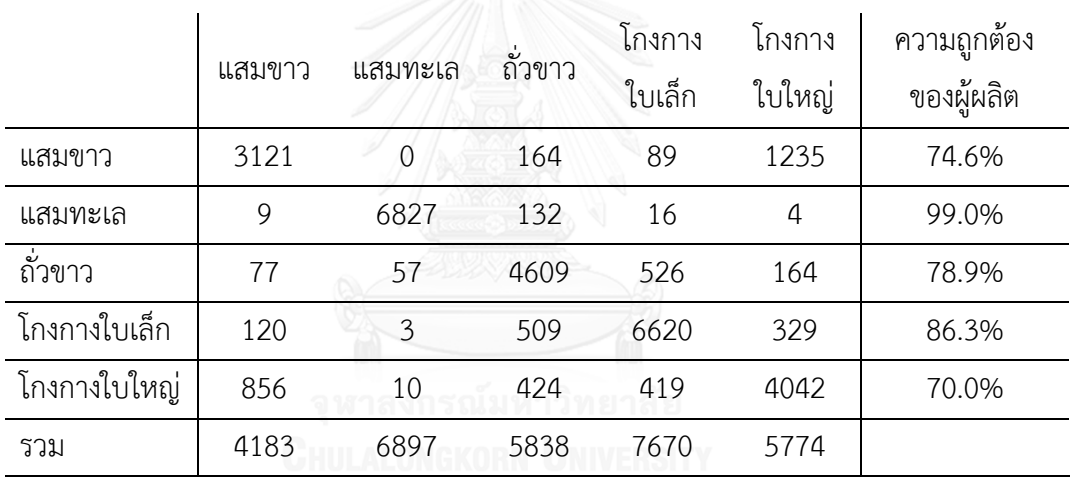

ภาคสนาม

Overall Accuracy=83.1% Kappa=0.79

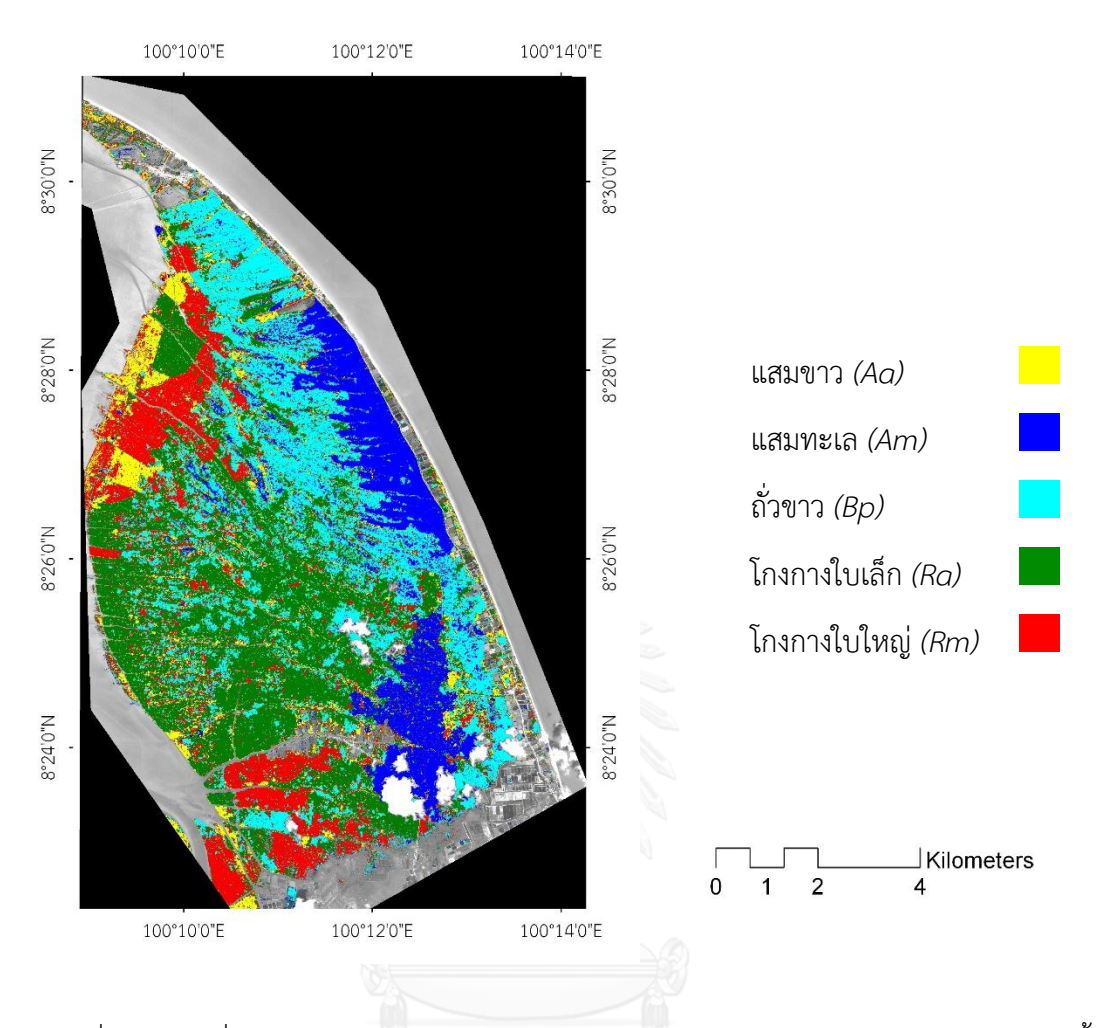

<span id="page-61-0"></span>ภาพที่ 4.8 แผนที่พันธุ์ไม้ชายเลนจากการจำแนกเชิงวัตถุร่วมกับค่าการสะท้อนแบนด์ 1-4 และเนื้อ ภาพทั้ง 7 ชนิด

#### 4.2.3 เปรียบเทียบผลการจำแบก

้จากผลการจำแนกเมื่อเปรียบเทียบความถูกต้องโดยรวมจา[กตารางที่](#page-63-0) 4.8 จะพบว่า การจำแนกเชิงวัตถุสามารถจำแนกพันธุ์ไม้ชายเลนได้ดีกว่าการจำแนกแบบจุดภาพ โดยการจำแนก ด้วยวิธีเชิงวัตถุที่ใช้ค่าการสะท้อน 4 แบนด์ร่วมกับเนื้อภาพทั้งเจ็ดชนิดช่วยให้ความถูกต้องสูงขึ้น 7% เมื่อเปรียบเทียบกับการใช้ค่าการสะท้อนเพียงอย่างเดียวที่จำแนกเชิงวัตถุเช่นเดียวกัน ซึ่งความถูกต้อง ของผู้ผลิต (PA) และผู้ใช้ (UA) ของทุกพันธุ์ไม้มีความถูกต้องมากสูงขึ้นสอดคล้องกับค่าความถูกต้อง โดยรวมที่เพิ่มสูงขึ้น ในขณะเดียวกันการจำแนกภาพถ่ายดาวเทียมด้วยวิธีแบบจุดภาพให้ค่าการ จำแนกที่ต่ำที่สุดเมื่อใช้เนื้อภาพเพียงอย่างเดียว แต่หากการจำแนกมีการรวมกันกับค่าการสะท้อนจะ

ท าให้ความถูกต้องเพิ่มสูงขึ้นได้ พันธุ์ไม้ที่มีการแยกชัดสูงที่สุดคือแสมทะเล รองลงมาได้แก่ถั่วขาว โดย พันธุ์ที่มีการจำแนกถูกต้องน้อยที่สุดคือ โกงกางใบใหญ่

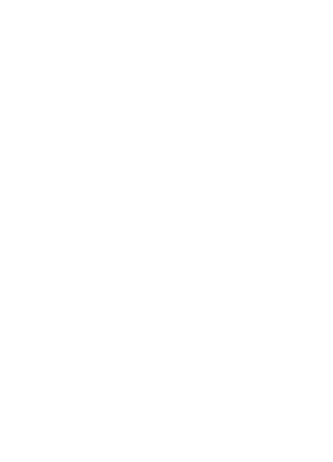

ตารางที่ 4.8 เปรียบเทียบการจำแนก 5 วิธี ตารางที่ 4.8 เปรียบเทียบการจ าแนก 5 วิธี

<span id="page-63-0"></span>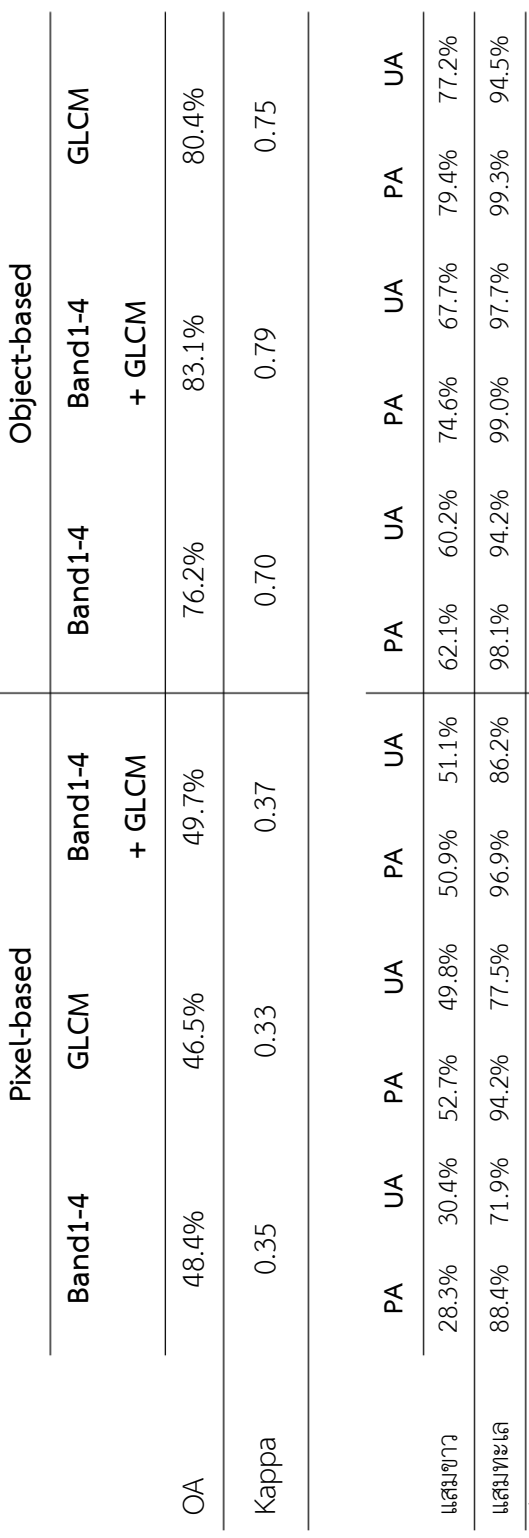

**FPA** = Producer Accuracy, UA = User Accuracy \*PA = Producer Accuracy, UA = User Accuracy

ถั่วขาว 42.9% 27.3% 79.3% 30.2% 80.5% 30.8% 69.1% 75.4% 78.9% 84.8% 71.8% 76.5% โกงกางใบเล็ก 61.7% 58.4% 8.1% 36.6% 17.8% 51.9% 81.9% 79.1% 86.3% 87.3% 82.7% 75.1% โกงกางใบใหญ่ 3.1% 24.5% 2.9% 31.7% 3.6% 36.3% 59.8% 61.9% 70.0% 70.3% 64.4% 76.2%

80.5% 17.8%

30.2% 36.6% 31.7%

79.3%

27.3%

42.9%

ี้การ

8.1%

58.4%

61.7%

30.8% 51.9% 36.3%

76.5%

71.8% 82.7%

84.8% 87.3%

78.9% 86.3%

75.4%

69.1% 81.9% 59.8%

75.1% 76.2%

64.4%

70.3%

70.0%

61.9%

3.6%

24.5% 2.9%

3.1%

โกงกางใบใหญ่ โกงกางใบเล็ก

79.1%

#### **บทที่5**

#### **อภิปราย สรุป และข้อเสนอแนะ**

#### **5.1 อภิปรายผลการทดลอง**

5.1.1 จ าแนกพันธุ์ไม้ป่าชายเลนที่มีความสับสนจากข้อมูลไฮเปอร์สเปคตรัลด้วยการ จ าแนกเชิงวัตถุกับภาพถ่ายดาวเทียมรายละเอียดสูง

พื้นที่แหลมตะลมพุกแม้จะเป็นป่าปลูกแต่มีการปลูกมาตั้งแต่ปีพ.ศ.2505 ซึ่งเมื่อนับ ้จนถึงปัจจุบันเป็นเวลากว่า 50 ปี ทำให้สภาพป่าแม้แต่อายุของไม้ชายเลนในป่ามีสภาพเช่นเดียวกัน กับป่าชายเลนที่ขึ้นตามธรรมชาติ(Koedsin and Vaiphasa, 2013) ดังนั้นอายุของป่าปลูกในแต่ละ โซนแม้จะไม่เท่ากันแต่จะไม่มีผลกระทบต่อความถูกต้องในการจำแนก

ผลการทดลองที่แสดงในตารางที่ 4.1 ภาพที่ 4.1 และการทดสอบทางสถิติสามารถ ยืนยันได้ว่าการใช้ข้อมูลช่วงคลื่นร่วมกันกับเนื้อภาพสามารถแยกพันธุ์ไม้ชายเลนสองชนิดได้แก่โกงกาง ใบเล็กและใบใหญ่ที่แยกออกจากกันยากในงานวิจัยที่ผ่านมา (Koedsin and Vaiphasa, 2013) การ จ าแนกด้วยวิธีการดังกล่าวช่วยให้ความถูกต้องโดยรวมสูงขึ้นจาก 92% เพิ่มเป็น 97% โดยความ ถูกต้องของผู้ผลิตในโกงกางใบใหญ่เพิ่มสูงขึ้นอย่างมีนัยสำคัญจาก 68% เป็น 94% และในโกงกางใบ เล็กที่เพิ่มขึ้นเล็กน้อยจาก 94% เป็น 95% ซึ่งงานวิจัยชิ้นนี้เป็นงานวิจัยชิ้นแรกที่สามารถแยกพันธุ์ไม้ ชายเลนทั้งสองพันธุ์นี้ออกจากกันได้ด้วยการใช้เทคนิคการรับรู้จากระยะไกล (Vaiphasa et al., 2005; Koedsin and Vaiphasa, 2013)

ในงานวิจัยที่ผ่านมาการใช้การจำแนกเชิงวัตถุเพื่อทำแผนที่ป่าชายเลนเคยมีปรากฏ ในพื้นที่ภูมิอากาศในเขตอื่น (Wang et al., 2004) ซึ่งในงานวิจัยรายงานผลถึงการจำแนกซ้ำด้วยการ ้จำแนกเชิงวัตถุในพื้นที่ที่แยกจากกันไม่ได้สามารถช่วยแก้ปัญหาการปะปนกันของชั้นการจำแนกได้ โดยงานวิจัยชิ้นนี้และที่ผ่านมาได้มีความสอดล้องซึ่งสรุปได้ว่าวิธีการดังกล่าวนี้สามารถใช้ในการทำ แผนที่ไม้ชายเลนในระดับสายพันธุ์ที่มีความถูกต้องสูงในพื้นที่ที่มีความซับซ้อนของสังคมไม้ชายเลนใน พื้นที่อื่นๆได้ ซึ่งในพื้นที่เขตร้อนใกล้เส้นศูนย์สูตรน่าจะให้ผลที่ดีเช่นเดียวกับในพื้นที่ศึกษาเนื่องจากมี สภาวะแวดล้อมและพันธุ์ไม้ที่ใกล้เคียงกัน

้วิธีการแบ่งภาพแบบ Edge-based ถูกนำมาใช้ในงานวิจัยชิ้นนี้เนื่องจากขอบเขต ของพื้นที่ของวัตถุจะปิดและในวัตถุขนาดเล็กจะไม่สูญเสียไป อย่างไรก็ตามยังคงมีวิธีการแบ่งภาพด้วย วิธีการอื่นๆอีกเช่น Point-based และ Growing-region based ซึงในวิธีแบบ Point-based นั้นไม่ เหมาะสมกับข้อมูลด้านการรับรู้จากระยะไกลเนื่องจากในขั้นตอนมิได้มีการพิจารณาจุดภาพรอบข้าง (Schiewe, 2002) ในทางกลับกันวิธีการแบ่งภาพแบบ Growing-region เป็นวิธีการมาตรฐานที่ สามารถทดแทนวิธีการแบบ Edge-based ได้ แต่ความสามารถของการแบ่งวัตถุสำหรับการจำแนก ชนิดพันธุ์ของไม้ชายเลนยังไม่เคยมีการทดสอบ (Wang et al., 2004; Myint et al. 2008; Heumann, 2011) ซึ่งการเปรียบเทียบระหว่างสองวิธีดังกล่าวนี้ควรศึกษาเพื่อสรุปผลที่ชัดเจนใน อนาคต

ในการศึกษาครั้งนี้ใช้ความยาวช่วงคลื่นตั้งแต่ช่วงคลื่นสีแดงจนถึงอินฟราเรดใกล้ใน ้ ความละเอียดจดภาพที่เท่ากัน (2.4 ม.) มาใช้ในการจำแนกเนื่องจากในกระบวนการของการจำแนก เชิงวัตถุไม่สามารถประมวลผลบนข้อมูลที่มีขนาดจุดภาพต่างกันได้โดยปราศจากการแปลงข้อมูล (การ หลอมภาพ หรือการประมาณค่าจุดภาพ) ซึ่งกระบวนการแปลงความละเอียดของภาพอาจนำมาสู่ ี ความคลาดเคลื่อนในข้อมูลและรูปร่างของวัตถุที่ทำการจำแนก (Schiewe, 2002) นอกจากนี้การใช้ ข้อมูลประกอบที่เกี่ยวข้องกับพืชในด้านอื่นๆเช่น ปัจจัยทางด้านกายภาพของพืชพันธุ์และดัชนีพืช พันธุ์ต่างๆควรนำมาพิจารณาเพื่อใช้ร่วมในการจำแนกในอนาคต

5.1.2 เปรียบเทียบการจำแนกพันธุ์ไม้ป่าชายเลนระหว่างการจำแนกแบบจุดภาพร่วมกับ การวิเคราะห์เนื้อภาพ และการจำแนกเชิงวัตถุ พบ ปทางอาราช

การนำการวิเคราะห์เนื้อภาพมาร่วมกับค่าการสะท้อนสามารถช่วยให้การจำแนก พันธุ์ไม้มีความถูกต้องสูงมากขึ้น แม้ในผลการจำแนกด้วยแบบจุดภาพจะพบการเพิ่มขึ้นเพียงเล็กน้อย เท่านั้นแต่สำหรับการจำแนกเชิงวัตถุสามารถเห็นการพัฒนาขึ้นของค่าความถูกต้องอย่างมีนัยสำคัญ ซึ่งเพิ่มขึ้นจาก 76.2% เป็น 83.1% ซึ่งเป็นการจำแนกเฉพาะพันธุ์ไม้ป่าชายเลนที่มีจำนวนพันธุ์มาก ที่สุด [\(ตารางที่](#page-63-0) 4.8)

ในการหาขนาดหน้าต่างสำหรับการสร้างเนื้อภาพที่เหมาะสมครั้งนี้ได้ใช้ J-M Distance ในการศึกษาเนื่องจากวิธีการดังกล่าวสามารถสะท้อนให้เห็นแนวโน้มสำหรับความถูกต้องใน การจำแนกเช่นกันซึ่งใช้เวลาน้อยกว่าการใช้ความถูกต้องในการกำหนดขนาดหน้าต่างที่เหมาะสม ซึ่ง จากแนวโน้มของผลการทดลองแสดงให้เห็นว่าหากขนาดหน้าต่างมีขนาดใหญ่ขึ้นก็จะสามารถเห็น

ความแตกต่างได้มากขึ้น แตกต่างจากงานวิจัยที่ผ่านมา (Fuan Tsai, 2006; Wang et al., 2015) ซึ่ง ่ ขนาดหน้าต่างนี้หากกำหนดให้ใหญ่มากขึ้นก็มีแนวโน้มที่จะให้ความถูกต้องที่มากขึ้นได้แต่จะทำให้เกิด ปัญหาบริเวณขอบของพื้นที่ศึกษา (Puissant et al., 2005; Aplin, 2006) ในขณะที่ทิศทางการ เคลื่อนที่ของหน้าต่างนั้นไม่มีความแตกต่างกันของทั้ง 4 ทิศทางซึ่งมีความสอดคล้องกับงานวิจัยที่ผ่าน มาที่นำการวิเคราะห์เนื้อภาพมาใช้ในพื้นที่ประเภทป่าไม้ (Kayitakire et al., 2006; Wang et al., 2015)

ผลการจำแนกใ[นตารางที่](#page-63-0) 4.8 แสดงให้เห็นว่าการจำแนกพันธุ์ไม้ในพื้นที่ป่าชายเลน ้ด้วยการใช้การจำแนกแบบจุดภาพนั้นเป็นไปได้ยาก ซึ่งวิธีการดังกล่าวให้ระดับความถูกต้องของทั้ง สามชุดการจำแนกได้สูงสุดไม่เกิน 50% เท่านั้นแม้จะมีการรวมเอาการวิเคราะห์เนื้อภาพมาช่วยใน การจ าแนกด้วยก็ตาม ซึ่งผลที่ได้ไม่สอดคล้องกันกับการศึกษาที่เคยใช้ภาพถ่ายดาวเทียมรายละเอียด ี สูงกับการจำแนกพันธุ์ไม้ชายเลนที่อยู่ในบริเวณละติจูดที่สูงกว่า เหตุดังกล่าวอาจมีผลจากพื้นที่ที่มี ความหนาแน่นของพันธุ์ไม้ค่อนข้างมากรวมถึงจำนวนพันธุ์ไม้ชายเลนที่มากกว่า ในขณะที่การจำแนก เชิงวัตถุให้ค่าความถูกต้องสูงกว่ามากโดยเฉพาะเมื่อมีการรวมการวิเคราะห์เนื้อภาพในชุดเดียวกันเข้า ไปร่วมในการจำแนก ซึ่งสอดคล้องกันกับงานวิจัยที่ผ่านมาที่ประสบความสำเร็จในการใช้การจำแนก เชิงวัตถุกับภาพถ่ายดาวเทียมความละเอียดสูง

# **5.2 สรุปผลการทดลอง**

การมีแผนที่ชนิดพันธุ์ของไม้ชายเลนแบบละเอียดนั้นให้ข้อมูลที่ส าคัญต่อการจัดการ ทรัพยากรชายฝั่งซึ่งในปัจจุบันข้อมูลภาพถ่ายดาวเทียมสมัยใหม่ได้แสดงให้เห็นถึงศักยภาพของ เทคโนโลยีด้านการสำรวจจากระยะไกลสำรับการจำแนกพันธุ์ไม้ชายเลนออกจากกัน แม้กระนั้นก็ตาม วิธีการศึกษาที่ผ่านมาก็ยังไม่สามารถจำแนกพันธุ์ไม้หลักสองพันธุ์คือโกงกางใบใหญ่และโกงกางใบเล็ก ้ออกจากกันได้ ซึ่งวิธีการจำแนกในการศึกษาครั้งนี้สามารถแก้ไขปัญหาที่ผ่านมาได้ วิธีการจำแนกเชิง วัตถุนี้สามารถจำแนกพันธุ์ไม้ที่ไม่สามารถแยกออกจากกันได้ในการศึกษาที่ผ่านมาและยังสามารถ ้ นำไปใช้ในการจำแนกในพื้นที่อื่นๆที่มีโกงกางใบเล็กและใบใหญ่ได้ นอกจากนี้ข้อมูลเสริมอื่นๆเช่น ทรง พุ่ม ตัวแปรด้านลักษณะทางกายภาพของพืช และดัชนีพืชพันธุ์ควรนำมาใช้ร่วมในการศึกษาในอนาคต เพื่อพัฒนาความถูกต้องของผลลัพธ์ต่อไป

ผลการทดลองแสดงให้เห็นว่าการจ าแนกพันธุ์ไม้ในป่าชายเลนจากภาพความละเอียดสูงด้วย ้วิธีการจำแนกแบบจุดภาพนั้น ไม่มีความเหมาะสมกับการจำแนกในพื้นที่ที่มีความหนาแน่นของป่าไม้ สูง เนื่องจากความละเอียดของข้อมูลที่ท าให้เห็นความแตกต่างในกลุ่มพันธุ์ไม้ชนิดเดียวกันมากเกินไป และชุดข้อมูลตัวอย่างที่ไม่ครอบคลุมเพียงพอ ดังนั้นการจัดกลุ่มของจุดภาพเพื่อการจำแนกแบบการ ้จำแนกเชิงวัตถุจึงเหมาะสมกว่าสำหรับพื้นที่ที่มีความหนาแน่นของป่าไม้เช่นเดียวกับที่ปรากฏในพื้นที่ ศึกษา นอกจากนี้การใช้ตัวกรองเพื่อวิเคราะห์เนื้อภาพจะสามารถสกัดเอาความแตกต่างของพันธุ์ไม้ ออกมาได้เมื่อมีขนาดของตัวกรองที่เหมาะสม

#### **5.3 ข้อเสนอแนะ**

5.3.1 การหาขนาดของวัตถุในการแบ่งภาพที่เหมาะสมในพื้นที่ที่มีความคล้ายคลึงกัน (Homogenous) ค่อนข้างมากเช่นพื้นที่ศึกษา ควรมีการพัฒนาให้ทำได้เร็วกว่าการใช้วิธี Trial & Error

5.3.2 ควรมีการศึกษาการใช้ดัชนีพืชพรรณชนิดต่างๆมาทดสอบว่าเมื่อนำมาร่วมกับการ จ าแนกจะสามารถสกัดความแตกต่างของชนิดพันธุ์ได้หรือไม่

5.3.3 ทดสอบการใช้ข้อมูลที่เกี่ยวข้องกับลักษณะทางกายภาพอื่นๆของต้นไม้เช่น ความกว้าง ของทรงพุ่ม ความสูงของต้นไม้ เพื่อช่วยพัฒนาความถูกต้องให้สูงมากขึ้น

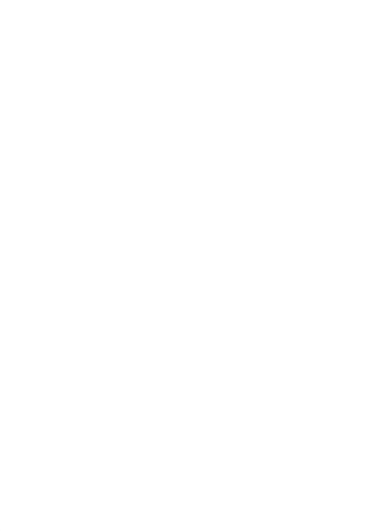

#### **รายการอ้างอิง**

- Aplin, P. (2006). "On scales and dynamics in observing the environment." International Journal of Remote Sensing **27**(11): 2123-2140.
- Baraldi, A. and F. Parmiggiani (1995). "An investigation of the textural characteristics associated with gray level cooccurrence matrix statistical parameters." Geoscience and Remote Sensing, IEEE Transactions **33**(2): 293-304.
- Colditz, R. R., J. Acosta-Velázquez, J. R. Díaz Gallegos, A. D. Vázquez Lule, M. T. Rodríguez-Zúñiga, P. Maeda, M. I. Cruz López and R. Ressl (2012). "Potential effects in multi-resolution post-classification change detection." International Journal of Remote Sensing **33**(20): 6426-6445.
- Colin D. Gray, P. R. K. (2012). IBM SPSS STATISTICS 19 MADE SIMPLE, Psycology Press, Taylor & Francis Group.
- Conchedda, G., L. Durieux and P. Mayaux (2008). "An object-based method for mapping and change analysis in mangrove ecosystems." ISPRS Journal of Photogrammetry and Remote Sensing **63**(5): 578-589.
- DigitalGlobe. (2013). "QuickBird." Satellite Information Retrieved 19 January, 2013, from https://dg-cms-uploads- มหาวิทยาลัย [production.s3.amazonaws.com/uploads/document/file/100/QuickBird-DS-QB-](https://dg-cms-uploads-production.s3.amazonaws.com/uploads/document/file/100/QuickBird-DS-QB-Prod.pdf)[Prod.pdf.](https://dg-cms-uploads-production.s3.amazonaws.com/uploads/document/file/100/QuickBird-DS-QB-Prod.pdf)
- Franklin, S. E., Maudie, A. J., and Lavigne, M. B. (2001). "Using spatial co-occurrence texture to increase forest structure and species composition classification accuracy." Photogrammetric Engineering and Remote Sensing **67**(7).
- Fuan Tsai, M.-J. C. (2006). "Texture Augmented Analysis of High Resolution Satellite Imagery in Detecting Invasive Plant Species." Journal of the Chinese Institute of Engineers **29**(4): 581-592.
- Gao, J., H. Chen, Y. Zhang and Y. Zha (2004). "Knowledge-Based Approaches to Accurate Mapping of Mangroves from Satellite Data." Photogrammetric Engineering & Remote Sensing **70**(11): 1241-1248.
- Giri, C., E. Ochieng, L. L. Tieszen, Z. Zhu, A. Singh, T. Loveland, J. Masek and N. Duke (2011). "Status and distribution of mangrove forests of the world using earth observation satellite data." Global Ecology and Biogeography **20**(1): 154-159.
- Green, E. P., Clark, C. D., Mumby, P. J., Edwards, A. J., Ellis, A. C. (1998). "Remote Sensing Techniques for Mangrove Mapping." International Journal of Remote Sensing **19**(5): 935-956.
- Haralick, R. M., Shanmugam, K., Dinstein, H. (1973). "Textural Features for Image Classification." IEEE Transactions on Systems, Man and Cybernetics SMC **3**(6): 610-621.
- Held, A., C. Ticehurst, L. Lymburner and N. Williams (2003). "High resolution mapping of tropical mangrove ecosystems using hyperspectral and radar remote sensing." International Journal of Remote Sensing **24**(13): 2739-2759.
- Heumann, B. W. (2011). "Satellite remote sensing of mangrove forests: Recent advances and future opportunities." Progress in Physical Geography **35**(1): 87- 108.
- Kayitakire, F., C. Hamel and P. Defourny (2006). "Retrieving forest structure variables based on image texture analysis and IKONOS-2 imagery." Remote Sensing of Environment **102**(3–4): 390-401.
- Koedsin, W. and C. Vaiphasa (2013). "Discrimination of Tropical Mangroves at the Species Level with EO-1 Hyperion Data." Remote Sensing **5**(7): 3562.
- Kruse, F. A., A. B. Lefkoff, J. W. Boardman, K. B. Heidebrecht, A. T. Shapiro, P. J. Barloon and A. F. H. Goetz (1993). "The spectral image processing system (SIPS)—interactive visualization and analysis of imaging spectrometer data." Remote Sensing of Environment **44**(2–3): 145-163.
- Mumby, P. J., E. P. Green, A. J. Edwards and C. D. Clark (1999). "The cost-effectiveness of remote sensing for tropical coastal resources assessment and management." Journal of Environmental Management **55**(3): 157-166.
- Muttitanon, W. and N. K. Tripathi (2005). "Land use/land cover changes in the coastal zone of Ban Don Bay, Thailand using Landsat 5 TM data." International Journal of Remote Sensing **26**(11): 2311-2323.
- Myint, S. W., C. P. Giri, L. Wang, Z. Zhu and S. C. Gillette (2008). "Identifying Mangrove Species and Their Surrounding Land Use and Land Cover Classes Using an Object-Oriented Approach with a Lacunarity Spatial Measure." GIScience & Remote Sensing **45**(2): 188-208.
- Neukermans, G., F. Dahdouh‐Guebas, J. G. Kairo and N. Koedam (2008). "Mangrove species and stand mapping in Gazi bay (Kenya) using quickbird satellite imagery." Journal of Spatial Science **53**(1): 75-86.
- Ouma, Y. O., J. Tetuko and R. Tateishi (2008). "Analysis of co-occurrence and discrete wavelet transform textures for differentiation of forest and non-forest vegetation in very-high-resolution optical-sensor imagery." International Journal of Remote Sensing **29**(12): 3417-3456.
- Puissant, A., J. Hirsch and C. Weber (2005). "The utility of texture analysis to improve per-pixel classification for high to very high spatial resolution imagery." International Journal of Remote Sensing **26**(4): 733-745.
- Russell G. Congalton, K. G. (2008). Assessing the Accuracy of Remotely Sensed Data: Principles and Practices, CRC Press, Taylor & Francis Group.
- Schiewe, J. (2002). SEGMENTATION OF HIGH-RESOLUTION REMOTELY SENSED DATA -CONCEPTS, APPLICATIONS AND PROBLEMS. ISPRS Technical Commission IV Symposium: Geospatial Theory, Processing and Application, Ottowa, Ontario, Canada.
- Vaiphasa, C., S. Ongsomwang, T. Vaiphasa and A. K. Skidmore (2005). "Tropical mangrove species discrimination using hyperspectral data: A laboratory study." Estuarine, Coastal and Shelf Science **65**(1–2): 371-379.
- Vaiphasa, C., A. K. Skidmore and W. F. de Boer (2006). "A post-classifier for mangrove mapping using ecological data." ISPRS Journal of Photogrammetry and Remote Sensing **61**(1): 1-10.
- Vaiphasa, C., A. K. Skidmore, W. F. de Boer and T. Vaiphasa (2007). "A hyperspectral band selector for plant species discrimination." ISPRS Journal of Photogrammetry and Remote Sensing **62**(3): 225-235.
- Wang, L. and W. P. Sousa (2009). "Distinguishing mangrove species with laboratory measurements of hyperspectral leaf reflectance." International Journal of Remote Sensing **30**(5): 1267-1281.
- Wang, L., W. P. Sousa and P. Gong (2004). "Integration of object-based and pixelbased classification for mapping mangroves with IKONOS imagery." International Journal of Remote Sensing **25**(24): 5655-5668.
- Wang, L., W. P. Sousa, P. Gong and G. S. Biging (2004). "Comparison of IKONOS and QuickBird images for mapping mangrove species on the Caribbean coast of Panama." Remote Sensing of Environment **91**(3–4): 432-440.
- Wang, X., K. Wang and B. Zhou (2011). "Object-Based Classification of IKONOS Data for Endemic Torreya Mapping." Procedia Environmental Sciences **10, Part C**: 1887- 1891.
- Xiaoying, J. B., CO (US) (2009). Segmentation-based Image Processing System. USA, ITT Manufacturing Enterprises Inc., Wilmington, DE (US)**:** 11.
- Xin, H., Z. Liangpei and W. Le (2009). "Evaluation of Morphological Texture Features for Mangrove Forest Mapping and Species Discrimination Using Multispectral IKONOS Imagery." Geoscience and Remote Sensing Letters, IEEE **6**(3): 393-397.

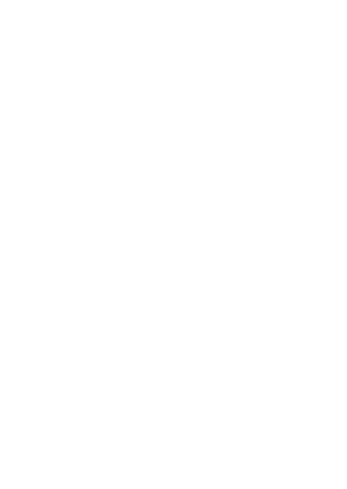

## **ประวัติผู้เขียนวิทยานิพนธ์**

ณกร วัฒนกิจ เกิดเมื่อวันที่ 19 มกราคม พ.ศ. 2524 จ.ขอนแก่น ประวัติการศึกษา

ส าเร็จการศึกษาหลักสูตรวิทยาศาสตร์บัณฑิต(ภูมิศาสตร์) เมื่อปี 2545 คณะ เกษตรศาสตร์ ทรัพยากรธรรมชาติและสิ่งแวดล้อม มหาวิทยาลัยนเรศวร จังหวัดพิษณุโลก

สำเร็จการศึกษาหลักสตรวิทยาศาสตร์มหาบัณฑิต(การรับร้ระยะไกลและระบบ สารสนเทศภูมิศาสตร์) เมื่อปี 2551 คณะวิทยาศาสตร์ มหาวิทยาลัยขอนแก่น จังหวัดขอนแก่น

## ประวัติการทำงาน

พ.ศ.2551 ถึงปัจจุบัน พนักงานมหาวิทยาลัยสายผู้สอน สาขาภูมิสารสนเทศ ภาควิชา วิทยาการคอมพิวเตอร์ มหาวิทยาลัยขอนแก่น

## ผลงานวิจัยที่ผ่านมา

Paiboonsak S., Chanket U., Monkolsawat C., Yommaraka B. and Watanakij N. 2005. Spatial Modeling for Soil Erosion Risk in Upper Chi Basin, Northeast Thailand. In proceedings of the 26th Asian Conference on Remote Sensing Hanoi, November 7-11, 2005.

Thavorntam W., Watanakij N. and Mongkolsawat C. 2 0 0 5 . Drought Identification in the North-East of Thailand using Multi-Temporal NDVI Satellite Imaery. In Proceedings of the 2rd Asian Space Conference, Hanoi, November 7-11, 2005.

Watanakij N., Thavorntam W. and Mongkolsawat C. 2006. Analyzing Spatial Pattern of Drought in the Northeast of Thailand using multi-temporal of the Standardized Precipitation Index(SPI). In Proceedings of the 2 7th Asian Conference on Remote Sensing of Mongolia,

Ratana P., Watanakij N. and Mongkolsawat C. 2007 Recent Drought in NE Thailand: Regional Vegetation Dynamics and NDVI-Rainfall Relationships. Proceedings of the 28th Asian

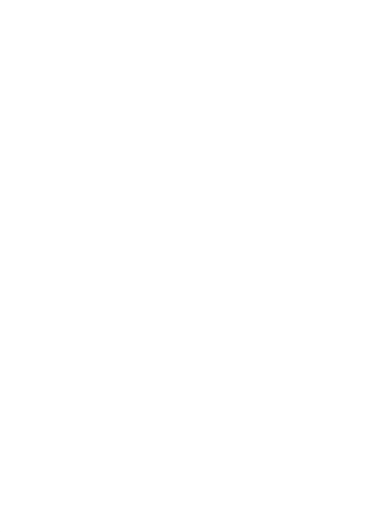